**UNIVERSIDADE FEDERAL DO PAMPA** PROGRAMA DE POS-GRADUAÇÃO EM COMPUTAÇÃO APLICADA

**GLÉDSON LEITE LEAL**

**POTENCIAL PARA ESTABELECIMENTO E PRODUÇÃO DA CULTIVAR DE CAPIM-SUDÃO BRS ESTRIBO** *(SORGHUM SUDANENSE L.)* **NA REGIÃO SUL DO BRASIL COM BASE NO BALANÇO HÍDRICO CLIMATOLÓGICO E TÉCNICAS DE ESTATÍSTICA ESPACIAL**

> **BAGÉ 2021**

# GLÉDSON LEITE LEAL

# POTENCIAL PARA ESTABELECIMENTO E PRODUÇÃO DA CULTIVAR DE CAPIM-SUDÃO BRS ESTRIBO *(SORGHUM SUDANENSE L.)* NA REGIÃO SUL DO BRASIL COM BASE NO BALANÇO HÍDRICO CLIMATOLÓGICO E TÉCNICAS DE ESTATÍSTICA ESPACIAL

Dissertação apresentada ao Programa de Pós-Graduação em Computação Aplicada como requisito parcial para a obtenção do título de Mestre em Computação Aplicada.

Orientador: Prof. Dr. Alexandro Gularte Schäfer Coorientador: Prof. Dr. Gustavo Trentin

BAGÉ 2021

Ficha catalográfica elaborada automaticamente com os dados fornecidos pelo(a) autor(a) através do Módulo de Biblioteca do Sistema GURI (Gestão Unificada de Recursos Institucionais) .

Leite Leal, Glédson

potencial para estabelecimento e produção da cultivar de Capim-Sudão BRS Estribo *(Sorghum Sudanense L.)* na Região Sul do Brasil com base no balanço hídrico climatológico e técnicas de estatística espacial / Glédson Leite Leal. - Bagé, 2021-

96p.

.

Dissertação(Mestrado) - - Universidade Federal do Pampa, , 2021.

"Orientação: Prof. Dr. Alexandro Gularte Schäfer"

1. Precipitação. 2. Evapotranspiração. 3. Interpolação. 4. SIG. I. Título.

# **GLÉDSON LEITE LEAL**

## **POTENCIAL PARA ESTABELECIMENTO E PRODUÇÃO DA CULTIVAR DE CAPIM-SUDÃO BRS ESTRIBO (***SORGHUM SUDANENSE L.)* **NA REGIÃO SUL DO BRASIL COM BASE NO BALANÇO HÍDRICO CLIMATOLÓGICO E TÉCNICAS DE ESTATÍSTICA ESPACIAL**

Dissertação/Tese apresentada ao Programa de Pós-Graduação em Computação Aplicada da Universidade Federal do Pampa, como requisito parcial para obtenção do Título de Mestre em Computação Aplicada.

Dissertação defendida e aprovada em: 21 de maio de 2021.

Banca examinadora:

Prof. Dr. Alexandro Gularte Schäfer **Orientador** Unipampa

 $\mathcal{L}_\mathcal{L}$  , and the contribution of the contribution of  $\mathcal{L}_\mathcal{L}$ 

Prof. Dr. Marcelo Romero de Moraes Unipampa

 $\mathcal{L}_\text{max}$  , and the contract of the contract of the contract of the contract of the contract of the contract of the contract of the contract of the contract of the contract of the contract of the contract of the contr

 $\mathcal{L}_\text{max}$  , and the contract of the contract of the contract of the contract of the contract of the contract of the contract of the contract of the contract of the contract of the contract of the contract of the contr

Embrapa Pecuária Sul

## Prof. Dr. Paulo Roberto Megna Francisco

\_\_\_\_\_\_\_\_\_\_\_\_\_\_\_\_\_\_\_\_\_\_\_\_\_\_\_\_\_\_\_\_\_\_\_\_\_\_\_\_\_\_\_\_\_\_\_\_\_\_\_\_\_

UFCG

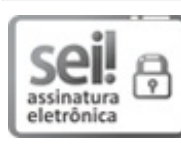

Assinado eletronicamente por **ALEXANDRO GULARTE SCHAFER**, **PROFESSOR DO MAGISTERIO SUPERIOR**, em 17/08/2021, às 22:32, conforme horário oficial de Brasília, de acordo com as normativas legais aplicáveis.

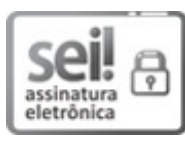

Assinado eletronicamente por **MARCELO ROMERO DE MORAES**, **PROFESSOR DO MAGISTERIO SUPERIOR**, em 18/08/2021, às 11:35, conforme horário oficial de Brasília, de acordo com as normativas legais aplicáveis.

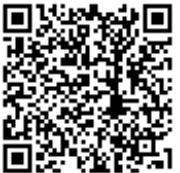

A autenticidade deste documento pode ser conferida no site [https://sei.unipampa.edu.br/sei/controlador\\_externo.php?](https://sei.unipampa.edu.br/sei/controlador_externo.php?acao=documento_conferir&id_orgao_acesso_externo=0) acao=documento conferir&id orgao acesso externo=0, informando o código verificador **0594020** e o código CRC **61B6BE2C**.

*Este trabalho é dedicado à minha família, que por algum motivo me aguenta.*

## **AGRADECIMENTOS**

Ao professor Dr. Alexandro Schäfer pela orientação e paciência em todas as fases na produção deste trabalho. Não foram poucas vezes que precisei recorrer aos conhecimentos e estímulos do Professor Alexandro para dar prosseguimento ao estudo.

Ao professor Dr. Gustavo Trentin pela orientação e ensinamentos pontuais, sucintos mas de extrema relevância. Pela paciência em repassar seus conhecimentos, outrora desconhecidos por mim, de forma apaixonada, demonstrando o comprometimento com sua profissão.

À Universidade Federal do Pampa e à Empresa Brasileira de Pesquisa Agropecuária EMBRAPA Pecuária Sul, aos seus professores, pesquisadores, colegas e amigos.

À Banca examinadora pela predisposição e o tempo dedicado na avaliação deste trabalho.

Aos meus familiares, pelo apoio, dedicação, amor, compreensão pelos inúmeros finais de semana e feriados que não pude estar presente, porque estava em busca de um sonho, que está se tornando realidade. Amo vocês!

*"Não vos amoldeis às estruturas deste mundo, mas transformai-vos pela renovação da mente, a fim de distinguir qual é a vontade de Deus: o que é bom, o que Lhe é agradável, o que é perfeito. " (Bíblia Sagrada, Romanos 12:2)*

#### **RESUMO**

O conhecimento da disponibilidade hídrica para produção de qualquer produto agropecuário é um dos componentes necessários para o sucesso de seu desenvolvimento. A quantidade de água disponível no solo pode ser quantificada através do Balanço Hídrico Climatológico (BHC), determinando as potencialidades e fragilidades para a utilização de uma região agrícola. Neste trabalho, a cultura analisada foi uma forrageira de clima tropical, o capim-sudão BRS Estribo que é de produção anual, de hábito ereto, porte alto, sendo atóxica aos animais. A área de estudo foram os Estados do Paraná, Santa Catarina e Rio Grande do Sul que compõem a Região Sul do Brasil. Através do BHC, foi possível determinar as áreas com excessos e deficiências hídricas em toda a Região Sul do Brasil, através de técnicas de Geoestatística e Geoprocessamento, com apoio de um Sistema de Informação Geográfica (SIG). Nesta análise, foram usados os dados de precipitação e evapotranspiração das 566 estações pluviométricas e meteorológicas, oriundas do Atlas Climatológico da Região Sul do Brasil, em um período histórico de 30 anos. Neste contexto, o objetivo deste trabalho foi espacializar o BHC, na Região Sul do Brasil, com a finalidade de estimar as possíveis áreas com deficiências e excessos hídricos na produção do capim-sudão, em dois períodos de semeadura, o primeiro, entre outubro a março e o segundo, entre dezembro a março, com capacidades de armazenamento (CAD) de 50 e 75mm. A primeira semeadura apresentou grandes áreas sem excedente hídrico, nos meses de dezembro e janeiro, a exemplo da Campanha Gaúcha. O mês de outubro apresentou as maiores médias de excedente hídrico, com valores entre 57 e 341mm. À partir de novembro, começam as ocorrências de estações sem apresentar excedente hídrico. Na segunda semeadura, o mês de dezembro apresentou uma média de 95mm de excedente hídrico e o município de Paranaguá apresentou a maior média com 310mm. Concluiu-se que nos dois períodos de semeadura, a produção do capim-sudão praticamente não apresentou regiões com deficiência hídrica.

**Palavras-chaves**: Precipitação. Evapotranspiração. Interpolação. SIG.

#### **ABSTRACT**

The knowledge of water availability for the production of any agricultural product is one of the necessary components for the success of its development. The amount of water available in the soil can be quantified through the Climatological Water Balance (BHC), determining the strengths and weaknesses for the use of an agricultural region. In this work, the analyzed crop was a forage plant from a tropical climate, the Sudan grass BRS Estribo, which has an annual production, erect habit, tall, and is non-toxic to animals. The study region was the States of Paraná, Santa Catarina and Rio Grande do Sul that make up the Southern Region of Brazil. Through the BHC, it was possible to determine the areas with water excesses and deficiencies throughout the southern region of Brazil, through Geostatistics and Geoprocessing techniques, with the support of a Geographic Information System (GIS). In this analysis, precipitation and evapotranspiration data from 566 pluviometric and meteorological stations were used, from the Climatological Atlas of the Southern Region of Brazil, in a historical period of 30 years. In this context, the objective of this work was to spatialize the BHC, in the southern region of Brazil, in order to estimate the possible areas with water deficiencies and excesses in the production of sudão grass, in two sowing periods, the first, between October and March and the second, from December to March, with storage capacities (CAD) of 50 and 75mm. The first sowing showed large areas without excess water, in December and January, like the Campanha Gaúcha. The month of October had the highest averages of water surplus, with values between 57 and 341mm. From November onwards, seasons begin without presenting excess water. In the second sowing, the month of December had an average of 95mm of water surplus and the municipality of Paranaguá had the highest average with 310mm. It was concluded that in the two sowing periods, Sudan grass production practically did not present regions with water deficit.

**Key-words**: Water balance. Interpolation. GIS.

# **LISTA DE ILUSTRAÇÕES**

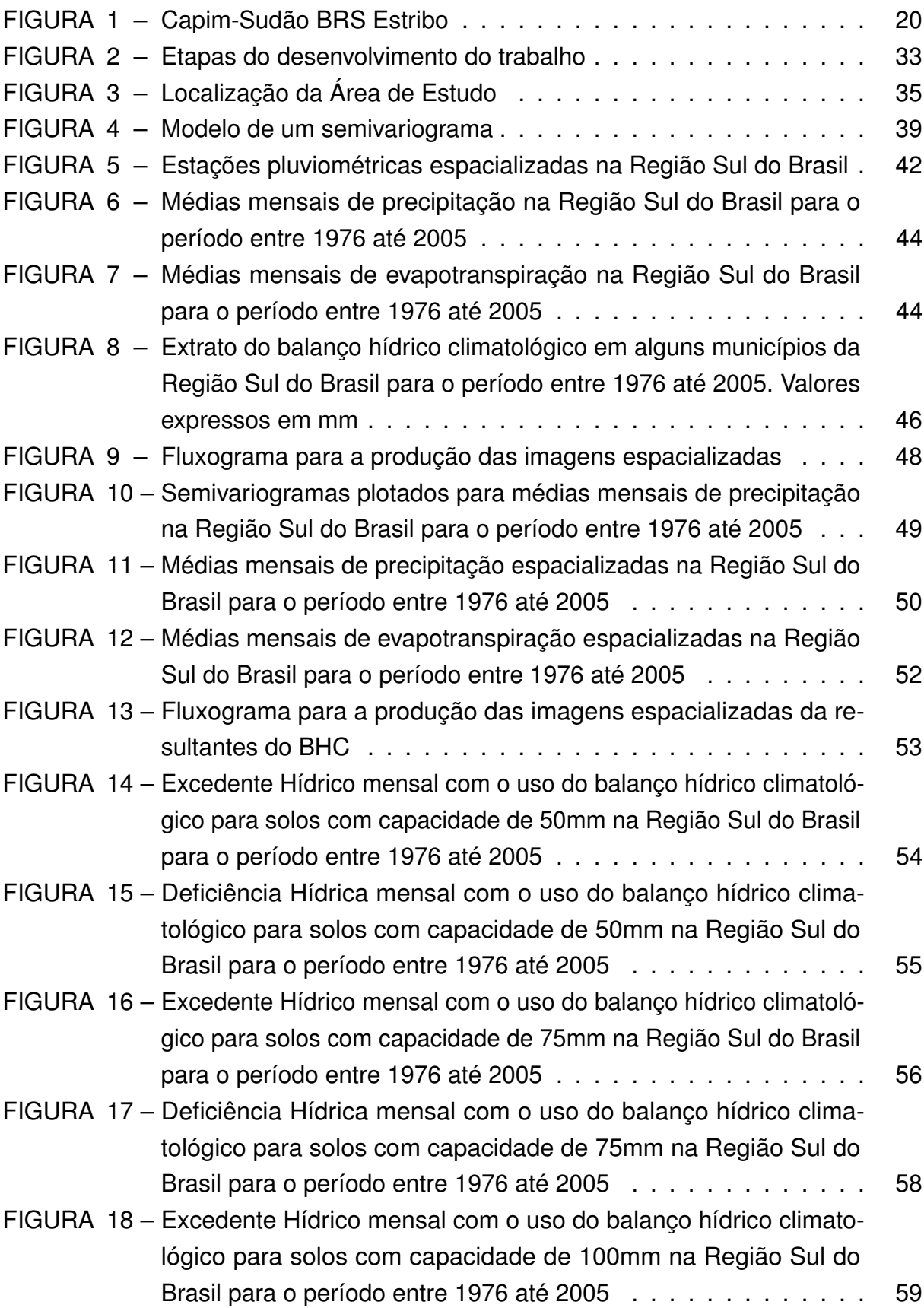

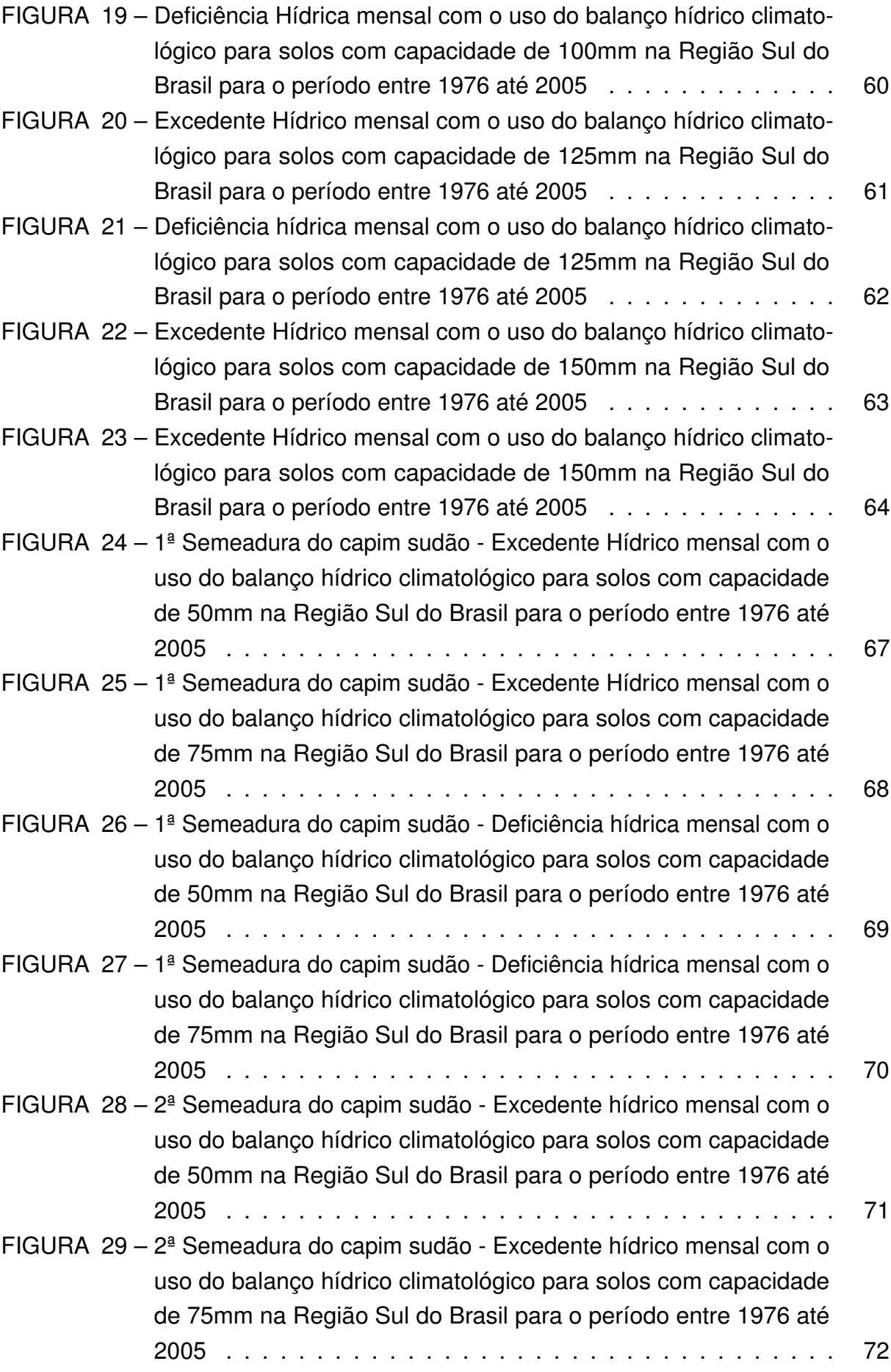

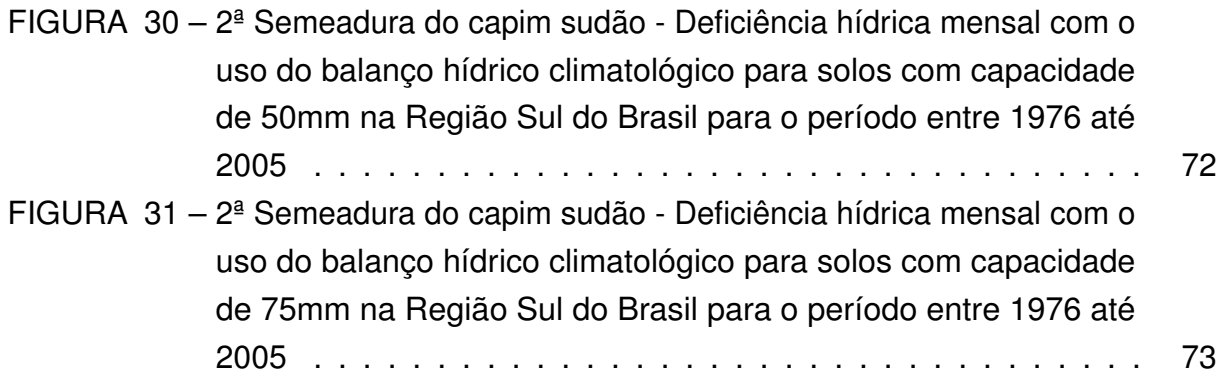

# **LISTA DE TABELAS**

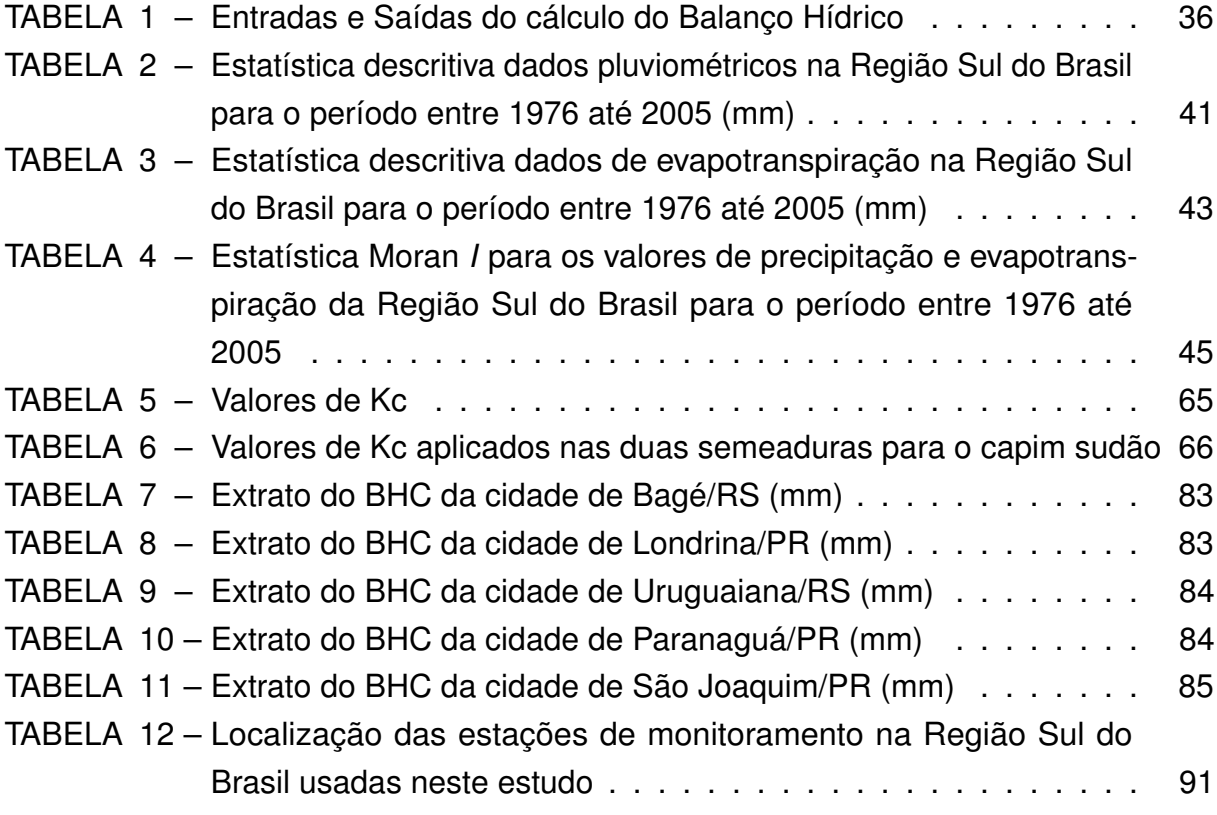

## **LISTA DE ABREVIATURAS E DE SIGLAS**

- **ABIEC** Associação Brasileira das Indústrias Exploradoras de Carnes
- **ALT** Alteração no Armazenamento
- **ANA** Agência Nacional de Águas
- **ANEEL** Agência Nacional de Energia Elétrica
- **ARM** Armazenamento de Água do Solo
- **BHC** Balanço Hídrico Climatológico
- **CAD** Capacidade de Água Disponível
- **CAD** Computer-Aided Design
- **DEF** Deficiência Hídrica
- **DPI** Divisão do Processamento de Imagens
- **EMBRAPA** Empresa Brasileira de Pesquisa Agropecuária
- **EPAGRI** Empresa de Pesquisa Agropecuária e Extensão Rural de Santa Catarina
- **ETP** Evapotranspiração Potencial
- **ETR** Evapotranspiração Real
- **ETm** Evapotranspiração de Cultura
- **EXC** Excedente Hídrico
- **FAO** Organização das Nações Unidas para a Alimentação e a Agricultura
- **FEPAGRO** Fundação Estadual de Pesquisa Agropecuária
- **GIS** Geographic Information System
- **IAPAR** Instituto Agronômico do Paraná
- **INMET** Instituto Nacional de Meteorologia
- **INPE** Instituto Nacional de Pesquisas Espaciais
- **IPCC** Intergovernmental Panel on Climate Change
- **ISNA** Índice de Satisfação da Necessidade de Água para a Cultura
- **Kc** Coeficiente de Cultura
- **NEG ACUM** Negativo Acumulado
- **ONU** Organização das Nações Unidas
- **P** Precipitação
- **SARRA** Systeme d'Analyse Regionale dês Risques Agroclimatiques
- **SNPA** Sistema Nacional de Pesquisa Agropecuária
- **WGS 84** World Geodetic System of 1984

# **LISTA DE SÍMBOLOS**

∆ARM Variação de Armazenamento de Água no Volume Considerado

# **SUMÁRIO**

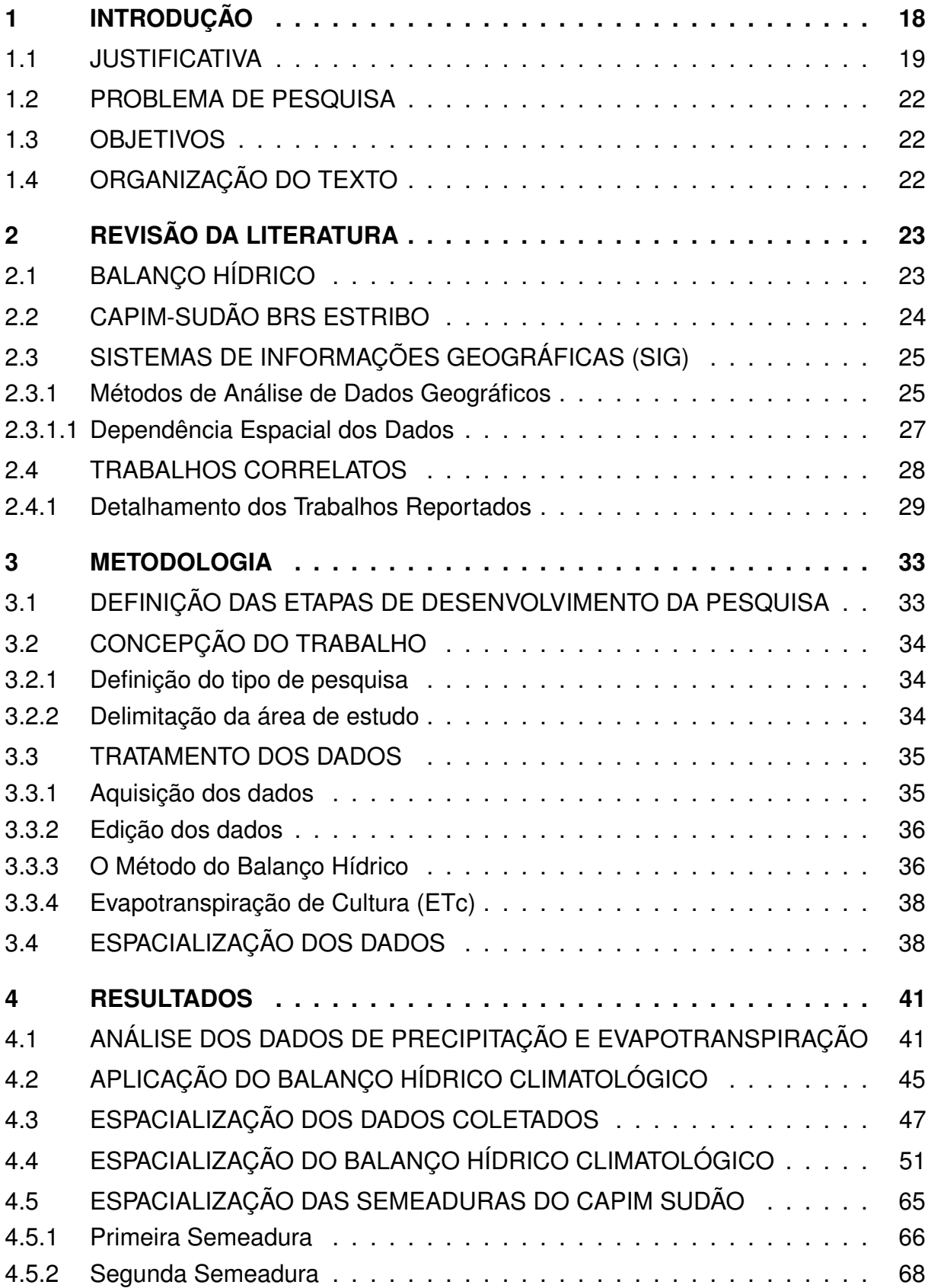

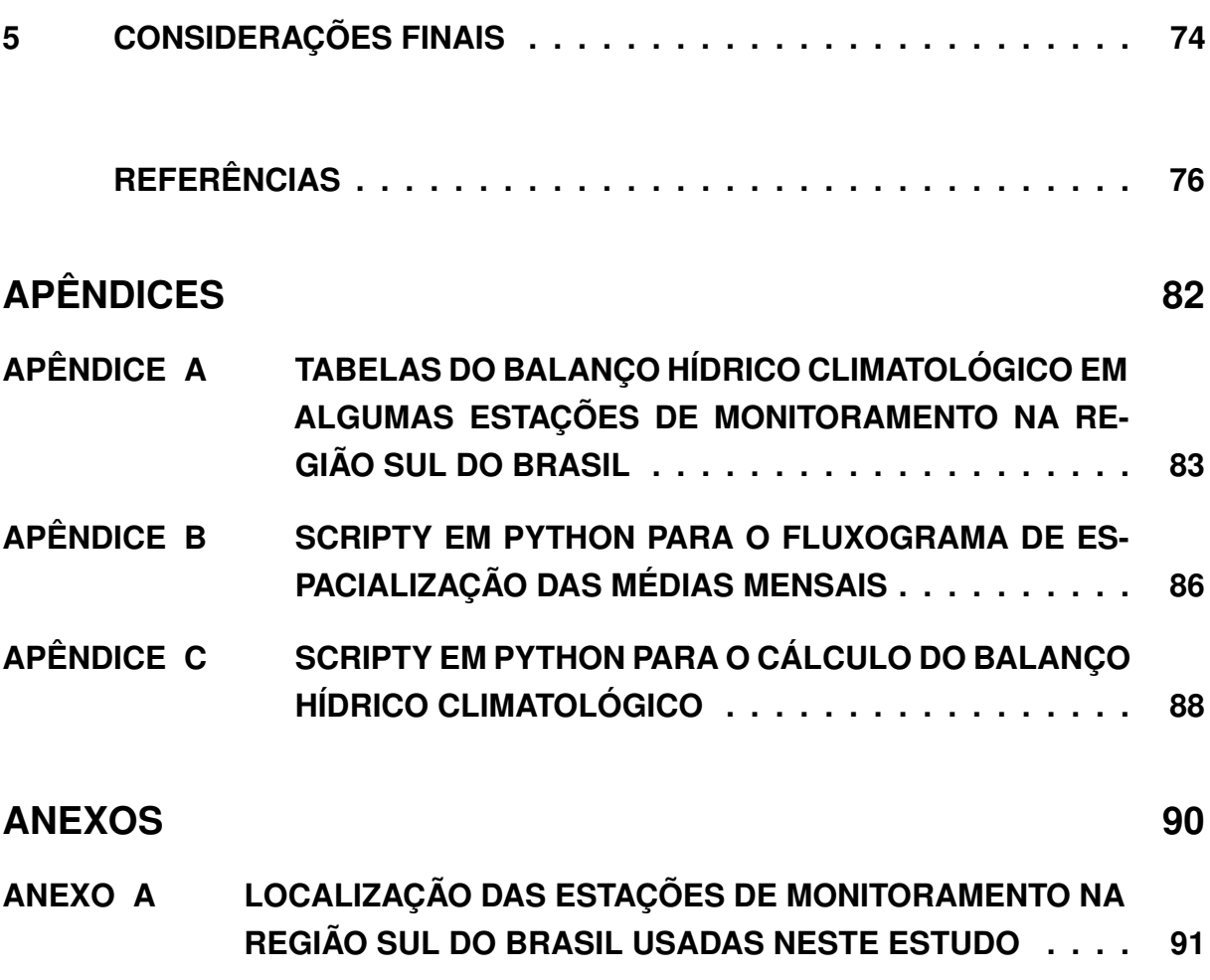

17

### **1 INTRODUÇÃO**

A população global cresce de forma exponencial, atingindo 7,7 bilhões de pessoas em meados de 2018, um acréscimo de um bilhão de pessoas desde 2007 e dois bilhões desde 1994, conforme ONU, através do relatório "Perspectivas Mundiais de População 2019: Destaques", podendo chegar a 9,7 bilhões em 2050 (UNITED NA-TIONS; SOCIAL AFFAIRS, 2019). Desta forma, o aumento na produção de alimentos, a exemplo da carne bovina, tornou-se indispensável para abastecer a crescente demanda a procura de alimentos. O consumo de carne bovina representa um dos principais aportes de nutrientes na dieta humana, prevenindo doenças como anemia e servindo de fontes de importantes nutrientes a exemplo de vitaminas do complexo B, além de facilitar o balanceamento das dietas devido a sua elevada densidade energética e nutricional. Para a maioria das pessoas, a falta de carne vermelha pode representar perda na qualidade de vida (MEDEIROS, 2008).

Devido ao seu extenso território e variabilidade de ecossistemas, o Brasil é um dos maiores produtores de carne bovina mundial, situando-se na segunda posição, atingindo 9,5 bilhões de toneladas de carne, sendo resultante de constantes avanços tecnológicos nas últimas quatro décadas (MARCHEZINI *et al.*, 2019). Segundo a Associação Brasileira das Indústrias Exploradoras de Carnes (ABIEC), o Brasil encerrou o ano de 2019 registrando crescimento no Produto Interno Bruto (PIB), que atingiu R\$ 7,3 trilhões. No mesmo período, o PIB da pecuária somou R\$ 618,50 bilhões, 3,5% acima em comparação a 2019, representando 8,5% do PIB total brasileiro, demonstrando sua importância na economia do país (ABIEC, 2020).

A crescente evolução na produção da bovinocultura de corte implica em concorrência de espaço territorial na Região Sul do Brasil (PIRES, 2020). Uma das culturas que competem geograficamente com a pecuária é a soja e, desta forma, surge um grande desafio em aumentar a eficiência econômica e competitiva da atividade (RE-GERT *et al.*, 2015). Um exemplo desse fato é o ocorrido no município gaúcho de Soledade, onde a expansão da sojicultura, juntamente com outras lavouras, ocupou cerca de 20 mil hectares de pasto nativo e, até o ano de 2013, o número de bovinos caiu 15%, segundo o Sindicato Rural da Cidade (PATRONI, 2013). Em outras regiões brasileiras, a agricultura também avança sobre a pecuária, como em Mato Grosso do Sul, estado que vem sofrendo transformações no modo de produção do gado de corte ao mesmo tempo que se reduz a área ocupada e se mantém o número de rebanho (DIGITAL, 2019).

Para que se mantenha a atividade pecuária de maneira intensiva e competitiva, o uso de pastagens precisa estar elencada a um plano para a reversão da degradação

e o aumento produtivo das pastagens. De acordo com PEREZ e SILVEIRA (2015), a degradação ocorre por diversos fatores, entre eles, a falta de ajuste entre o crescimento do pasto e a taxa de ocupação espacial. No Rio Grande do Sul, a vegetação campestre ainda é considerada a principal fonte de pastagens, incluindo gramíneas e leguminosas forrageiras, compostas e outras famílias. Outro fator que pode elevar a produção pecuária, é a substituição da vegetação natural por pastagens de elevada produção e qualidade (PEREZ; SILVEIRA, 2015).

Além da melhoria das pastagens, com o uso de forrageiras de alta produção, conhecer o clima de uma determinada região é fundamental para a produção animal ou vegetal. Através do balanço hídrico é possível classificar o clima de uma região, determinar espaços territoriais agroclimáticos e ambientais, além de auxiliar os produtores no gerenciamento da capacidade hídrica no solo (SANTOS; HERNANDEZ; ROSSETTI, 2013). Desta forma, o balanço hídrico pode estimar as áreas onde uma cultura pode ser explorada com maior eficiência (BARRETO *et al.*, 2009).

### 1.1 JUSTIFICATIVA

A Empresa Brasileira de Pesquisa Agropecuária (EMBRAPA) Pecuária Sul, em conjunto com a Sulpasto, desenvolveram uma forrageira anual de verão em 2013, com base no processo de seleção de material genético de capim-sudão comum usado no Estado do Rio Grande do Sul, resultando em um material mais produtivo, rústico e com alto perfilhamento: o Capim-Sudão BRS Estribo, que pode ser observado na Figura 1. Outro diferencial desta cultivar é ser mais precoce para o plantio, produzindo um ciclo produtivo mais longo, apresentando uma melhor produtividade entre os meses de abril e maio (EMBRAPA, 2014). Outra vantagem em comparação a outras plantas forrageiras, é apresentar maior tolerância ao pastejo e ao pisoteio. Além disso, em comparação ao sorgo forrageiro, o campim-sudão BRS Estribo não apresenta toxicidade aos animais (SILVEIRA; SANT'ANNA *et al.*, 2015).

A denominação "BRS" origina-se através de uma deliberação interna da EM-BRAPA de maio de 2000, onde foi decidido que a cultivar oriunda de programas de melhoramento da empresa devem receber a denominação BRS seguida de nome fantasia, de acordo com a Unidade obtentora da cultivar. Desde o ano de 2010, as cultivares começaram a receber nomes regionais das localidades do país ondem foram desenvolvidas e, por este motivo, o Capim-Sudão recebeu a denominação de Estribo, item de selaria fundamental, pertencente no dia a dia do produtor rural gaúcho (MOURA, 2018).

De acordo com as condições agroclimáticas, o capim sudão diminui sua germinação, em pelo menos 30%, quando em excesso hídrico por um período superior a quatro dias. Em escassez de água, atrasa sua germinação. Por este motivo, a dis-

FIGURA 1 – Capim-Sudão BRS Estribo

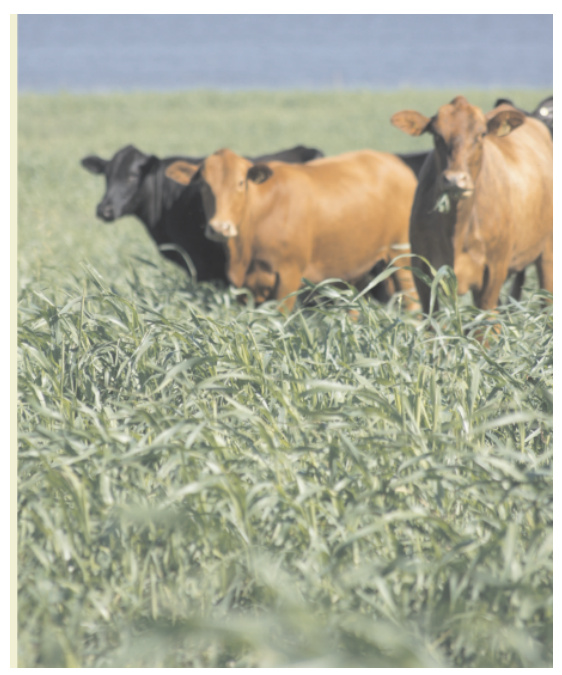

Fonte: – Silveira, Sant'Anna e Montardo (2013), adaptado

ponibilidade de água é importante para o correto desenvolvimento desta forrageira. Mesmo em temperaturas elevadas associada a boa quantidade de água, as condições brasileiras não impedem o seu crescimento, uma vez que esta forrageira é oriunda do Sudão. Entretanto, quando a retenção de líquido no solo é inferior a 20% ocorre a redução de crescimento desta cultivar (SILVEIRA; SANT'ANNA *et al.*, 2015).

A quantidade hídrica no solo é um dos componentes necessários para a produção de qualquer espécie forrageira, sendo nativa ou cultivada. Desde a antiguidade, o homem busca alternativas para superar as deficiências de água, seja por armazenamento hídrico ou manipulação genética de cultivares (PIMENTEL, 2004).

Nesse sentido, o conhecimento do balanço hídrico de uma determinada região, originalmente proposto por Thornthwaite e Mather (1955), tem como objetivo determinar as potencialidades e fragilidades para a utilização de uma região agrícola, considerando o volume de água no solo, o fluxo de entrada (precipitação) e saída de água (evapotranspiração), permitindo predizer tanto o excedente hídrico quanto a deficiência hídrica (PEREIRA; SENTELHAS; ANGELOCCI, 2007). A aplicação desta técnica em conjunto a uma determinada espécie forrageira, possibilita determinar quais regiões serão mais propicias para o seu desenvolvimento.

Os principais componentes para o cálculo do balanço hídrico, de acordo com Pereira, Sentelhas e Angelocci (2007), são a precipitação (P), que é um dos componentes de entrada de água no sistema, a Evapotranspiração (ET), um dos principais componentes de perda de água, o armazenamento de água no solo (ARM), a deficiência

hídrica (DEF) e excedente hídrico (EXC).

De posse das resultantes dos cálculos do Balanço Hídrico, é possível identificar onde uma região poderá possuir as condições necessárias para a produção de uma determinada cultura com maior eficácia, se a mesma metodologia de cálculo for aplicada para todos os locais de uma mesma região (TOMASELLA; ROSSATO, 2005).

Uma das possíveis formas de apresentar as resultantes do Balanço Hídrico aplicado em uma determinada cultura é através de técnicas que possibilitem estimar o potencial de produção com base nas resultantes do Balanço Hídrico. A espacialização de dados climáticos, a exemplo das resultantes do Balanço Hídrico, busca a melhoria de aspectos metodológicos, aprimorar técnicas, gerando ferramentas para aplicação prática para o planejamento do meio físico (MELLO; SILVA, 2013). A computação apresenta recursos que auxiliam na construção dessas ferramentas que empregam complexos cálculos estatísticos e, através de Sistemas de Informações Geográficas (SIG) a construção desses conjuntos de ferramentas tornou-se viável (MELLO; SILVA, 2013).

Os dados observados na natureza, como a média pluviométrica, podem ser organizados em tabelas ou em um banco de dados. De posse destas informações, é possível a aplicação de técnicas de Geoestatística para a espacialização de dados temporais. Dentre os algoritmos matemáticos existentes na Geoestatística, destacamse os modelos matemáticos de interpolação determinísticos, como o *Inverse Distance Weighting* e o *Radial Basis Functions* e os métodos geoestatísticos, como a krigagem (LUCAS *et al.*, 2014). Mazzini e Schettini (2009) ainda apresentam inúmeros outros métodos de interpolação para dados hidrológicos.

Szentimrey, Bihari e Szalai (2007) afirmam que a matemática de interpolação espacial mais adequada para meteorologia é a geoestatística que apresenta técnicas para a interpolação espacial, como o inverso da distância, o interpolador geoestatístico (krigagem) e a análise do vizinho mais próximo (JAKOB, 2016). A krigagem é o método mais aplicado para dados espaciais, sendo um caso especial de previsão ideal para a aplicação de processos aleatórios no espaço ou em campos aleatórios (STEIN, 2012) e vem apresentando bons resultados com relação à estimativas de dados climáticos, conforme Mello e Silva (2013).

Por meio de soluções computacionais, como a geoespacialização somadas a técnicas de geoestatística, este estudo visa auxiliar na compreensão do balanço hídrico para o cultivo do capim sudão, com a finalidade de adquirir conhecimento em quais áreas da Região Sul do Brasil esta forrageira apresentará um pastejo mais adaptado para o gado de corte. O interesse desse estudo é identificar quais localidades da Região Sul do Brasil que possuam a quantidade hídrica necessária para aprimorar a produção da cultura do Capim Sudão.

## 1.2 PROBLEMA DE PESQUISA

Devido à recente origem, o capim sudão ainda necessita de estudos que correlacionam sua produção com aspectos que potencializem seu desenvolvimento. Face ao exposto, um dos nichos de estudo para esta forrageira é a sua necessidade hídrica para seu desenvolvimento. Para tanto, é viável implementar uma metodologia que possa estimar os excessos e deficiências hídricas na produção do capim sudão na Região Sul do Brasil?

## 1.3 OBJETIVOS

O objetivo geral deste estudo é espacializar as estimativas do Balanço Hídrico Climatológico, expressando as deficiências hídricas e excessos hídricos da forrageira capim sudão, na Região Sul do Brasil.

Os objetivos específicos são os seguintes:

- Analisar os dados coletados das estações meteorológicas;
- Aplicar e analisar o Balanço Hídrico Climatológico na Região Sul do Brasil;
- Aplicar e analisar o coeficiente de cultura do capim sudão na área de estudo;
- Espacializar as resultantes do Balanço Hídrico na Região Sul do Brasil;
- Estimar as áreas com excessos hídricos e deficiências hídricas na produção do capim sudão na Região Sul do Brasil

# 1.4 ORGANIZAÇÃO DO TEXTO

O restante do trabalho está organizado da seguinte forma: No Capítulo 2 é abordada a revisão da literatura e o estado da arte, que estabeleceu a fundamentação teórica para o desenvolvimento do estudo. No Capítulo 3 apresentam-se a definição da pesquisa e a proposta metodológica com a finalidade de atingir os objetivos elencados. No Capítulo 4 são apresentados os resultados até aqui alcançados. E, por fim, o Capítulo 5 apresenta as considerações finais e proposições de trabalhos futuros.

## **2 REVISÃO DA LITERATURA**

Neste Capítulo são abordadas as informações necessárias para o desenvolvimento da pesquisa proposta, iniciando com a Seção 2.1 que expõe uma noção ao leitor a respeito do Balanço Hídrico, seguindo com a apresentação do capim sudão, na Seção 2.2.

A Seção 2.3 versa sobre os Sistemas de Informações Geográficas juntamente com quais métodos serão necessários para este estudo e, por último, na Seção 2.4 são descritos os trabalhos correlatos oriundos de uma revisão sistemática.

## 2.1 BALANÇO HÍDRICO

A grande e crescente demanda por alimentos e a busca por maior rentabilidade na agricultura dependem, de forma fundamental, das condições climáticas, desde o plantio de uma cultura até a sua colheita. Para o adequado crescimento radicular de uma determinada planta, é necessário a gerência de agentes que afetam a qualidade do solo, como a sua porosidade e a sua capacidade de infiltração e disponibilidade hídrica (WUTKE *et al.*, 2000).

De acordo com Pereira, Sentelhas e Angelocci (2007), a quantificação da disponibilidade hídrica presente no solo pode ser analisada pelo balanço hídrico climatológico (BHC), permitindo a aquisição de dados temporais de períodos com excedente e com deficiência hídrica, capacitando o planejamento das diversas atividades agrícolas. Os pioneiros no estudo do BHC foram Charles Warren Thornthwaite (1948) e JR Thornthwaite CW e Mather (1955). A representação do balanço entre o que entrou e o que saiu de água no solo é a variação de armazenamento de água no volume considerado (∆ARM) (WUTKE *et al.*, 2000) e as suas principais entradas são a precipitação (P), a irrigação (I), orvalho (O), escorrimento superficial (Ri), drenagem lateral (DLi) e a ascensão capilar (AC). Já as principais saídas são a evapotranspiração (ET), escorrimento superficial (Ro), drenagem lateral (Dlo) e drenagem profunda (DP). De acordo com Amorim Neto (1989), a aquisição do BH deve seguir as sequintes etapas:

- 1. Aquisição dos dados da precipitação total mensal (P);
- 2. Aquisição dos dados da evapotranspiração potencial mensal, obtida através de evapotranspirômetros ou calculada por fórmulas empíricas;
- 3. Diferença entre a precipitação e a evapotranspiração potencial (P-ETP);
- 4. Aquisição da negativa acumulada que corresponde ao somatório dos valores de  $P-ETP < 0.$
- 5. Cálculo do Armazenamento (ARM) que representa a quantidade de água que o solo comporta.

O BH pode ser expresso na Equação 2.1.

$$
\pm \Delta ARM = P + I - ET + AC - DP \tag{2.1}
$$

O conceito de Evapotranspiração foi introduzido por Thornthwaite em 1944 (THORNTHWAITE; MATHER, 1955) e passou a ser considerada, como a chuva, um elemento meteorológico padrão, representando a quantidade necessária de precipitação pluviométrica para atender as demandas de água para uma determinada vegetação (CAMARGO; CAMARGO, 2000). Para Ojo (1969), a ET é a combinação da evaporação da superfície do solo com a transpiração das plantas quando o suprimento de água é ilimitado, sendo altamente importante para pesquisas hidrológicas e agrícolas. Em outras palavras, Wutke *et al.* (2000) definem ET como o processo simultâneo de transferência de água para a atmosfera por evaporação da água do solo e por transpiração das plantas.

## 2.2 CAPIM-SUDÃO BRS ESTRIBO

O Capim Sudão BRS Estribo é uma espécie de planta de cobertura de solo anual de verão, sendo uma variedade do sorgo gramínea. Possui um porte alto e hábito ereto não apresentando toxicidade alimentar nos animais, em comparação com as forrageiras que com ela concorrem (especialmente, o sorgo, o milheto e o capimsudão tradicional). Esta forrageira adapta-se a vários tipos de solos, apresenta boa tolerância à deficiência hídrica e boa ambientação aos Estados da região Sul do Brasil, sendo utilizada como pastagem para gado de corte e de leite, produção de feno e silagem. Esta forrageira, que foi desenvolvida com base no processo de seleção no material genético do capim-sudão comum (*Sorghum sudanense*), é consequência de um trabalho de parceria entre a EMBRAPA e a Associação Sulbrasileira para o Fomento de Pesquisa em Forrageiras (Sulpasto), sendo lançada em março de 2013 (EMBRAPA, 2014), com o objetivo de ofertar ao mercado uma planta com sementes certificadas e importantes vantagens em comparação a espécie comum de sorgo, ampliando as possibilidades de uso desta forrageira anual dentro do planejamento de pastagens das propriedades (SILVEIRA; SANT'ANNA *et al.*, 2015).

Uma das contribuições vantajosas desta espécie é a alta produtividade, com plantas mais robustas e alto perfilhamento. Possui também maior resistência ao pisoteio e pastejo em comparação ao sudão comum. Outra característica importante é sua precocidade ao plantio, resultando um ciclo produtivo mais longo. A época de plantio, nos Estados da Região Sul do Brasil, vai de setembro até fevereiro, entretanto, no Rio Grande do Sul, o período começa em outubro e encerra-se em fevereiro (SILVEIRA; SANT'ANNA *et al.*, 2015). Santos, Silva e Tonini (2019) em seu relatório do impacto desta nova cultivar, concluem que esta nova tecnologia ainda não atingiu todo o seu potencial de geração de impactos, existindo uma forte tendência no aumento de estudos inerentes a esta forrageira. Ainda afirmam que o uso desta cultivar indicam potencial de aumento nos indicadores relacionados a novas práticas metodológicas.

# 2.3 SISTEMAS DE INFORMAÇÕES GEOGRÁFICAS (SIG)

Najar e Marques (1998) afirmam que os Sistemas de Informações Geográficas (SIG) são sistemas baseados em computador, usados para armazenar e manipular informações geográficas, sendo composto essencialmente por um sistema gerenciador e um banco de dados georreferenciados permitindo a rápida análise dos complexos dados espaciais, propiciando adequado planejamento e administração do espaço geográfico.

## 2.3.1 Métodos de Análise de Dados Geográficos

A Geoestatísitca é uma subárea da Estatística que estuda variáveis regionalizadas, fornecendo um conjunto de técnicas capaz de decifrar a aleatoriedade aparente dos dados, estabelecendo uma função de correlação espacial (YAMAMOTO JORGE KAZUO E LANDIM, 2015). Esta subárea apresenta técnicas de estimação de dados, como o Inverso do Quadrado da Distância, análise do vizinho mais próximo e krigagem linear e não-linear (JAKOB, 2016). Para Stein (2012), a krigagem, originalmente proposto por Matheron e Huijbregts (1971), é o método mais popular para interpolar dados espaciais, sendo um caso especial de previsão linear ideal para a aplicação de processos aleatórios no espaço ou em campos aleatórios. Por esse motivo, será visto os conhecimentos da krigagem neste Capítulo.

Outro fator que reforça a aplicação do método de krigagem é devido a varabilidade espacial das estações usadas nesse estudo. WREGE *et al.* (2012) informam que os dados de chuva dos três Estados da Região Sul do Brasil foram interpolados em conjunto com dados da divisa entre os Estados de São Paulo e Paraná, em toda a Região Sul do Brasil, com estações do Uruguai, por causa da dependência dos dados de cada estação com estações circunvizinhas. Os autores deste Atlas, no qual foi extraído as médias pluviométricas para este estudo, também sugerem o emprego de equacionamento por técnicas de geoestatística (krigagem), em SIG, por meio de modelos denominados semivariogramas (WREGE *et al.*, 2012).

Yamamoto Jorge Kazuo e Landim (2015) definem krigagem como um processo geoestatístico de estimativa de valores de variáveis distribuídas no espaço e/ou tempo, com base em valores adjacentes quando considerados interdependentes pela análise variográfica. Stein, Van der Meer e Gorte (2006) afirmam que este método é aplicado para questionamentos do tipo "onde e quando?" e exemplificam o uso da krigagem através de um especialista em sensoriamento remoto, quando este profissional precisa predizer que tipo de uso da terra é provável para um pedaço do solo que foi obscurecido por nuvens quando a radiação refletida do solo foi registrada por algum sensor aéreo.

Hengl (2009) afirma que, uma regressão polinomial nas coordenadas das estações é realizada para modelar a tendência dos dados para os métodos de krigagem ordinária e co-krigagem. A krigagem ordinária é definida na equação 2.2, onde  $s = (x, y)$ é um local no espaço geográfico e o  $Z(s)$  é algum valor observado definido para esta localização, por exemplo, a leitura da precipitação ou temperatura em uma determinada região. O modelo é baseado em uma média constante  $\mu$  para os dados (sem tendência) e erros aleatórios ε(s) com dependência espacial (JOHNSTON *et al.*, 2001).

$$
Z(s) = \mu + \varepsilon(s) \tag{2.2}
$$

Suponha que o processo aleatório ε(s) seja intrinsecamente estacionário. O preditor é formado como uma soma ponderada dos dados (equação 2.3), onde  $Z(s_i)$ é o valor medido no i-ésimo local,  $\lambda_i$  é um peso desconhecido para o valor medido no i-ésimo local,  $s_0$  é a localidade da previsão e  $N$  é o número dos valores medidos (JOHNSTON *et al.*, 2001).

$$
\hat{Z}(s_0) = \sum_{i=1}^{n} \lambda_i Z(s_i)
$$
\n(2.3)

Para garantir que o preditor seja imparcial para cada medida desconhecida, a soma do peso  $\lambda_i$  deve ser igual a 1. Usando essa restrição, é necessário verificar se a diferença entre o valor verdadeiro  $Z(s_0)$  e o preditor,  $\sum \lambda_i Z(s_i)$ , é a menor possível, sendo necessário minimizar a expectativa estatística com a fórmula 2.4 a partir do qual as equações foram obtidas (JOHNSTON *et al.*, 2001).

$$
\left(Z(s_0) = \sum_{i=1}^n \lambda_i Z(s_i)\right)^2
$$
\n(2.4)

A solução para a minimização, restringida pela imparcialidade, fornece as equações de krigagem 2.5 ou 2.6, onde a matriz Γ contém os valores do semivariograma modelado entre todos os pares de localização a amostra, em que  $\gamma_{ij}$  denota os valores do semivariograma modelado com base na distância entre as duas amostras identificadas como as  $i^{\circ}$  e  $j^{\circ}$  posições. Já o vetor g contém os valores do semivariograma modelado entre cada local medido e o local da previsão, onde  $\gamma_{i0}$  denota os valores

do semivariograma modelado com base na distância entre a i-ésima localização da amostra e a localização da previsão. O valor desconhecido  $m$  do vetor  $\lambda$  também é estimado e surge devido à restrição de imparcialidade. (JOHNSTON *et al.*, 2001).

$$
\Gamma * \lambda = g \tag{2.5}
$$

$$
\begin{pmatrix}\n\gamma_{11} & \cdots & \gamma_{1N} & 1 \\
\vdots & \ddots & \vdots & \vdots \\
\gamma_{N1} & \cdots & \gamma_{NN} & 1 \\
1 & \cdots & 1 & 0\n\end{pmatrix} * \begin{pmatrix}\n\lambda_1 \\
\vdots \\
\lambda_N \\
m\n\end{pmatrix} = \begin{pmatrix}\n\gamma_{10} \\
\vdots \\
\gamma_{N0} \\
1\n\end{pmatrix}
$$
\n(2.6)

Para a aplicação da krigagem, é necessário a determinação da variação espacial que é quantificada por um semivariogarama, conforme a equação 2.7, onde  $N(h)$ é o número de pares de valores medidos  $Z(x_i), Z(x_i + h)$  e  $\gamma^*(h)$  é o semivariograma estimado (MATHERON; HUIJBREGTS, 1971).

$$
\gamma^*(h) = \frac{1}{2N(h)} \sum_{i=1}^{N(h)} [Z(x_i) + h]^2
$$
\n(2.7)

#### 2.3.1.1 Dependência Espacial dos Dados

Além de uma observação prévia dos dados observados da natureza, é necessário realizar alguma análise, com a finalidade de verificar se os dados, que estão espacialmente arranjados, possuem correlação espacial. Esta noção parte da primeira lei da Geografia, elaborado por Waldo Tobler (1970), afirmando que as coisas mais próximas são mais similares que as coisas mais afastadas, entretanto, todas as coisas são parecidas (MONTEIRO *et al.*, 2004). Oyana (2020) informam que as Estatísticas de autocorrelação espacial podem realizar essa medição do nível de interdependência entre as variáveis. A autocorrelação espacial pode ser classificada como positiva ou negativa. Quando o valor é igual a zero, não apresenta padrão espacial.

Os testes estatísticos mais comumente aplicadas para autocorrelação espacial em estudos ambientais e geológicos são a Estatística I de Moran e a Estatísstica C de Geary (KALKHAN, 2011). O que foi aplicado nesse estudo é o teste de Moran I, no qual comporta-se como um coeficiente de correlação de Pearson, permanecendo entre -1 e 1. Valores positivos indicam autocorrelação positiva e vice versa. Conforme Kalkhan (2011), o teste de Moran é calculado conforme a equação 2.8, onde  $I(d)$  é o coeficiente de Moran para a classe de distância d,  $z_i$  são os valores da variável  $i \in j$ , quando variam de 1 a  $n.$   $W_{ii}$  é igual a 1 quando a localização  $(i, j)$  está na classe de distância d e, caso contrário, será igual a 0. W é a soma dos valores de  $W_{ij}$ .

$$
I(d) = \frac{\frac{1}{W} \sum_{i} \sum_{i \neq i} w_{ij} (z_i - \overline{z}).(z_j - \overline{z})}{\frac{1}{n} \sum_{i} (z_i - \overline{z})^2}
$$
(2.8)

### 2.4 TRABALHOS CORRELATOS

Nesta Seção segue a descrição de alguns estudos realizados que fornecem um referencial teórico, bem como conhecimentos inerentes para o desenvolvimento de todas as etapas deste estudo. A pesquisa foi realizada por meio de uma revisão sistemática que é uma forma de pesquisa sobre um determinado tema em base de dados, disponibilizando como resultado um resumo das evidências relacionadas a uma estratégia de intervenção específica, mediante a aplicação de métodos explícitos e sistematizados de busca (LINDE; WILLICH, 2003).

Como estratégica de busca, realizou-se a identificação das bases de dados on-line a serem consultadas. Os principais repositórios utilizados foram: *Scientific Electronic Library Online* (SciELO) que é uma biblioteca eletrônica que abrange uma coleção selecionada de periódicos científicos brasileiros, sendo desde 2002 apoiado pelo Conselho Nacional de Desenvolvimento Científico e Tecnológico (CNPq). Outra base de dados de pesquisa é o Repositório de Informação Tecnológica da Empresa Brasileira de Pesquisa Agropecuária (EMBRAPA) (Infoteca-e).

O terceiro repositório empregado neste estudo é o Acesso Livre à Informação Científica da EMBRAPA (ALICE), que é composto por informações científicas produzidas por pesquisadores da EMBRAPA que contribui para o aumento do impacto dos resultados de pesquisa, dando maior visibilidade aos trabalhos realizados pela EMBRAPA.

Foram utilizados as seguintes palavras-chave para busca: "balanço hídrico", "capim sudão", "evapotranspiração", "SIG"e suas versões na língua inglesa. Com a finalidade de refinamento da pesquisa, construiu-se as seguintes expressões ("*strings*") de busca contendo as palavras-chave:

- balanço hídrico AND capim sudão
- balanço hídrico AND SIG
- capim sudão AND evapotranspiração
- evapotranspiração AND SIG

Os critérios de inclusão e exclusão dos trabalhos foram definidos e discriminados abaixo:

- Os documentos devem estar presentes na Web;
- As publicações apresentam palavras da *string* de busca no seu título ou em seu resumo;
- Publicações escritas em inglês ou em português;
- Publicações feitas nos últimos 20 anos. (2000 até 2020).

#### 2.4.1 Detalhamento dos Trabalhos Reportados

O objetivo do trabalho de Da Silva *et al.* (2013) foi de avaliar os impactos das alterações climáticas de temperatura do ar e precipitação sobre o zoneamento agrícola de risco climático da cana-de-açúcar, baseado nos relatórios do *Intergovernmental Panel on Climate Change* (IPCC), combinado com técnicas de SIG. A região de estudo foi a região Nordeste do Brasil e os dados utilizados foram as séries históricas de precipitação com no mínimo 30 anos de dados diários. Neste estudo utilizou-se o modelo *Systeme d'Analyse Regionale dês Risques Agroclimatiques* (SARRA) com o objetivo de avaliação dos riscos de seca e seus impactos na agricultura. SARRA contém um módulo que executa o balanço hídrico no solo, usado para obtenção das necessidades hídricas e o Índice de Satisfação da Necessidade de Água para a Cultura (ISNA), uma relação entre a evapotranspiração real e a evapotranspiração máxima. Neste estudo também foram utilizados mais dois softwares, o Estima-T, responsável por estimar a temperatura do ar e o Sevap, responsável por estimar a evapotranspiração potencial. Da Silva *et al.* (2013) concluem que as alterações climáticas provocam reduções significativas nas áreas agrícolas para a cultura de cana-de-açúcar e que a redução de chuvas sem aumento na temperatura produzem um aumento significativo nas áreas com baixo e médio risco climatológico em comparação com aquelas com acréscimo de temperatura. Ainda concluem que o período simulado mais sensível ao cultivo da cultura compreende os meses de março a maio e os meses de julho a setembro são os meses mais apropriados para o cultivo da cultura em sistema de sequeiro na Região Nordeste do Brasil.

Faria *et al.* (2000) espacializaram, para o Estado de Minas Gerais, a demanda máxima diária de irrigação suplementar real necessária à cultura do milho com o objetivo de identificar a melhor época de plantio para esta cultura. Foram usados os dados cedidos pelo INMET e pela Agência Nacional de Energia Elétrica (ANEEL), com uma série histórica mínima de 10 anos para precipitação e cinco anos para evapotranspiração. Para a simulação do balanço de água no solo, os autores desenvolveram um software desenvolvido na linguagem Delphi, utilizando o modelo computacional aplicado ao manejo e planejamento de irrigação apresentada por Souza (1993). Os autores também estimaram a evapotranspiração por referência usando o modelo de Penman-Monteith (SMITH *et al.*, 1991) e a evapotranspiração da cultura foi calculada, em cada período, empregando-se o coeficiente da cultura proposto por Doorenbos (1975) e o coeficiente de umidade do solo proposto por Bernardo (1995). Dentre as conclusões que os autores apontam, as de maior destaque é a constatação da melhor

época de plantio do milho de sequeiro no Estado de Minas Gerais são os meses de setembro a outubro e o gerenciamento dos recursos hídricos daquele Estado deve ser regionalmente discutido, uma vez que constata-se uma homogeneidade mau distribuída espacialmente relativa à demanda de irrigação suplementar, independente do tipo de solo aplicado na simulação feita pelos autores.

Com o objetivo de determinar a aptidão agrícola para o cultivo do café arábica no Estado de Minas Gerais, os autores Sediyama *et al.* (2001) realizaram o zoneamento agroclimático do Estado, por meio de mapas temáticos.Os dados climáticos do Estado e das regiões limítrofes dos Estados circunvizinhos, foram obtidos do Instituto Nacional de Meteorologia e o registro da precipitação diária da Agência Nacional de Energia Elétrica. Com os dados obtidos, foi elaborado o banco de dados para todas as estações do Estado de Minas Gerais e demais estações limítrofes, utilizando as normais de temperaturas médias mensais e os totais de precipitações médias mensais. Depois da elaboração do banco de dados, iniciou-se o cálculo do balanço hídrico seriado segundo Thornthwaite e Mather (1955), para todas as estações climatológicas disponíveis. Os mapas temáticos foram construídos pelo SIG "ArcView 3.2", contendo a elaboração de um banco de dados dos valores calculados do balanço hídrico, para a capacidade de água disponível de 125mm, os valores das temperatura médias anuais normais e as probabilidades de ocorrências de temperaturas inferiores ou iguais à 2ºC. Sediyama *et al.* (2001) concluem que as temperaturas médias anuais entre 18 a 23,5ºC são responsáveis por grande parte da área apta para o cultivo do café arábica. Outra constatação do trabalho é que, por meio do cruzamento dos mapas temáticos de deficiência hídrica anual e temperatura média anual, metade da área do Estado está apta para a produção cafeeira comercial de alta sustentabilidade.

Gondim *et al.* (2010) realizaram um estudo sobre a adequação do método para estimar a evapotranspiração de referência, que utilizam o método de FAO Perman-Monteith (ET oPM) utilizando-se dados mínimos integrados a um Sistema de Informação Geográfica, na bacia do Rio Jaguaribe, CE. Embora este trabalho não aborde uma cultura específica, é notória a aquisição de conhecimento proveniente deste estudo que enriquece o presente referencial teórico, uma vez que aborda uma aplicabilidade de evapotranspiração, balanço hídrico, geoestatística, por meio de um SIG. Os autores utilizaram o sistema integrado de modelagem regional PRECIS (*Providing Regional Climates for Impacts Studies*) e o conjunto de dados foi adquirido através do Instituto Nacional de Pesquisas Espaciais (INPE-CPTEC), composto de dados climatológicos de base do modelo de 1961-1990. Esses dados foram analisados quanto à sua variabilidade espacial (latitude/longitude), utilizando-se geoestatística (krigagem) associada a um SIG. Para a validação do modelo, foi aplicada a regressão linear entre ET\_oPM estimada com dados mínimos e com dados de uma estação de referência em Limoeiro do Norte, CE. Os autores concluem que a metodologia aplicada funcionou satisfatoria-

mente, considerando os resultados da análise de regressão e que o balanço hídrico médio (precipitação - ET\_o médias) apresenta-se negativo na maioria dos meses, quando se detecta a necessidade de irrigação da culturas.

Outra aplicabilidade em conjunto de SIG, balanço hídrico e geoestatística pode ser encontrada no trabalho de De Silva *et al.* (2007) que analisaram a variação espacial dos impactos das mudanças climáticas, considerando a necessidade hídrica da cultura do arroz durante a estação chuvosa no Sri Lanka, alimento básico daquele país, para ajudar os agricultores no planejamento de gerenciamento dos recursos hídricos. Os dados para o estudo foram obtidos através do Centro Hadley de Previsão e Pesquisa Climática do Reino Unido (HadCM3) e do Relatório Especial Intergovernamental sobre Cenário sobre Cenário de Emissões (SRES) sobre Mudança Climática (IPCC). Um modelo de balanço hídrico e um SIG foram usados para modelar e mapear os impactos esperados nos requisitos totais de irrigação para a cultura de arroz em casca na estação chuvosa. Para cada conjunto de dados, foi extraído a temperatura média mensal, radiação, velocidade do vento e umidade e estimado o ETo médio mensal para cada pixel de 16 a 16 km. Para estimar a Evapotranspiração por referência (ETo) foi utilizado a equação de Penman-Monteith da Organização das Nações Unidas para Alimentação e a Agricultura (FAO). Os dados compreendidos entre 1961 a 1990 são a temperatura média mensal, radiação, velocidade do vento e umidade. Esses dados foram interpolados usando krigagem esférica e, em seguida, aplicadas aos dados de linha de base. Os autores concluem que os impactos das mudanças climáticas na estação chuvosa são positivos no extremo sul, no entanto, os impactos são negativos na maior parte do Sri Lanka para a produção do arroz em casca.

Ainda foram selecionados trabalhos que apresentam um enriquecimento para a compreensão das etapas do método definido em busca dos objetivos elencados nessa pesquisa, ainda que não apresentem todas as palavras-chave. Dentre eles, o trabalho de Rovani e Wollmann (2019) realizou a análise do Balanço Hídrico do cultivo da nogueira pecã, no Rio Grande do Sul, com dados coletados de precipitação pluviométrica e temperatura média do ar, de 23 estações gaúchas no período de 1998 a 2013. Os dados foram organizados em planilhas do Microsoft Office Excel, contendo médias aritméticas diárias e mensais. O Balanço Hídrico foi elaborado conforme metodologia proposta por Thornthwaite e Mather (1955) e a capacidade de água no solo no valor de 100mm. Foram selecionadas oito estações meteorológicas para a elaboração do balanço hídrico. De acordo com os autores, existem anos com precipitações elevadas, muito provavelmente em decorrência do El Niño - Oscilação Sul. O estudo apresentou como conclusões que no ano de 2002 apresentou excesso hídrico no período de afloração dos frutos e no ano de 2004 apresentou deficiência hídrica no crescimento das nozes e na colheita, ambos períodos prejudiciais na produção da nogueira pecã.

Coutinho *et al.* (2015) apresentaram uma pesquisa analisando o Balanço Hídrico Climatológico em dois municípios da Paraíba, usando a metodologia de Thornthwaite e Mather (1955) com modificações de Krishnan *et al.* (1980). Os dados de precipitação analisados são oriundos da Universidade de Ciências Atmosféricas em um período de 1966 até 2003. A EMBRAPA de Recife cedeu os dados de máxima capacidade de retenção de água disponível pelo solo. O cálculo de evapotranspiração potencial foi realizado conforme método de Charles Warren Thornthwaite (1948). Os resultados mostraram que o período chuvoso concentra-se nos meses de maio a julho, nos municípios de Alhandra e Prata. O Balanço Hídrico demonstraram limitação hídrica principalmente no município de Prata.

A análise do Balanço Hídrico Climatológico do Sistema Aquífero Guarani foi realizado por Santos, Chang e Kiang (2012), no Estado de São Paulo, utilizando a metodologia de Thornthwaite e Mather (1955) e dados das cinco estações meteorológicas sem informar o período da coleta. O resultado da pesquisa demonstrou que as temperaturas médias nos meses quentes permaneceram acima dos 22ºC e médias superiores a 30mm de chuva nos meses mais secos. As médias são da ordem de 1400 a 1600mm ao ano, apresentando um excedente hídrico médio de 604 mm ao ano.

## **3 METODOLOGIA**

Neste capítulo são descritos os materiais e métodos adotados no decorrer deste trabalho. Na Seção 3.1 são abordados as etapas de todo o desenvolvimento dessa presente pesquisa, na Seção 3.2 é apresentado a fase de Concepção do Projeto. O arcabouço teórico, constituído pelo Referencial Teórico e Trabalhos Correlatos, estavam contidos no Capítulo 2.

# 3.1 DEFINIÇÃO DAS ETAPAS DE DESENVOLVIMENTO DA PESQUISA

A Figura 2 apresenta a sequência de etapas de desenvolvimento do trabalho, desde a fase de concepção do projeto até a apresentação dos resultados. Nessa sequência, caso haja algum problema em etapas anteriores, poderão ocorrer soluções para o correto desenvolvimento da metodologia. A construção do Referencial Teórico e os Trabalhos Correlatos estão no Capítulo 2.

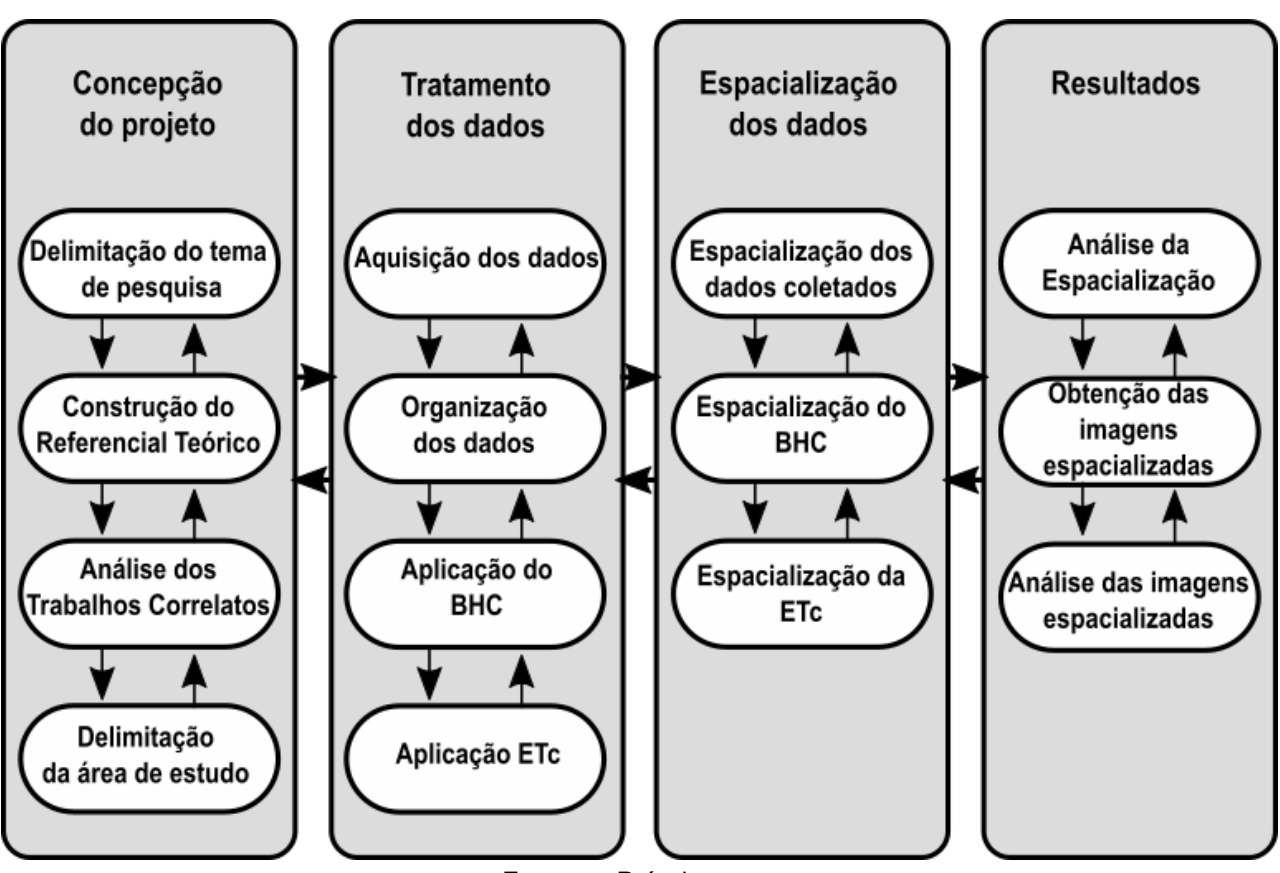

FIGURA 2 – Etapas do desenvolvimento do trabalho

Fonte: – Próprio autor.

## 3.2 CONCEPÇÃO DO TRABALHO

#### 3.2.1 Definição do tipo de pesquisa

Para desenvolvimento de uma metodologia, é necessário compreender qual a definição de pesquisa que, para Ander-Egg (1978), em linhas gerais, é a investigação de um procedimento reflexivo, sistemático e crítico dentro de um controle, permitindo o descobrimento de novos dados, fatos, relações em qualquer campo do conhecimento. Uma das consequências da pesquisa é a aquisição de conhecimento. De acordo com Ferrari (1974), existem quatro tipos de conhecimento, a saber, o conhecimento popular, conhecimento científico, conhecimento filosófico e, por fim, o conhecimento religioso. Este estudo está classificado como conhecimento científico, pois lida com ocorrências ou fatos, com toda forma de existência que se manifesta de algum modo (FERRARI, 1974).

A linha de pesquisa deste trabalho está relacionada com Tecnologias para Produção Agropecuária, sendo classificada como "modelagem computacional do Sistema Solo-Planta-Animal", conforme definido no Programa de Pós-Graduação em Computação Aplicada da Universidade Federal do Pampa, uma vez que esta pesquisa está interessada na interação dos processos existentes no sistema solo-planta-animal. Outra classificação é quanto à sua natureza, sendo caracterizada como pesquisa aplicada, pois está interessada em aquisição de conhecimentos para aplicação na prática, proporcionando solução de problemas específicos (GERHARDT; SILVEIRA, 2009).

### 3.2.2 Delimitação da área de estudo

A área de estudo compreende as unidades federativas do Paraná, Santa Catarina e do Rio Grande do Sul que compõe a Região Sul do Brasil com 577.700 km $^2$ , sendo a menor das cinco regiões brasileiras. É limitada ao norte pelos Estados de São Paulo e Mato Grosso do Sul, ao sul pelo Uruguai, a oeste pelo Paraguai e pela Argentina e a leste pelo Oceano Atlântico (IBGE, 1977).

IBGE (1977) informa que o clima desta região caracteriza-se por ser homogêneo, no que se refere à pluviometria e ao ritmo estacional de seu regime. A Região Sul do Brasil é bem regada por chuvas, apresentando boa distribuição espacial de chuvas durante o ano. A média de precipitação anual varia de 1250 a 2000mm(IBGE, 1977). IBGE (1977) caracteriza a área de estudo, quanto a circulação atmosférica, como uma região de passagem da frente polar em frontogênese. Desta forma, a Região Sul do Brasil torna-se sujeita às sucessivas invasões de correntes perturbadoras de Sul. A área de estudo pode ser observada por meio da Figura 3.
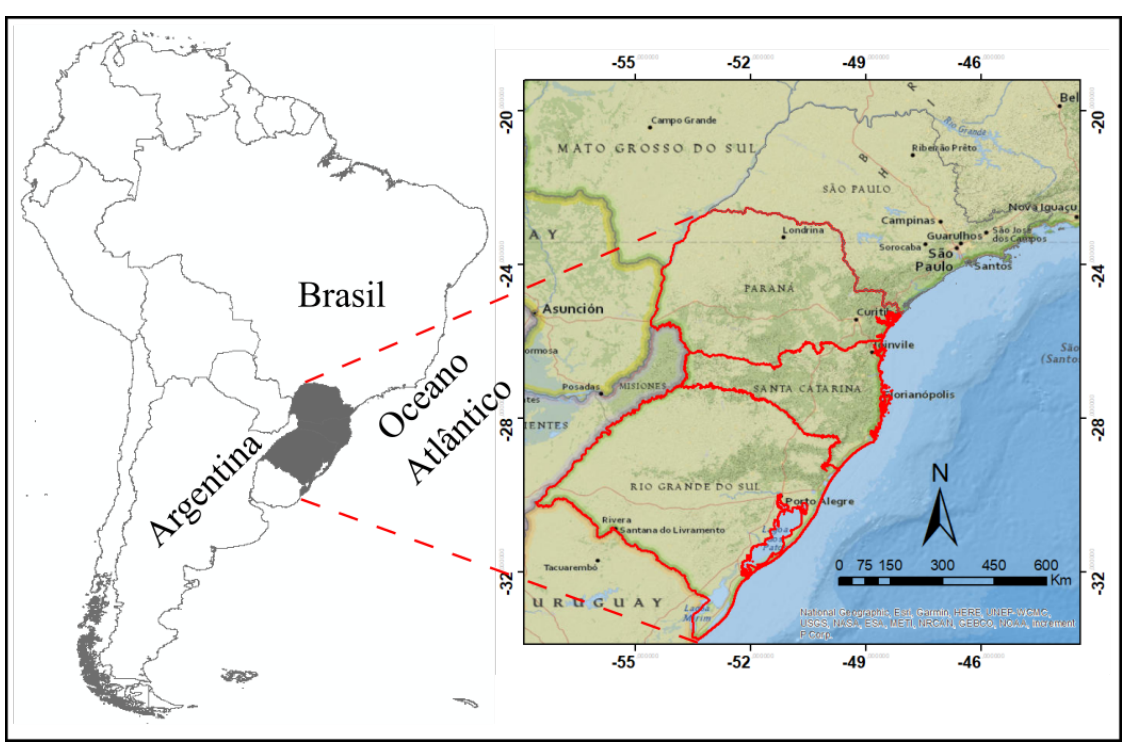

FIGURA 3 – Localização da Área de Estudo

Fonte: – Próprio autor.

### 3.3 TRATAMENTO DOS DADOS

#### 3.3.1 Aquisição dos dados

Foram adquiridos os dados do Atlas Climatológico da Região Sul do Brasil (WREGE *et al.*, 2012) que compõe as variáveis climáticas utilizadas neste estudo, provenientes das 566 estações meteorológicas do Instituto Agronômico do Paraná (IAPAR), da Empresa de Pesquisa Agropecuária e Extensão Rural de Santa Catarina (EPAGRI), da Fundação Estadual de Pesquisa Agropecuária (FEPAGRO) e do 8º Instituto Nacional de Meteorologia (DISME/INMET), das estações da EMBRAPA Clima Temperado e da EMBRAPA Trigo, da rede de estações da Agência Nacional de Águas (ANA).

As médias da precipitação pluviométrica acumulada mensal, estacional e anual na Região Sul do Brasil, estão em um período histórico de 30 anos, compreendidos entre 1976 até o ano de 2005. Devido a errônea localização geográfica de uma grande parte das estações elencadas no Atlas de WREGE *et al.* (2012), foi necessário corrigir as coordenadas geográficas das estações através do Inventário das Estações Pluviométricas fornecido pela ANA (ANA, 2009).

A representação cartográfica dos contornos dos estados da Região Sul do Brasil (*shapefiles*) foi obtido através da Divisão do Processamento de Imagens (DPI)

do Instituto Nacional de Pesquisas Espaciais (INPE)<sup>1</sup>. O Sistema de Coordenadas Geográficas utilizado neste *shape* é o World Geodetic System of 1984 (WGS 84). Os dados pluviométricos foram interpolados incluindo os dados da divisa entre os estados de São Paulo e Paraná, em toda a Região Sul do Brasil e com dados de estações do Uruguai, considerando sua dependência espacial e a forma como um dado influencia no seu vizinho. O *shape* do Uruguai foi obtido através do seu Instituo Nacional de Estatística<sup>2</sup>, com o mesmo sistema de coordenadas WGS 84.

## 3.3.2 Edição dos dados

Primeiramente, os dados das médias mensais de precipitação e evapotranspiração foram organizados em formato de tabela, contendo o nome da estação, nome da localidade da estação, latitude e longitude e as resultantes das médias mensais de janeiro a dezembro. Como as coordenadas (x e y) precisam estar em graus decimais, no sistema Universal Transverse Mercator (UTM), para a criação de um shapefile de pontos, foi realizada a transformação das coordenadas para o UTM.

# 3.3.3 O Método do Balanço Hídrico

O Balanço Hídrico, apresentado na Seção 2.1, genericamente, pode apresentar as entradas e saídas descritas na Tabela 1 (PEREIRA; SENTELHAS; ANGELOCCI, 2007):

| Entradas                      | Saídas                        |
|-------------------------------|-------------------------------|
| $P = Precipitação$            | $ET = Evapotranspiração$      |
| $O =$ Orvalho                 | DLo = Drenagem lateral        |
| $I = Irrigação$               | Ro = Escorrimento Superficial |
| Ro = Escorrimento Superficial | $DP = Dream$ profunda         |
| DLi = Drenagem lateral        |                               |
| AC = Ascensão Capilar         |                               |

TABELA 1 – Entradas e Saídas do cálculo do Balanço Hídrico

A contribuição do orvalho é considerada desprezível em termos de suprimento de água para a cultura. O escorrimento superficial e a drenagem lateral tendem a se compensar. Desta maneira, seus valores são suprimidos do cálculo. Desta forma, o balanço hídrico pode ser expresso na equação 3.1.

$$
\pm \Delta ARM = P + I - ET + AC - DP \tag{3.1}
$$

Os dados da precipitação (P) e de evapotranspiração (ET) foram adquiridos pelo Atlas de WREGE *et al.* (2012) e os valores de irrigação (I) não serão aplicados nesse

<sup>&</sup>lt;sup>1</sup> http://www.dpi.inpe.br/DPI/

http://www.ine.gub.uv/mapas-vectoriales

estudo, em virtude da extensa área de estudo. Os dados da ascensão capilar (AC) e a drenagem profunda (DP) podem ser determinados pela física de solos (REICHARDT, 1990). Desta forma, falta determinar a disponibilidade hídrica do solo (ARM).

Para determinar o balanço hídrico sem a presença da irrigação (I = 0), foi aplicado o cálculo do Balanço Hídrico Climatológico desenvolvido por Thornthwaite e Mather (1955). Outra simplificação, para fins práticos, é desprezar os valores de ascensão capilar (AC = 0) e com isso, é possível determinar a Alteração do Armazenamento (ALT), a evapotranspiração real (ETR) e a drenagem profunda, agora denominada excedente hídrico (EXC), resultando na equação 3.2. Com os valores de ETP e ETR foi possível determinar o deficit hídrico (DEF) (equação 3.3).

$$
\pm ALT = P - ETR - EXC \tag{3.2}
$$

$$
DEF = ETP - ETR \tag{3.3}
$$

Para Thornthwaite e Mather (1955), o primeiro passo do roteiro para a elaboração do balanço hídrico climatológico é a seleção do valor da Capacidade de Água Disponível (CAD), ou seja, a lâmina de água correspondente a umidade armazenada pelo solo. No presente estudo, foram adotados os valores de CAD sugeridos por Pereira, Sentelhas e Angelocci (2007) de 50, 75, 100, 125 e 150mm. Abaixo seguem a sequência de passos para o cálculo do balanço hídrico (PEREIRA; SENTELHAS; ANGELOCCI, 2007).

- 1. ETP: Preencher com os valores mensais da evapotranspiração;
- 2. P: Preencher com as médias pluviométricas mensais;
- 3. P ETP: Diferença entre as colunas P e ETP ;
- 4. NEG.ACUM: Somatório da sequência dos valores negativos de P ETP;
- 5. ARM: Armazenamento de água do solo, calculado pela equação 3.4;

$$
ARM = CADE^{[\frac{NEG.ACUM}{CAD}]} \tag{3.4}
$$

- 6. ALT: Alteração no armazenamento que é obtida pela diferença entre o ARM do mês atual e o ARM do mês anterior.
- 7. ETR: Evapotranspiração real. Podem existir duas formas de cálculo, as equações 3.5 e 3.6:
	- quando  $P ETP \geq 0$ :

$$
ETR = ETP \tag{3.5}
$$

• quando  $ALT < 0$ :

$$
ETR = P + |ALT| \tag{3.6}
$$

8. DEF: Deficiência hídrica, obtida pela equação 3.7:

$$
DEF = ETP - ETR \tag{3.7}
$$

- 9. EXC: Excedente hídrico, podendo ser obtido por duas situações, equações 3.8 e 3.9:
	- quando  $ARM < CAD$ :

\n- quando 
$$
ARM = CAD
$$
:
\n

$$
EXC = (P - ETP) - ALT \tag{3.9}
$$

 $EXC = 0$  (3.8)

### 3.3.4 Evapotranspiração de Cultura (ETc)

Para a determinação das áreas com excedente hídrico e deficiência hídrica para a produção da cultura do capim sudão, é necessária a determinação da Evapotranspiração de Cultura (ETc). A ETc foi definida, conforme Pereira, Sentelhas e Angelocci (2007) como a quantidade de água necessária para o desenvolvimento de uma cultura, em qualquer fase de seu crescimento, sendo obtida através da ETP pela relação da equação 3.10, substituindo, no cálculo do BHC, a Evapotranspiração Real (ETR) pela ETc, em que Kc é o Coeficiente de Cultura.

$$
ETc = Kc \cdot ETP \tag{3.10}
$$

O Valor de Kc varia com os subperíodos de desenvolvimento e entre as espécies e variedades (cultivares) (PEREIRA; SENTELHAS; ANGELOCCI, 2007). De acordo com Camargo e Pereira (1990), o valor de Kc varia de 0 a 1,2 e pode ser estimado pela relação expressa na equação 3.11, onde CT é a cobertura do terreno.

$$
Kc = 1, 2(\frac{\%CT}{100})
$$
\n(3.11)

#### 3.4 ESPACIALIZAÇÃO DOS DADOS

O Sistema de Informação Geográfica (GIS), utilizado para a espacialização dos dados vetoriais, foi o *ArcMap*® (licença da UNIPAMPA Laboratório de Modelagem e Simulação Computacional) que é o principal componente do conjunto de programas de processamento geoespacial do *ArcGIS*®, software para criação e edição de dados geográficos aplicado nesse estudo (SHANER JEFF E WRIGHTSELL, 2000). O *Arc-Map*® possui um conjunto de ferramentas de análise exploratória de dados espaciais denominado de Analista Geoestatístico. Dentre as ferramentas, o analista possui o interpolador aplicado nesse estudo, a Krigagem linear, que é abordado na subseção 2.3.1 do presente documento.

Dentre os modelos semivariogramas ajustados apresentados por Johnston *et al.* (2001), os indicados para os mais variados tipos de situações são o o esférico, o exponencial e o gaussiano, conforme McBratney e Webster (1986).O modelo de semivariograma aplicado neste estudo foi o esférico uma vez que, conforme Grego, Oliveira e Vieira (2014) engloba 95% dos casos ambientais. O semivariograma esférico é definido conforme a equação 3.12 (JOHNSTON *et al.*, 2001).

$$
\gamma(h) = \begin{cases} \theta_s \left[\frac{3}{2}\frac{h}{\theta_r} - \frac{1}{2}\left(\frac{h}{\theta_r}\right)^3\right] & \text{se} \quad 0 \le h \le \theta_r \\ \theta_s & \text{se} \quad \theta_r < h \end{cases} \tag{3.12}
$$

A figura 4 apresenta um exemplo de um semivariograma, onde o efeito de pepita (*nugget*) é o ponto inicial da curva, onde a curva intercepta o eixo γ, quando h=0. θ<sup>s</sup> é o valor de patamar (*sill*). θ<sup>r</sup> é o alcance, sendo a distância *h* até a semivariância γ*h* atingir um valor aproximadamente constante. No intervalo [0,*h*] demonstram as amostras com dependência espacial (BASTOS, 2017).

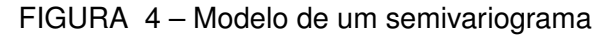

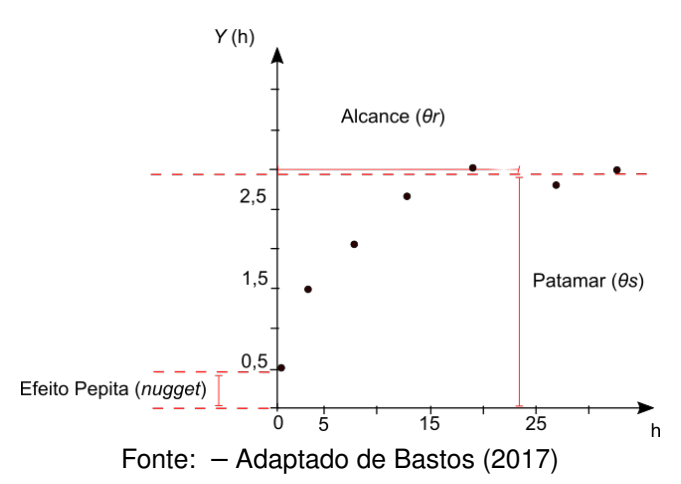

Para a realização do teste estatístico I de Moran, uma observação prévia para analisar se, de fato, os dados apresentam correlação espacial, foi usado o software R, um ambiente de programação para computação estatística e gráficos $^3$ , que possui uma gama de funções matemáticas. A aplicada nesse estudo, é o pacote *spdep*, que contém diversas funções para aplicações espaciais, contendo diversas formas de se calcular

<sup>3</sup> https://www.r-project.org/

os valores dos coeficientes de autocorrelação. Como já mencionado, foi aplicado o teste de Índice Global de Moran *(I)*, que está contido no pacote *spdep*4 .

<sup>4</sup> https://www.rdocumentation.org/packages/spdep/versions/1.1-5/topics/moran.test

#### **4 RESULTADOS**

Nesse Capítulo são abordados os resultados alcançados. Inicialmente, apresentase a análise dos dados de precipitação, evapotranspiração, deficiência e excesso hídrico. Após é apresentado a espacialização da precipitação e evapotranspiração das médias mensais de precipitação e evapotranspiração para a Região Sul do Brasil. Em seguida, apresenta-se a espacialização do Balanço Hídrico Climatológico com os mapas resultantes do excedente hídrico e estresse hídrico. Por fim, consta a espacialização das resultantes da aplicação do coeficiente de cultura no cálculo do balanço hídrico climatológico, demonstrando os excedentes hídricos e deficiências hídricas na produção do capim sudão, em toda a Região Sul do Brasil.

## 4.1 ANÁLISE DOS DADOS DE PRECIPITAÇÃO E EVAPOTRANSPIRAÇÃO

As estações usadas para a espacialização dos dados foram representadas no mapa na Figura 5, demonstrando a localização corrigida das estações.

A estatística descritiva dos dados pluviométricos mensais pode ser observados na Tabela 2, contento os valores das precipitações mínimas e máximas, a mediana, a média de chuvas e o desvio padrão dos 12 meses nos Estados da Região Sul do Brasil. O desvio padrão demonstra o tamanho da dispersão das médias de precipitação anual,

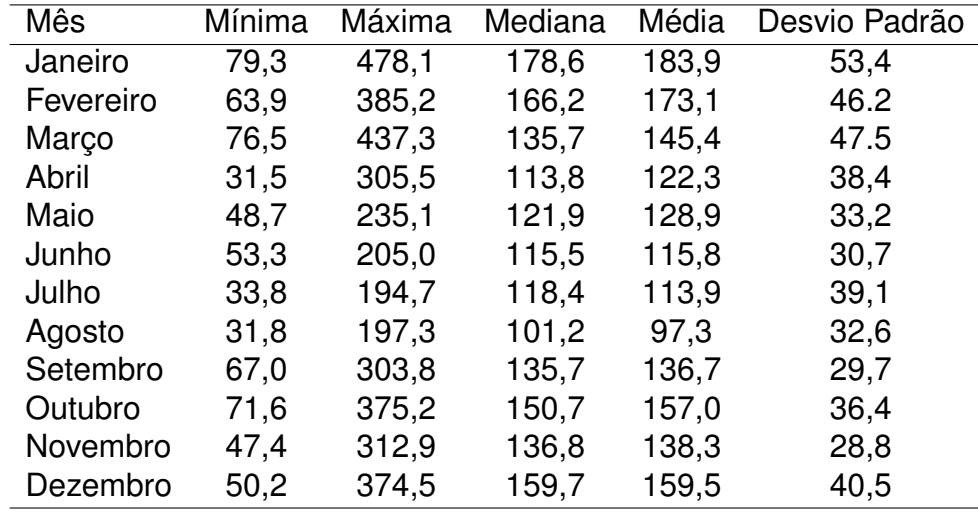

TABELA 2 – Estatística descritiva dados pluviométricos na Região Sul do Brasil para o período entre 1976 até 2005 (mm)

gerando uma maior amplitude de 398 mm em Janeiro e uma menor amplitude de 265 mm em Novembro, informando o quanto as médias das chuvas podem variar.

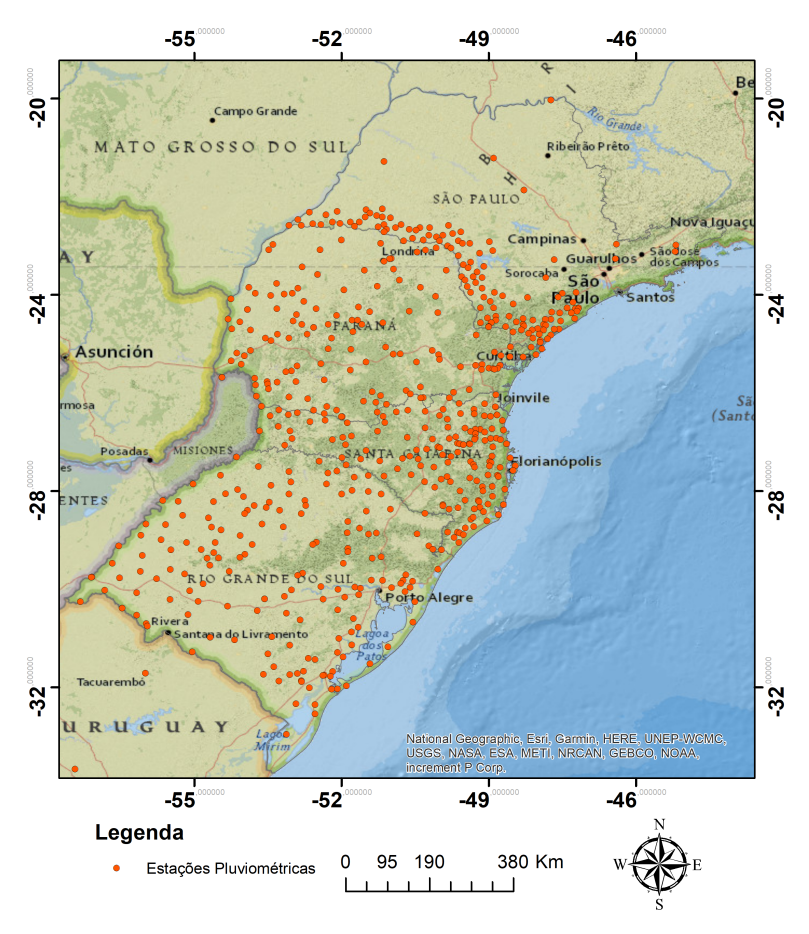

FIGURA 5 – Estações pluviométricas espacializadas na Região Sul do Brasil

Fonte: – Próprio autor.

A Tabela 3 contém os valores de Evapotranspiração usadas no cálculo do Balanço Hídrico. De acordo com Pereira, Sentelhas e Angelocci (2007), a Evapotranspiração (ET) é a soma do processo de transferência de água para a atmosfera através da evaporação, onde o líquido passa para o estado físico gasoso e da perda de água na forma de vapor pelas plantas, denominado de transpiração.

Os valores da Tabela 3 foram estimados por fórmulas teóricos-empíricas testadas para várias condições climáticas, retiradas do WREGE *et al.* (2012). Esses dados são conceitualmente denominados por Evapotranspiração Potencial (ETP), que é a quantidade de água necessária para atender uma superfície vegetada por alguma cultura de baixa estatura, com altura entre 8 e 15cm. A ETP é o valor de referência quando o objetivo é conhecer a evapotranspiração de uma determinada cultura (PEREIRA; SENTELHAS; ANGELOCCI, 2007).

Observando os dados das estações, é possível notar que a médias mensais de precipitação pluviométrica é bastante variável, alcançando valores de 1055 até 3502mm, o menor acúmulo de chuva anual ocorreu na localidade gaúcha de Barra do Quaraí e o maior acúmulo na localidade de Morretes, no Estado do Paraná. As maiores

| Mês       | Mínima | Máxima | Mediana | Média | Desvio Padrão |
|-----------|--------|--------|---------|-------|---------------|
| Janeiro   | 89     | 158    | 124     | 122   | 16            |
| Fevereiro | 77     | 128    | 105     | 103   | 12            |
| Março     | 73     | 127    | 98      | 98    | 12            |
| Abril     | 52     | 102    | 68      | 69    | 10            |
| Maio      | 34     | 63     | 45      | 46    | 6             |
| Junho     | 24     | 48     | 34      | 34    | 5             |
| Julho     | 24     | 51     | 35      | 36    | 5             |
| Agosto    | 31     | 67     | 44      | 45    | 7             |
| Setembro  | 41     | 105    | 51      | 55    | 11            |
| Outubro   | 49     | 92     | 63      | 64    | 9             |
| Novembro  | 68     | 117    | 90      | 91    | 11            |
| Dezembro  | 77     | 205    | 116     | 126   | 17            |

TABELA 3 – Estatística descritiva dados de evapotranspiração na Região Sul do Brasil para o período entre 1976 até 2005 (mm)

médias concentram-se no litoral e oeste do Paraná e no oeste do estado de Santa Catarina. Já as médias mais baixas estão localizadas nas regiões Norte e Noroeste do Paraná, na região Sul do Rio Grande do Sul e no extremo oeste da Região da Campanha gaúcha.

A Figura 6 apresenta um diagrama de caixa, *boxplot*, usado para sumarizar e analisar dados quantitativos e que apresentam, de maneira geral, a distribuição dos dados mensais de precipitação. Entre os meses de janeiro e março percebe-se muitos valores atípicos (*outliers*) fora da simetria da amostra, demonstrando que as chuvas concentram-se de maneira diferente nos meses do ano. Entre os meses de abril a agosto as médias pluviométricas comportam-se de maneira similar, voltando a apresentar alguma disparidade no mês de novembro, apresentando fases com pouca chuva e épocas com médias maiores com relação a própria média histórica do mês de novembro.

A discrepância entre as médias é fruto dos anos em que a região sofre interferências de eventos climáticos como El Niño e La Niña. Nessas condições, no período sazonal da primavera, com a influência do El Niño, percebe-se um período com volumes maiores de chuva, ao contrário em períodos de La Niña, onde chove menos, principalmente na primavera (MATZENAUER; RADIN; MALUF, 2018).

O extrato dos dados da evapotranspiração potencial (ETP) podem ser observados na Figura 7. A ETP representa a quantidade de perda hídrica do solo. Os meses que apresentam as menores médias de ETP estão contidos entre Maio e Agosto, períodos onde a Região Sul apresenta a maior demanda hídrica durante os 12 meses do ano. Nota-se que no período de sazonal de verão, entre dezembro a janeiro, as médias de perda hídrica são as maiores registradas durante o ano. Diferentemente da

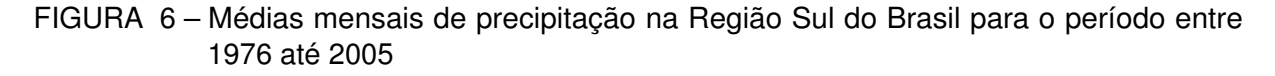

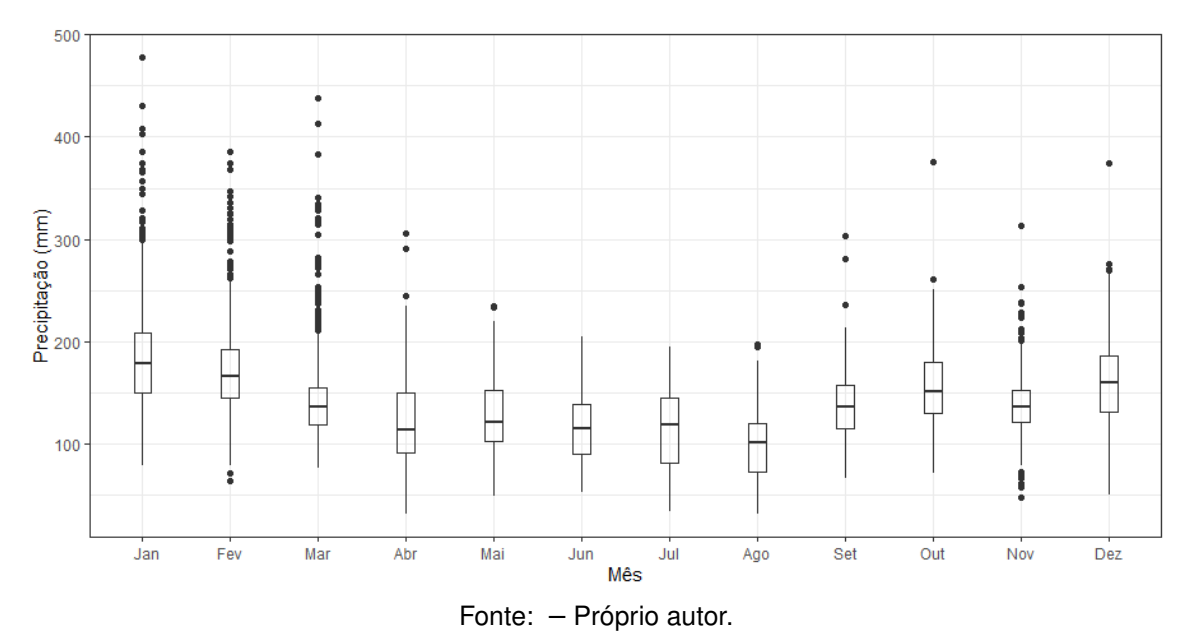

precipitação, os dados da evapotranspiração não apresentam um volume considerável de valores atípicos, caracterizando uma perda hídrica homogênea durante os 12 meses.

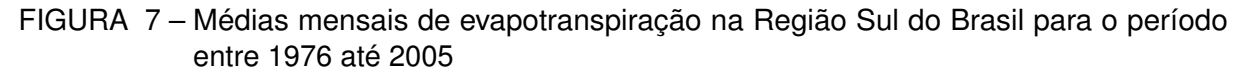

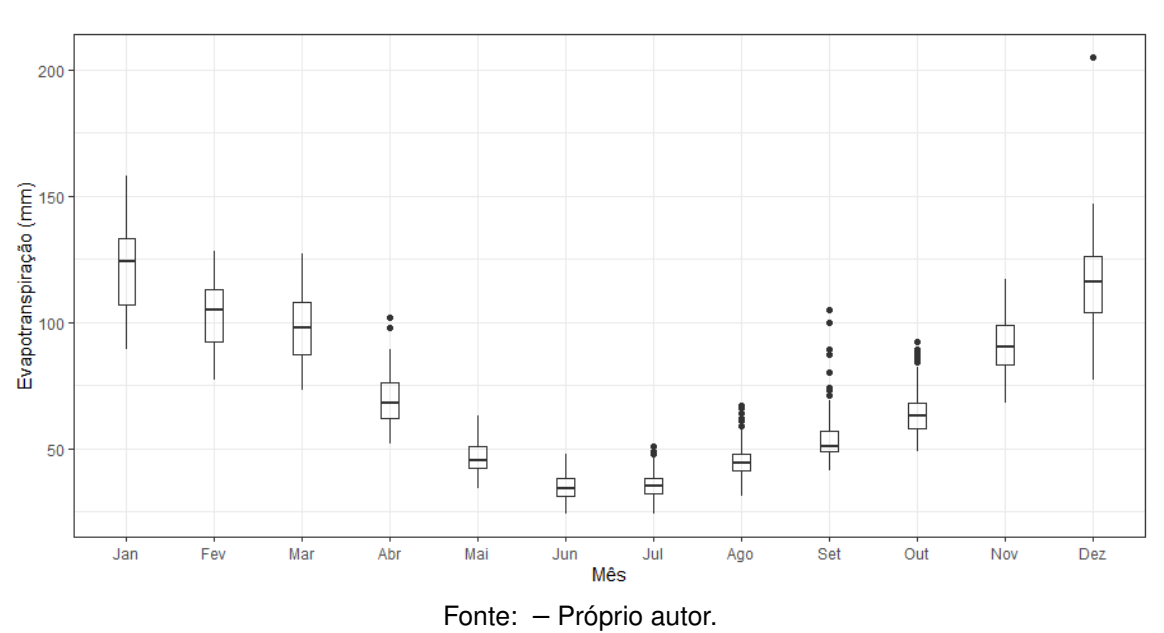

Os resultados para o teste I de Moran estão agrupados na Tabela 4. A primeira coluna contém o valor observado de *I* e a segunda coluna é o desvio padrão σ. Para os dados de evapotranspiração, o valor da expectativa, que é  $-1/(n-1)$  para os

casos centrados na média, os doze meses apresentaram o valor muito próximos de  $-8,0x10^{-3}$  e a variância, valores próximos a  $1,0x10^{-4}$ . Para os dados e precipitação. o valor da expectativa, para os doze meses, permaneceram em  $-1$ ,  $77x10^{-3}$  e a variância, próximos a  $5,86x10^{-5}$ . Em todas as análises, o p-valor permaneceu em  $2,2ex10^{-16}$ , valor abaixo de 0,05, caracterizando-se como valor significativo.

| Mês       | ETP   |          | Precipitação |          |
|-----------|-------|----------|--------------|----------|
|           |       | $\sigma$ |              | $\sigma$ |
| Janeiro   | 0,17  | 15,21    | 0,59         | 77,55    |
| Fevereiro | 0,11  | 10,23    | 0,47         | 62,19    |
| Março     | 0, 10 | 9,170    | 0,53         | 70,89    |
| Abril     | 0, 15 | 13,91    | 0,51         | 66,84    |
| Maio      | 0,29  | 11,54    | 0,55         | 72,36    |
| Junho     | 0,28  | 24,73    | 0,62         | 81,73    |
| Julho     | 0,30  | 26,14    | 0,68         | 89,45    |
| Agosto    | 0,29  | 25,49    | 0,65         | 85,76    |
| Setembro  | 0,28  | 24,79    | 0,41         | 54,54    |
| Outubro   | 0,25  | 22,31    | 0,58         | 66,67    |
| Novembro  | 0, 16 | 14,33    | 0,33         | 43,91    |
| Dezembro  | 0,12  | 11,43    | 0,54         | 71,36    |

TABELA 4 – Estatística Moran *I* para os valores de precipitação e evapotranspiração da Região Sul do Brasil para o período entre 1976 até 2005

Tanto para os valores de precipitação quanto para os de evapotranspiração, o índice **I** é positivo, caracterizando-se como autocorrelação positiva e, conforme Moran (1950), significa que os dados são similares em localização e também são similares em atributos.

### 4.2 APLICAÇÃO DO BALANÇO HÍDRICO CLIMATOLÓGICO

Os cálculos do BHC de alguns municípios selecionadas, cujas resultantes estão expressas nas Tabelas de 7 até 11 contidas no Apêndice A, foram realizados, neste primeiro momento, com uma CAD de 50mm e, posteriormente, serão analisados nas CAD subsequentes.

Com a finalidade de demonstrar os resultados da aplicação do BHC, foram selecionados as estações dos municípios de Paranaguá/PR, estação que apresenta o maior excedente hídrico e que não apresenta deficiência hídrica, as estações dos municípios de Londrina/PR e São Joaquim/SC, municípios que não apresentam deficiência hídrica e os municípios gaúchos de Bagé e Uruguaiana que apresentam deficiência e excesso hídrico, podendo ser observadas na Figura 8. Pereira, Sentelhas e Angelocci (2007) sugerem o uso de números inteiros fazendo aproximações nos cálculos e, por este motivo, os valores resultantes serão expressos desta maneira. Para a aquisição

do BHC, foi utilizado o *script* contido no Apêndice C, com a finalidade de cálculo de todas as estações mencionadas nesse estudo.

A estimativa do BHC teve início no período sazonal de inverno, uma vez que a capacidade hídrica em regiões do Rio Grande do Sul apresenta-se de maneira negativa no período sazonal de verão (DJF).

FIGURA 8 – Extrato do balanço hídrico climatológico em alguns municípios da Região Sul do Brasil para o período entre 1976 até 2005. Valores expressos em mm

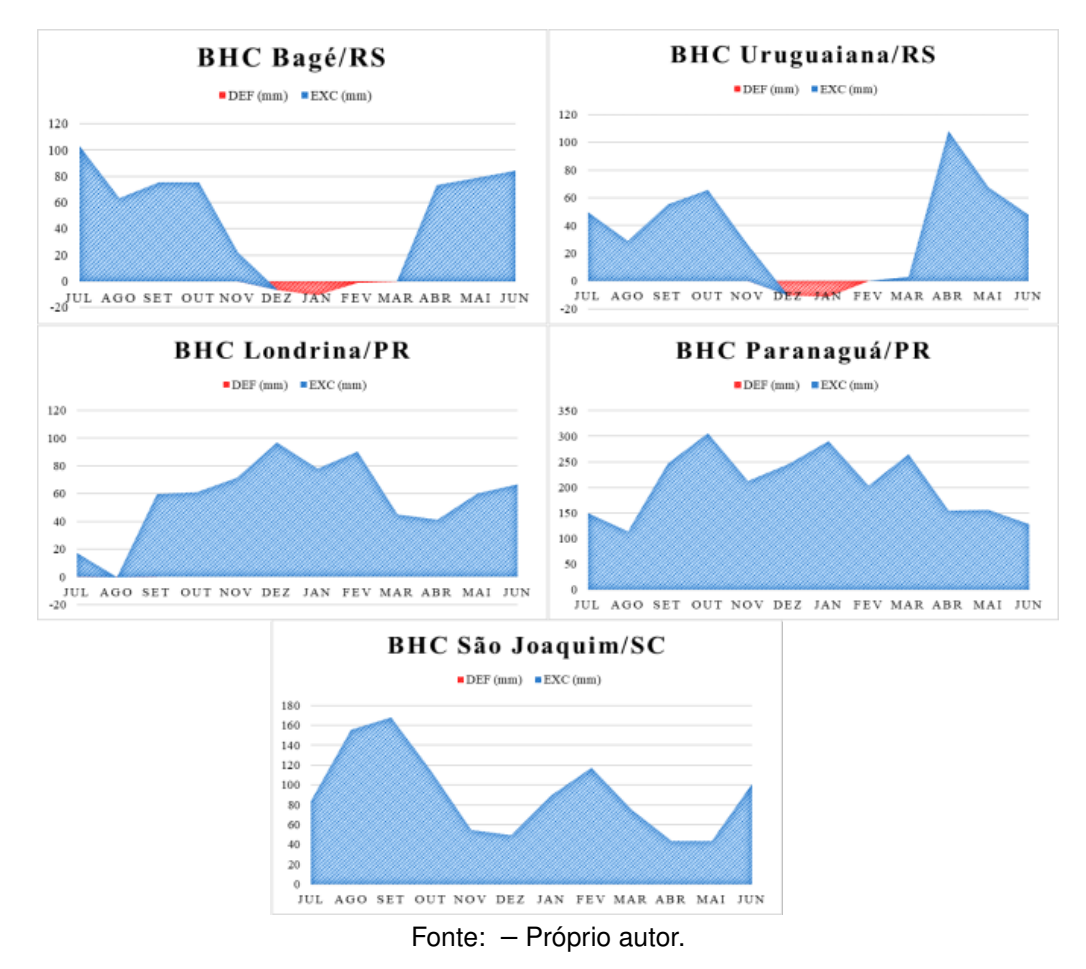

As estações localizadas no Leste do Estado do Paraná, na região litorânea do município de Paranaguá, apresentaram as maiores médias de excedente hídrico, chegando perto de 3000 mm de acúmulo hídrico durante o ano, sendo o mês de outubro com a maior média e o mês de junho a menor.

O Estado do Paraná praticamente não apresenta deficiência hídrica, exceto em localidades da região Norte do Estado, a exemplo do município de Londrina, apresentando uma pequena janela de tempo onde o acúmulo hídrico é negativo, no mês de agosto.

O Estado de Santa Catarina aparenta ser uma região de transição de maior para a menor localidade com excedente hídrico, a exemplo do município de São

Joaquim, com um acúmulo de 1097 mm de EXC durante o ano e apresentando médias mensais em torno de 100 mm e ultrapassando os 160 mm, podendo ser observado na Figura 8.

Já o Estado do Rio Grande do Sul apresenta as regiões onde encontram-se as menores capacidades de armazenamento de água no solo, a exemplo de Bagé e Uruguaiana, médias expostas na Figura 8. Entretanto, o município que apresentou a maior deficiência hídrica, na resultante do BHC, foi o município de Cachoeirinha, com um déficit hídrico anual de 95mm.

# 4.3 ESPACIALIZAÇÃO DOS DADOS COLETADOS

A Figura 9, corresponde ao fluxograma onde é demostrado cada fase de processamento das etapas das imagens espacializadas, através do software *ArcMap* (SHANER JEFF E WRIGHTSELL, 2000). Inserido no *ArcMap*, existe a ferramenta *ModelBuilder*, um ambiente de programação visual usado para análise de modelagem e criação de modelos, que podem ser utilizadas repetidamente, permitindo a exportação de scripts em linguagem *Python*, possibilitando a criação de algoritmos e a inserção na modelagem em estudo (TOMS, 2015).

O *ModelBuilder* configura seus fluxogramas com diferenciação de cores, caracterizando as entradas de dados, as ferramentas aplicadas no modelo e as resultantes. A cor azul, significa os parâmetros de entrada do modelo, a cor amarela corresponde as ferramentas aplicadas, que podem ser nativas do software ou inseridas através de um script em *Python* e, a cor verde, são as resultantes da aplicação das ferramentas ou de todo o modelo (TOMS, 2015).

O modelo da Figura 9 inicia-se com a inserção dos parâmetros de entrada Estações de monitoramento e das Médias Mensais calculadas pelos registros de dados das Estações de Monitoramento na Região Sul do Brasil. As Estações de Monitoramento são inseridas em uma ferramenta nativa do *ModelBuilder* para a criação de um *shapefile* contendo os pontos com suas respectivas coordenadas geográficas (x e y). Em seguida, é realizada a união dos pontos referentes as estações de monitoramento. A resultante será um *shapefile* contendo, como atributos, o nome da estação, a localização geográfica de cada estação e as médias mensais de evapotranspiração ou precipitação em cada mês do ano.

As fases anteriores possibilitam a interpolação das médias mensais de precipitação ou evapotranspiração com krigagem, através de outra ferramenta nativa do software, resultando a espacialização das médias mensais. O último arquivo de entrada, é um *shapefile* que delimita a área de estudo, usado na ferramenta de extração por contorno. Desta forma, será gerada a espacialização das médias mensais de precipitação

ou evapotranspiração com os contornos da Região Sul do Brasil. Para cada análise, é necessário a inserção das médias mensais de precipitação ou evapotranspiração, em cada mês de estudo, e repetir o processo do fluxograma. O Apêndice B contém o *scripty* em *Python* resultante do fluxograma da Figura 9.

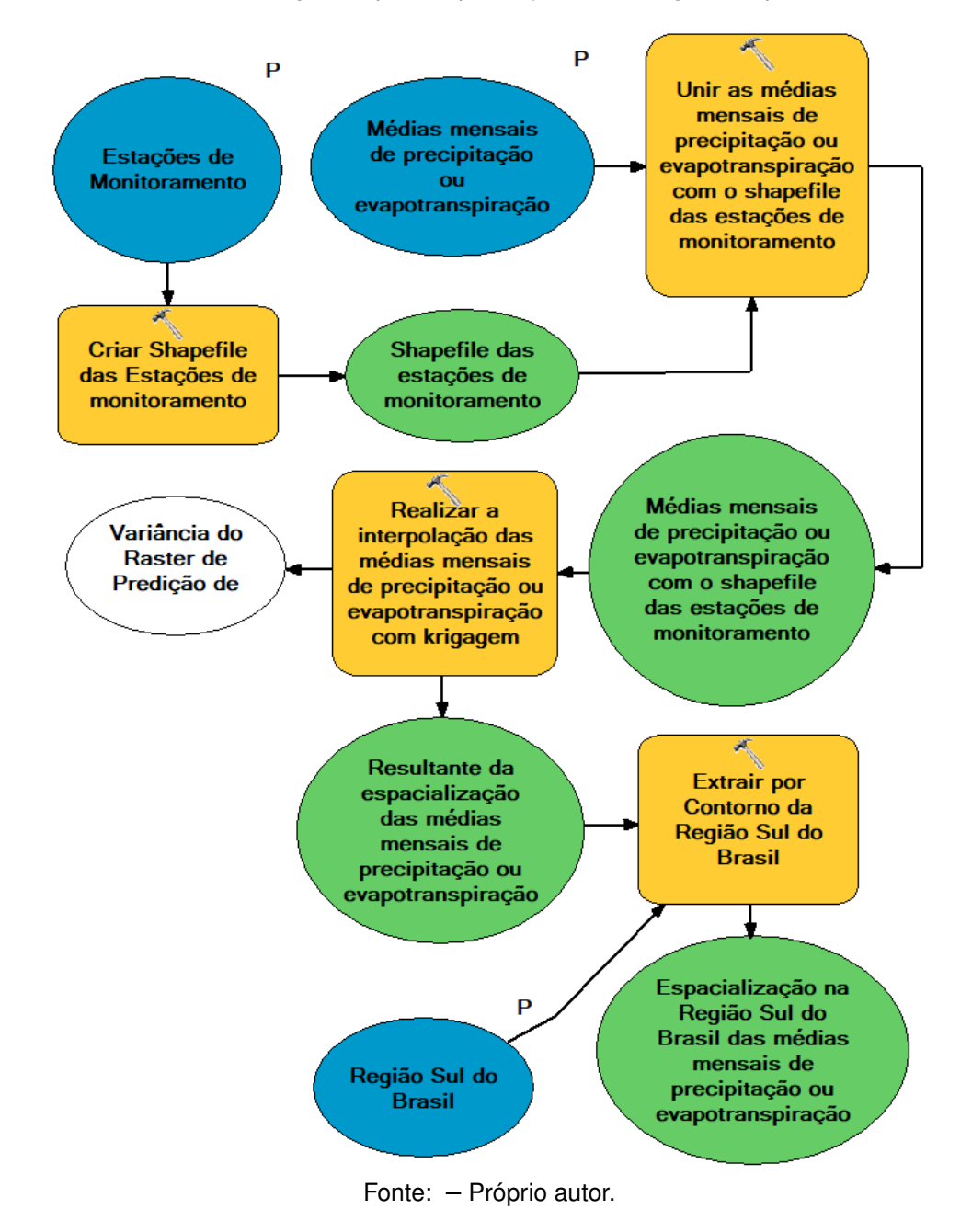

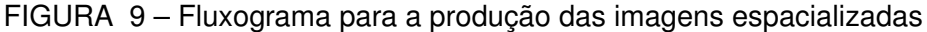

Na figura 10 são apresentados os 12 gráficos dos semivariogramas de cada mês de precipitação. No geral, o semivariograma comportou-se de maneira semelhante nos 12 meses. Como exemplo, pode ser observado o modelo esférico do mês de janeiro, com um valor de patamar de 506,54, um intervalo de 0,47012 e efeito de pepita 568,3. Portanto, os valores calculados do semivariograma, usando o modelo esférico

selecionado, estão dispostos conforme a equação 4.1.

$$
\gamma(h) = \begin{cases} \begin{array}{c} 506,54*(1,5*(h/0,47012)-0,5(h/0,47012)^3) & \text{se} \quad h \le 0,47012\\ 0.506,54 & \text{se} \quad h > 0,47012 \end{array} \end{cases} \tag{4.1}
$$

FIGURA 10 – Semivariogramas plotados para médias mensais de precipitação na Região Sul do Brasil para o período entre 1976 até 2005

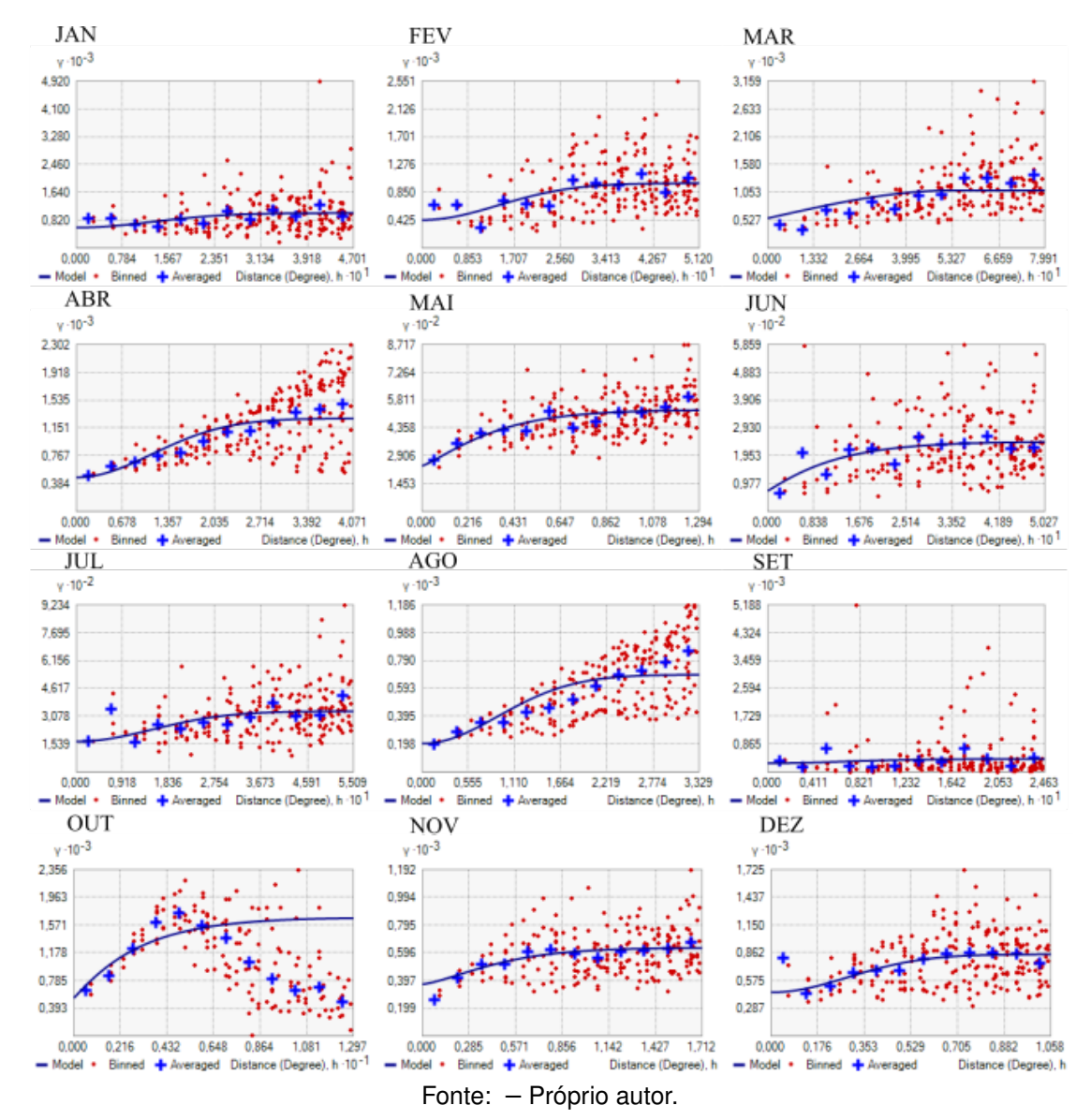

Nos gráficos da Figura 10, os pontos azuis representam a curvatura ideal para a interpolação e a curva azul é o resultado da interpolação. Desta maneira, pode ser observado que para o mês de outubro o modelo esférico não apresenta-se de maneira satisfatória, devendo ser realizado um melhor ajuste para o modelo ou a aplicabilidade de outro modelo de semivariograma.

Nas Figuras 11 e 12 estão apresentados os mapas temáticos de precipitação e de evapotranspiração gerados através da interpolação por krigagem. Foram gerados

mapas das médias históricas de 30 anos, compreendidos entre 1976 até 2005, para cada mês do ano. Nesses mapas é possível visualizar a variabilidade espacial e temporal da precipitação e evapotranspiração média mensal.

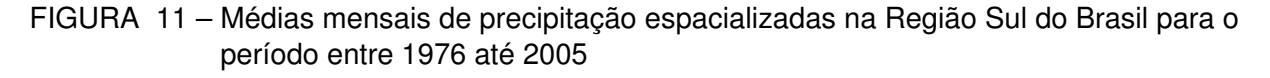

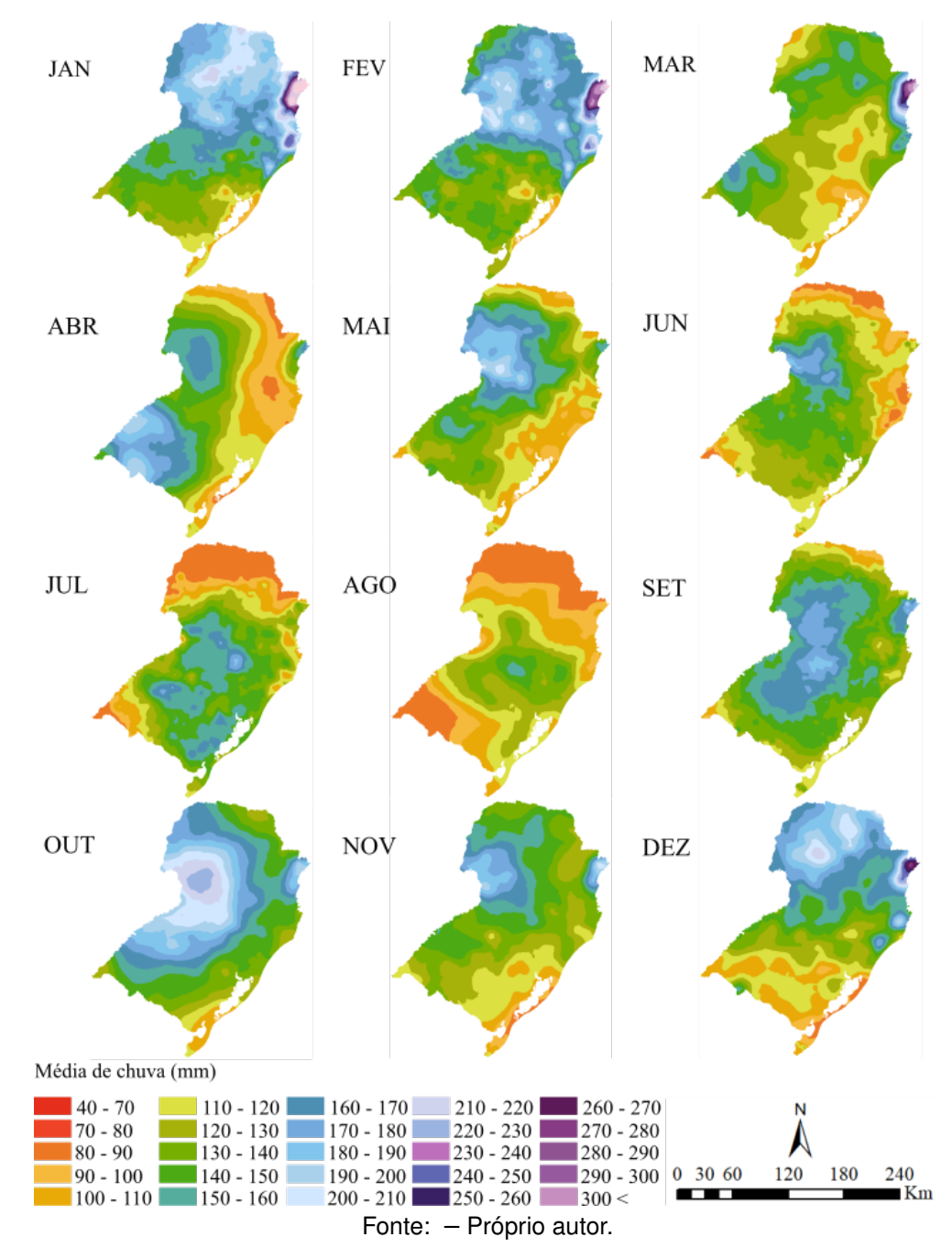

O município que apresentou a maior média mensal de chuva foi a de Morretes, localizada na região Leste do Estado do Paraná, ultrapassando os 3502mm acumulados durante todo o ano. Já a estação de Passo da Cruz, localizado no município gaúcho de Barra do Quaraí, região da Fronteira Oeste, com uma média mensal de 88 mm e 1055 mm durante o ano.

Observando os mapas da Figura 11, a região Norte do Paraná expõem as maiores médias de precipitação durante o período sazonal de verão, apresentando médias entre 160 mm até ultrapassar os 300 mm mensais, diferentemente nos meses compreendidos entre Abril a Setembro, com médias, em algumas localidades, 40 mm.

O estado de Santa Catarina, no período em análise, apresentou médias entre 98 mm, no município de Meleiro, na Região Sul Catarinense e chegando aos 231 mm no município de Garuva, na Região Norte Catarinense. Já a maior média gaúcha está localizada no município de Santiago, na Região Central gaúcha e as menores na região da Fronteira Oeste.

A resultante da espacialização da evapotranspiração, perda hídrica do sistema, ou seja, perda de água do solo por evaporação e a perda de água das plantas por transpiração, pode ser observada na Figura 12. De maneira geral, as maiores perdas hídricas estão concentradas no verão, entre dezembro e janeiro e o período de menor perda hídrica está concentrado no período sazonal do inverno até o mês de setembro.

A maior média de evapotranspiração localiza-se na região chamada de Entre Rios, na estação localizada no município de Umuarama, no Estado do Paraná, chegando aos 1107 mm durante os 12 meses. Já o município que apresenta a menor média de ETP é a de São Joaquim, município localizado na região serrana de Santa Catarina, sendo o município com maior altitude do estado, apresentando um montante de 676 mm de EPT durante o ano.

## 4.4 ESPACIALIZAÇÃO DO BALANÇO HÍDRICO CLIMATOLÓGICO

A Figura 13 contém as fases para a espacialização das resultantes do balanço hídrico climatológico, na Região Sul do Brasil, fluxograma semelhante ao da Figura 9, entretanto, difere-se nos parâmetros de entrada. Anteriormente, um dos parâmetros de entrada, eram as médias de precipitação ou evapotranspiração que, para o balanço hídrico, é necessário a inserção das duas informações. Com a inclusão da precipitação e da evapotranspiração em conjunto do valor da capacidade de água disponível no solo (CAD), outro parâmetro de entrada, pode-se realizar o cálculo do Balanço Hídrico Climatológico.

A ferramenta Cálculo do Balanço Hídrico Climatológico foi inserido no *Model-Builder*, e calculado através de um script em *Python*, criado para este estudo, podendo ser observado no Apêndice C. O próximo passo, é a inserção das resultantes do cálculo do balanço hídrico com as respectivas estações de monitoramento que captaram as médias de precipitação e evapotranspiração, realizando, no passo seguinte, a interpolação e, posteriormente, surgindo a espacialização na Região Sul do Brasil.

Entre as Figuras 14 até 23 são apresentadas as resultantes do cálculo do

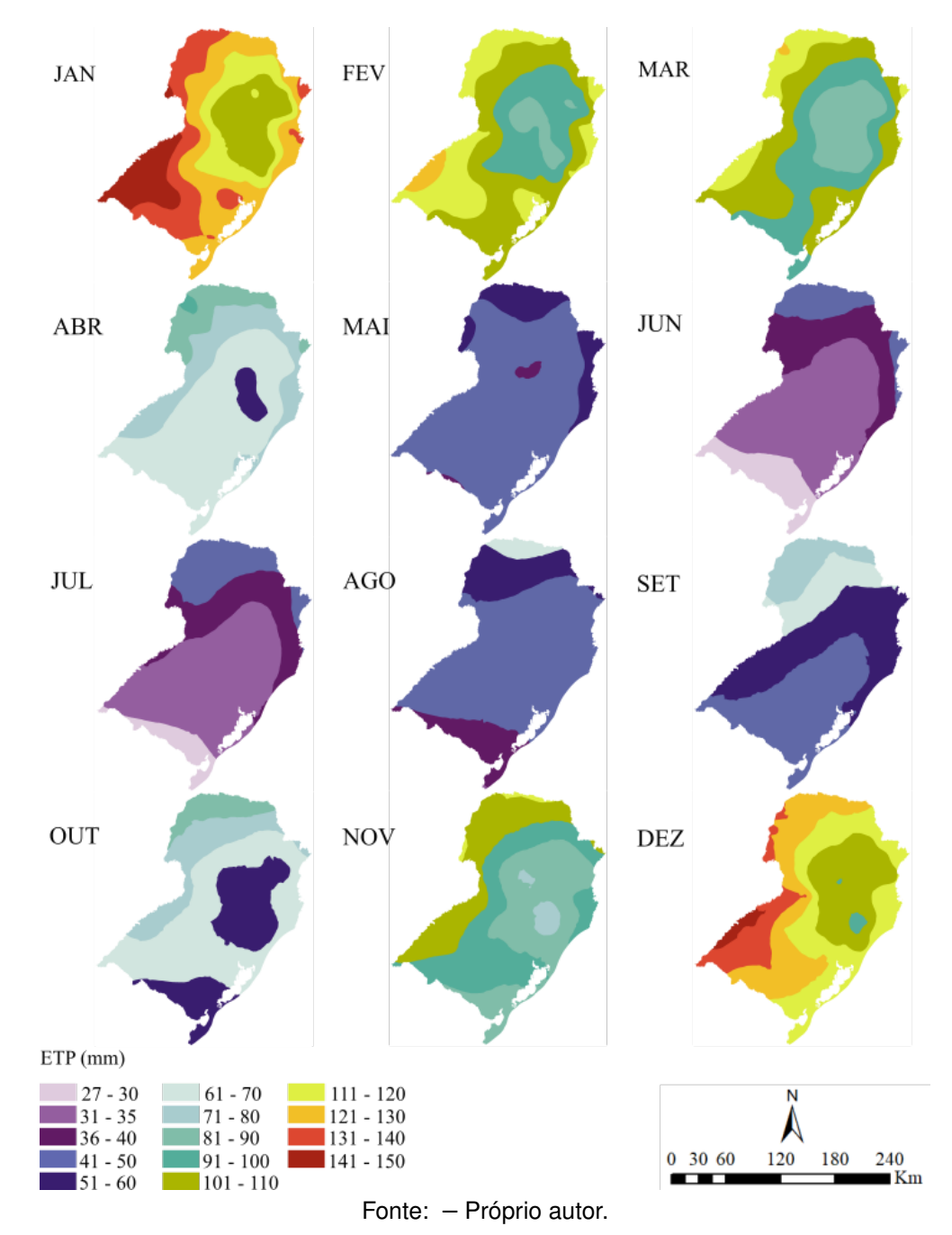

FIGURA 12 – Médias mensais de evapotranspiração espacializadas na Região Sul do Brasil para o período entre 1976 até 2005

Balanço Hídrico Climatológico nos 12 meses do ano, com uma Capacidade de Água Disponível (CAD) de 50mm, 75mm, 100mm, 125mm e 150mm. A Figura 14 representa os valores de excedente hídrico (EXC) com uma CAD de 50mm, ou seja, o volume hídrico que sobrou após o período chuvoso somado a perda por drenagem profunda e escorrimento superficial, podendo apresentar duas situações (Equações 4.2 e 4.3):

• quando  $ARM < CAD$ :

$$
EXC = 0 \tag{4.2}
$$

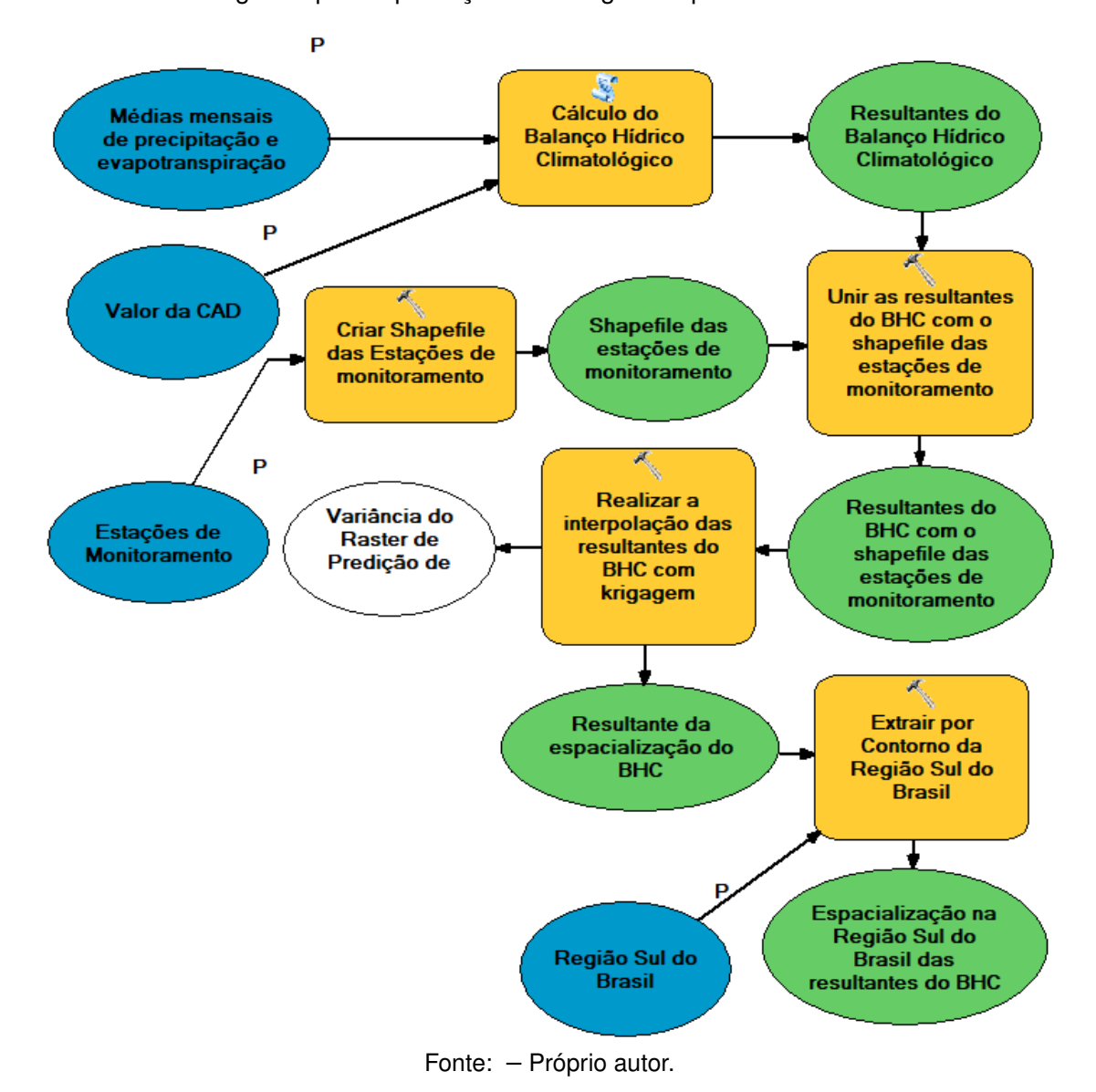

FIGURA 13 – Fluxograma para a produção das imagens espacializadas da resultantes do BHC

• quando  $ARM = CAD$ :

$$
EXC = (P - ETP) - ALT \tag{4.3}
$$

A análise iniciou-se pelo período sazonal do inverno, com a finalidade de evitar valores negativos de CAD na região do Rio Grande do Sul, sendo perceptível os baixos valores de EXC no período sazonal de verão, apresentando médias entre 0mm a 40mm de EXC, expondo uma melhora a partir do mês de Abril.

A Estação que apresentou o menor acúmulo durante o ano está localizada no município de Santa Mariana, na região Norte do Estado do Paraná, com um montante de 274mm durante os 12 meses e a estação com maior EXC é a do município de Paranaguá, na região Litorânea paranaense, com 2471mm durante o ano.

FIGURA 14 – Excedente Hídrico mensal com o uso do balanço hídrico climatológico para solos com capacidade de 50mm na Região Sul do Brasil para o período entre 1976 até 2005

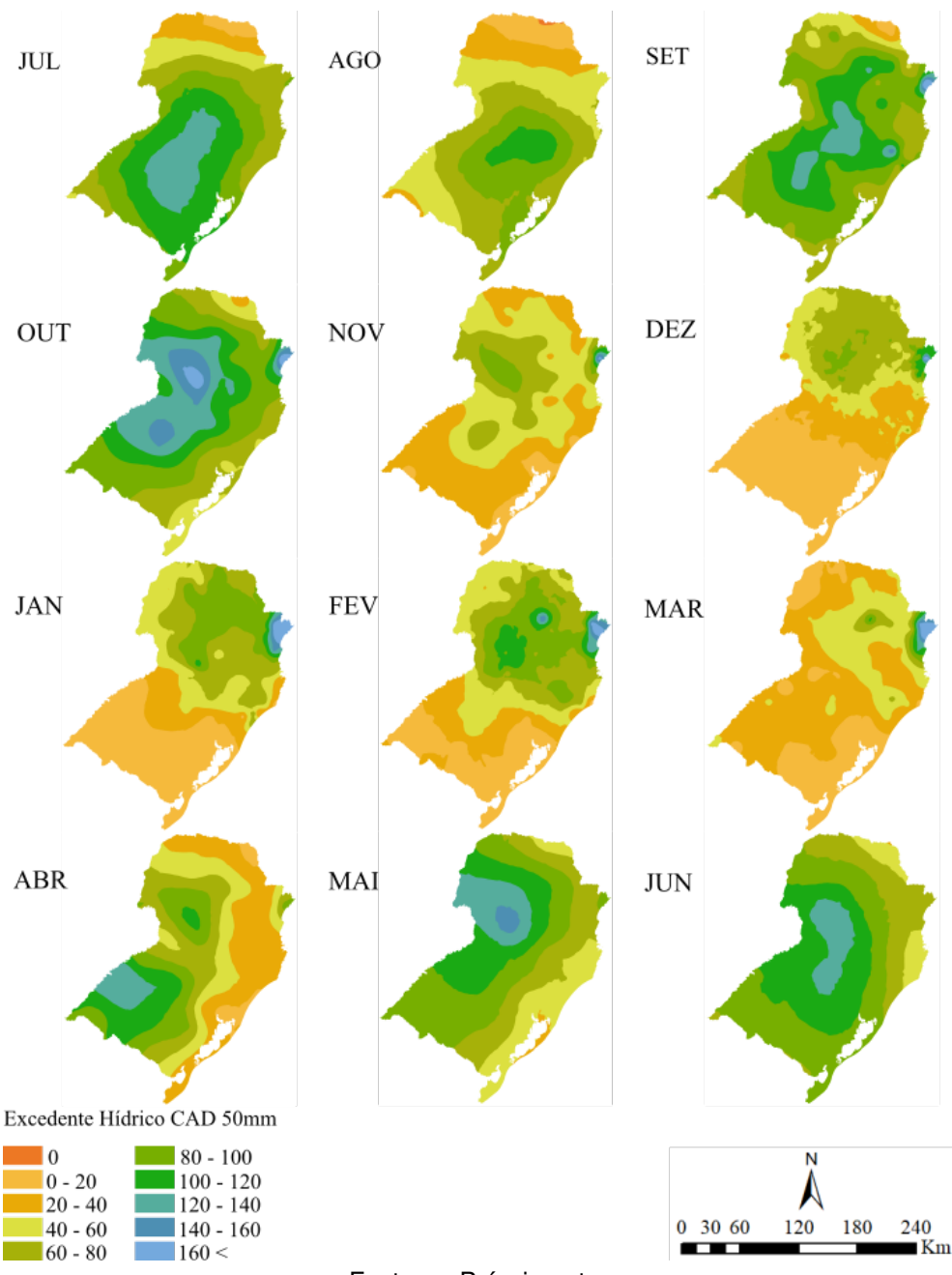

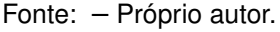

O resultado da espacialização da deficiência hídrica (DEF), com uma CAD de 50mm, está apresentado na Figura 15, resultante da subtração do valor da evapotranspiração potencial com o valor de evapotranspiração real (ETR) que realmente ocorre em função da disponibilidade de água no solo.

As médias resultantes estão entre 0mm e chegando a mais de 36mm de perda hídrica, no mês de dezembro, no município de Araranguá, município na região litorânea no extremo sul catarinense. O mês de dezembro apresenta a maior amplitude nos FIGURA 15 – Deficiência Hídrica mensal com o uso do balanço hídrico climatológico para solos com capacidade de 50mm na Região Sul do Brasil para o período entre 1976 até 2005

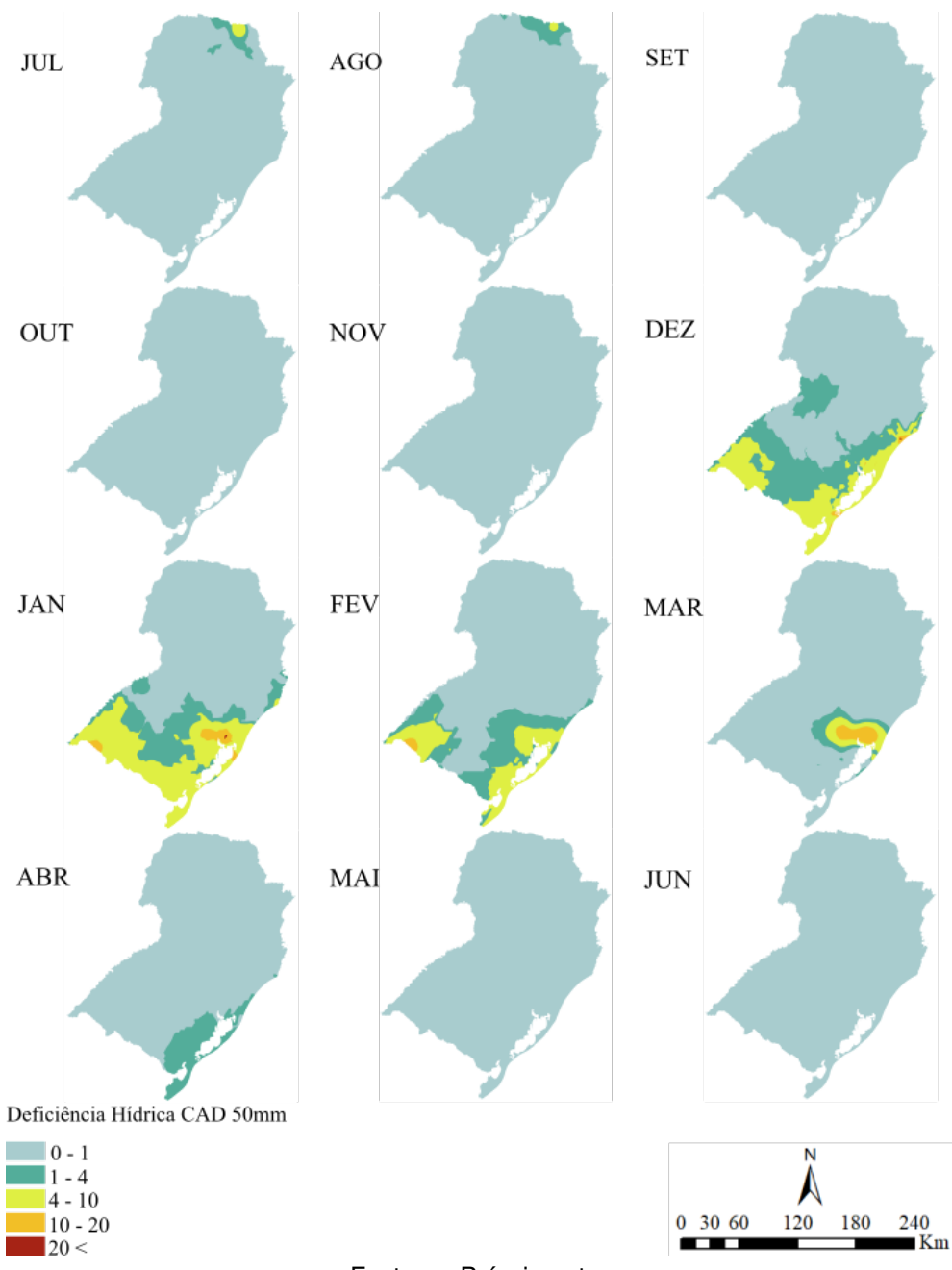

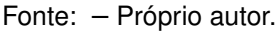

valores das médias de DEF e a menor amplitude está no mês de julho, localizadas nos municípios paranaenses de Bandeirantes e de Bela vista do Paraíso, na região norte da área de estudo.

Nos meses compreendidos entre setembro a novembro e de maio a junho, a Região Sul do Brasil não apresenta deficiência hídrica, com uma CAD de 50mm. As maiores deficiências localizam-se na região Sul do estado gaúcho, apresentando perdas, em torno de 10mm de média ao mês.

A Figura 16 representa a espacialização dos valores com uma CAD de 75mm. De igual forma a CAD de 50mm, a estação de Santa Mariana apresentou a menor média, durante os 12 meses do ano e a estação de Paranaguá apresentou a maior média de Excedente Hídrico. A CAD de 75mm começa a apresentar áreas com ausência de EXC, podendo ser observado nos meses de julho e agosto e entre novembro a abril. No estado do Rio Grande do Sul, concentrando-se na Região da Campanha Gaúcha, as médias de EXC permanecem zeradas no período sazonal de verão.

FIGURA 16 – Excedente Hídrico mensal com o uso do balanço hídrico climatológico para solos com capacidade de 75mm na Região Sul do Brasil para o período entre 1976 até 2005

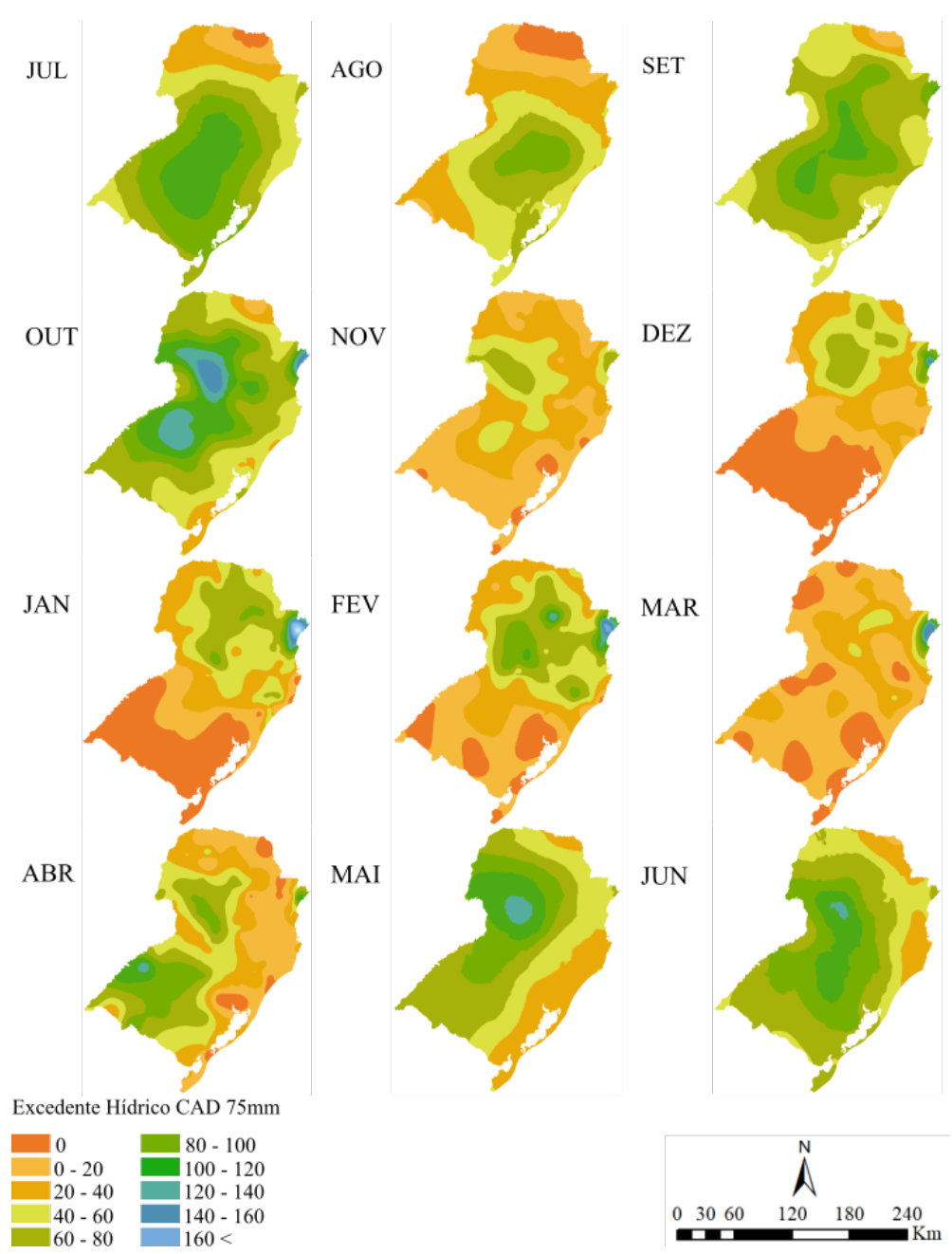

Fonte: – Próprio autor.

A deficiência hídrica, com uma CAD de 75mm, pode ser observado na Figura 17. As médias, nos doze meses, permaneceram entre 0mm, chegando a 78mm de DEF, em toda a Região Sul do Brasil. Praticamente não apresentou áreas com DEF, salvo os meses entre dezembro a abril, localizados em áreas do Rio Grande do Sul, no litoral de Santa Catarina e em Agosto, no norte do estado paranaense.

Observam-se pequenas áreas com um volume superior a 20mm de perda hídrica, a exemplo do litoral de Santa Catarina e áreas com perdas hídricas entre 10 a 20mm, em áreas localizadas no estado gaúcho.

A Figura 18 apresenta as imagens geradas para Excedente Hídrico, com uma CAD de 100mm. Analisando visualmente a figura, verifica-se que praticamente não houve diferenças com relação ao CAD de 75mm, salvo pequenas regiões entre os meses de abril e maio. Novamente, a menor média anual de EXC está localizada na Estação de Santa Mariana, com 272mm e a maior média está na estação de Morretes, com 2472mm.

As resultantes da deficiência hídrica, com uma CAD de 100mm, podem ser observados na Figura 19. Os meses do ano que apresentaram as deficiências hídricas são os mesmos que na CAD 75mm, com pequenas diferenças nos meses de janeiro e abril.

As Figuras 20 e 22 representam os excedentes hídricos com CAD de 125mm e 150mm, respectivamente. As imagens resultantes apresentam-se de forma semelhante, com pequenas diferenças localizadas no litoral do Estado do Rio Grande do Sul, com uma CAD de 100mm.

A menor soma das médias permaneceu na estação de São Jerônimo, município localizado na Região Metropolitana de Porto Alegre, com 263mm de médias anuais, tanto na CAD de 125mm e 150mm. De igual forma na análise das outras CAD, a estação localizada no município de Morretes apresentou a maior soma das médias mensais, tanto na CAD de 125 e 150mm.

As últimas análises de deficiência hídrica podem ser observadas na Figura 21, com uma CAD de 125mm e na Figura 23, para uma CAD de 150mm.

As imagens apresentam poucas mudanças entre as CAD, a exemplo das estações localizadas no município gaúcho de Encruzilhada do Sul, no Vale do Rio Pardo, e na estação localizada no município de Uruguaiana, situado no extremo ocidental do estado do Rio Grande do Sul, junto à fronteira fluvial com a Argentina e Uruguai. Estes dois municípios apresentaram um maior índice de deficiência hídrica, no mês de dezembro na CAD de 125mm em comparação com a CAD de 150mm.

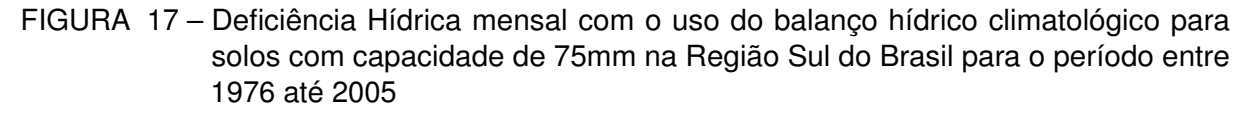

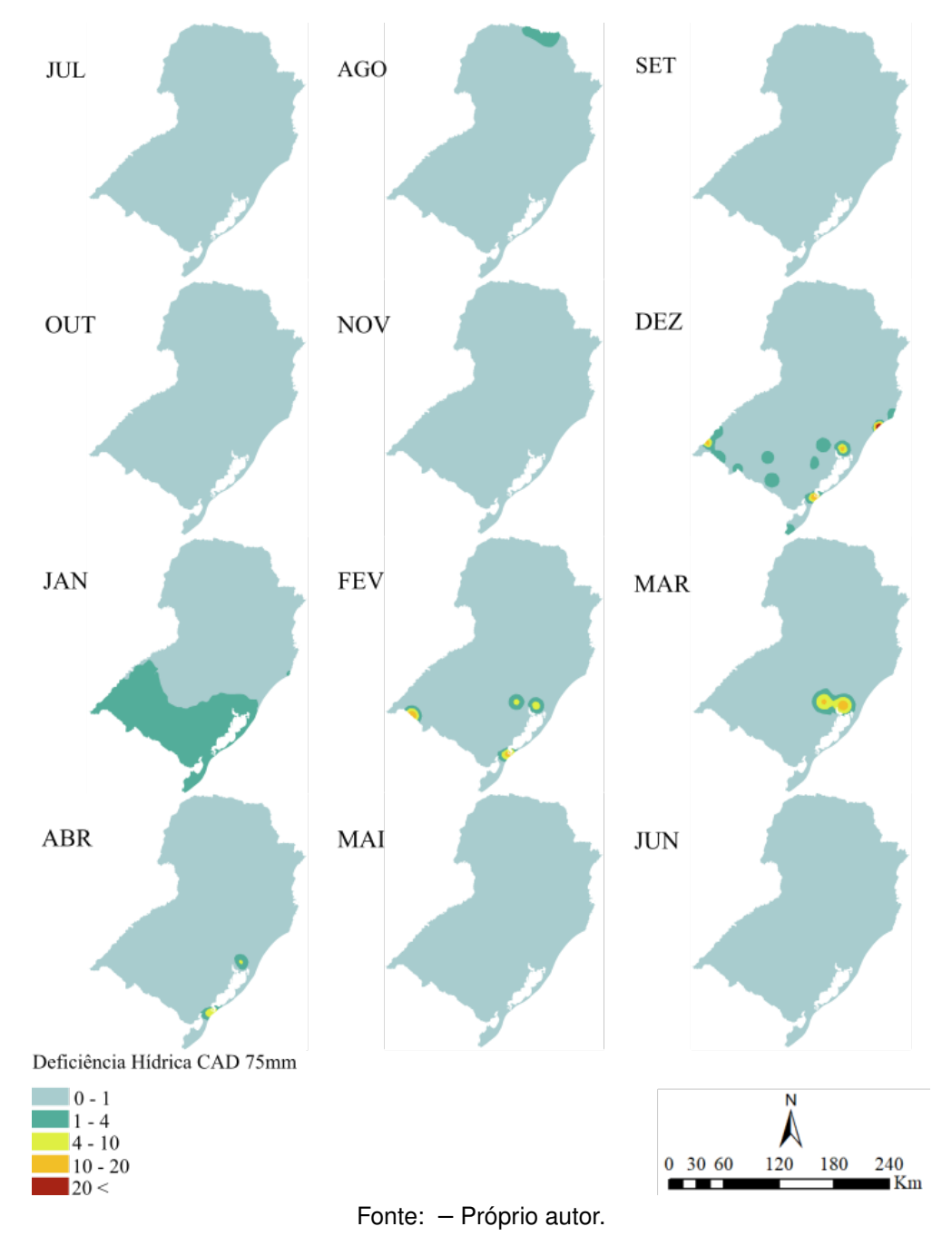

FIGURA 18 – Excedente Hídrico mensal com o uso do balanço hídrico climatológico para solos com capacidade de 100mm na Região Sul do Brasil para o período entre 1976 até 2005

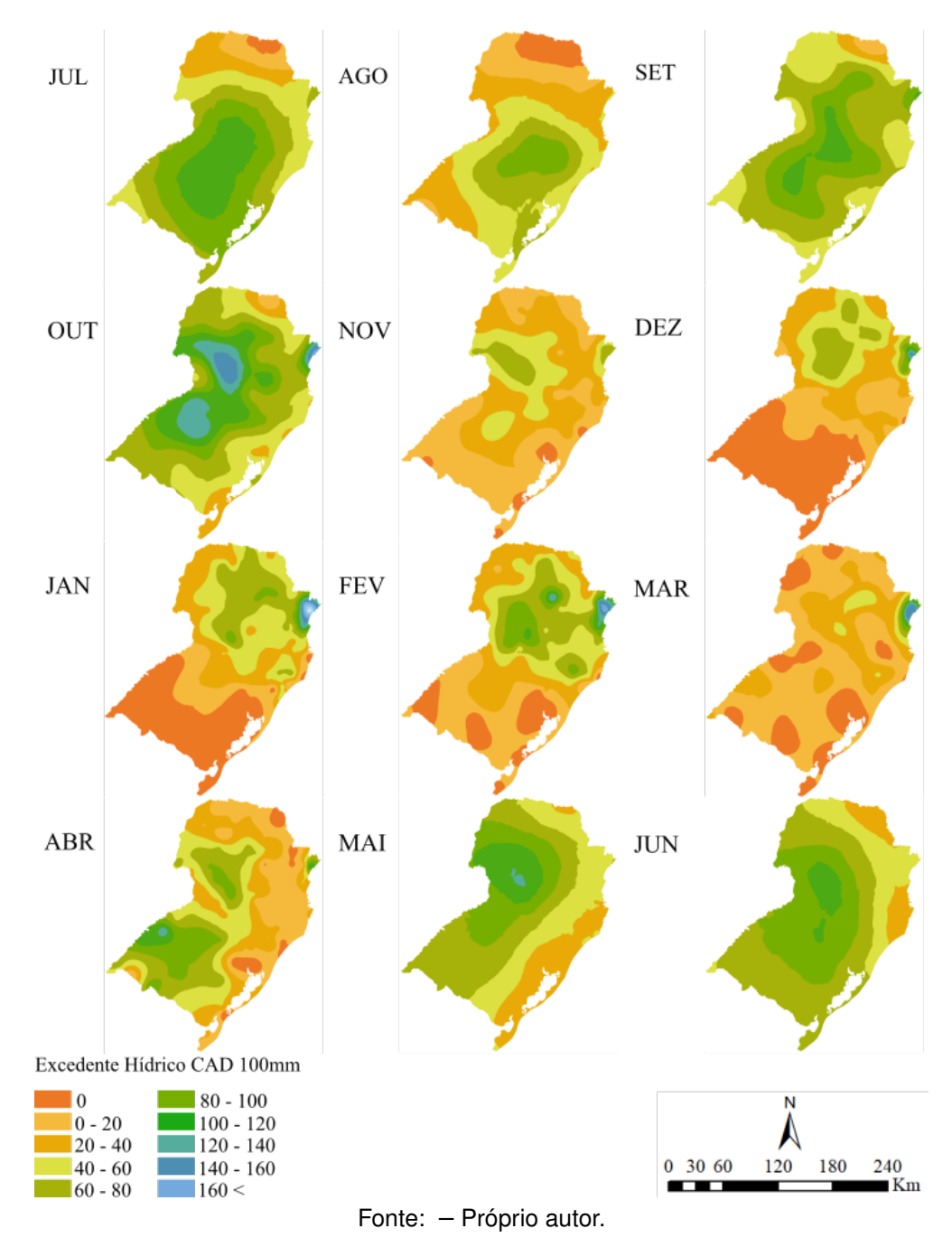

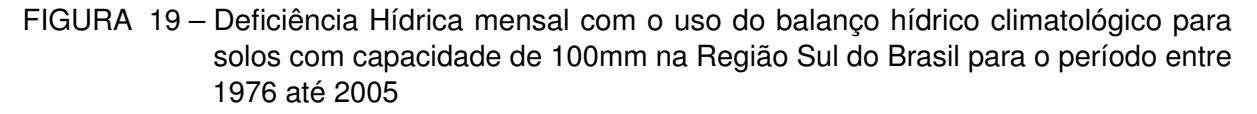

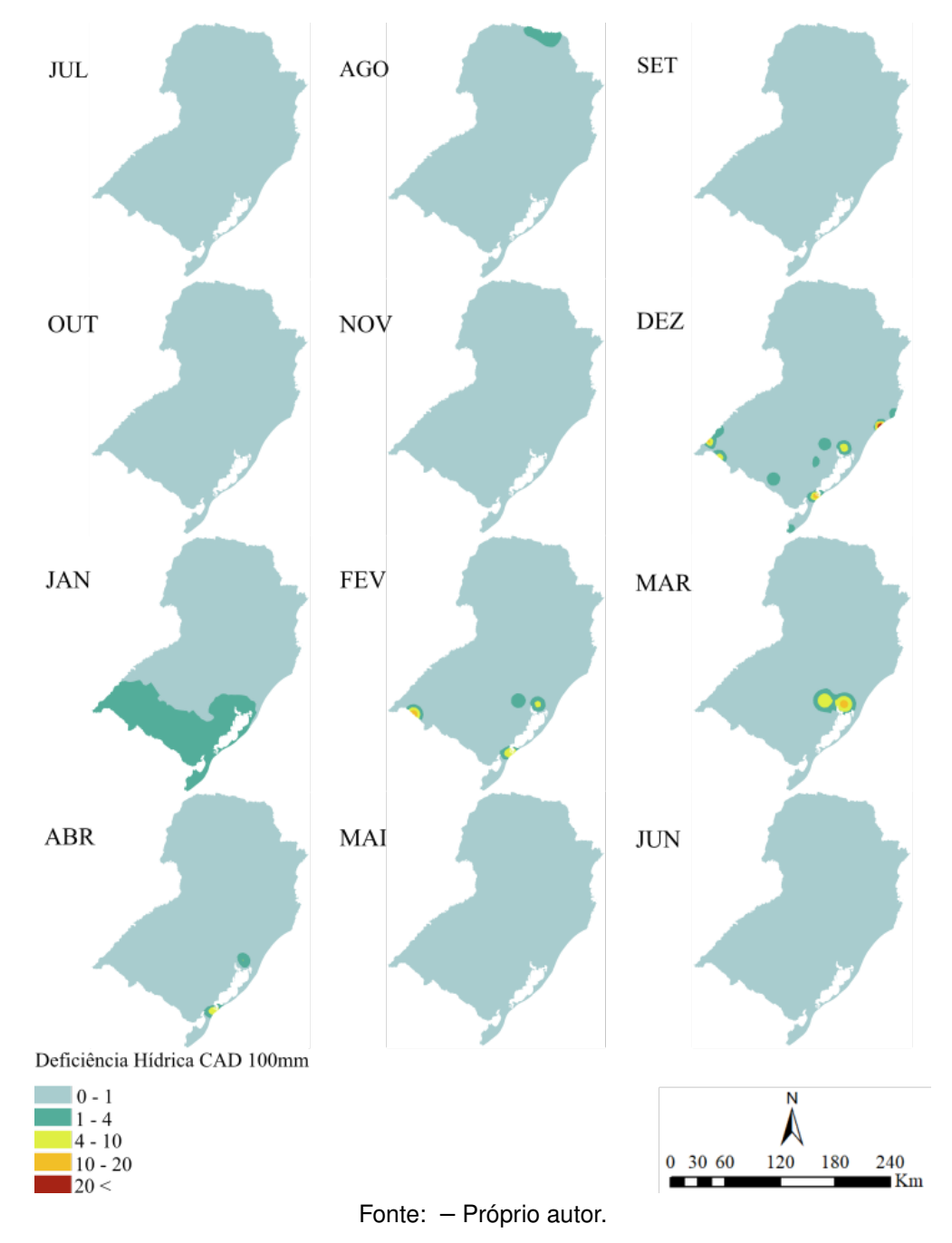

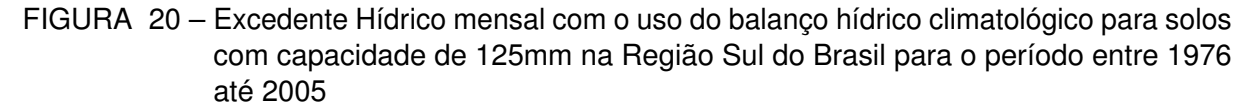

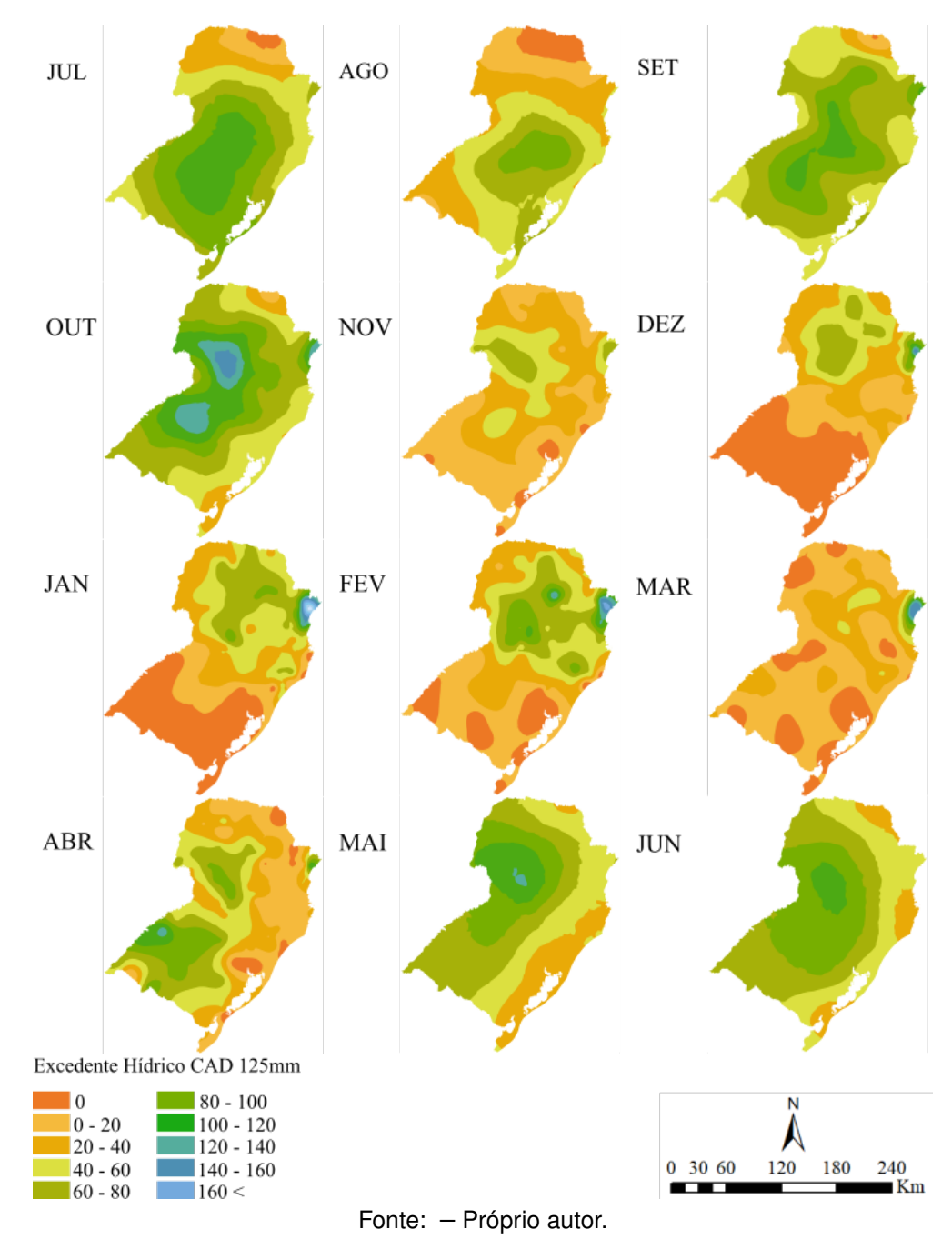

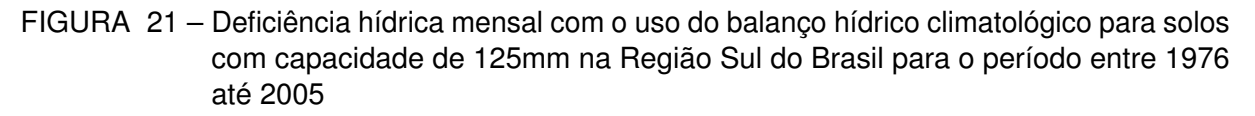

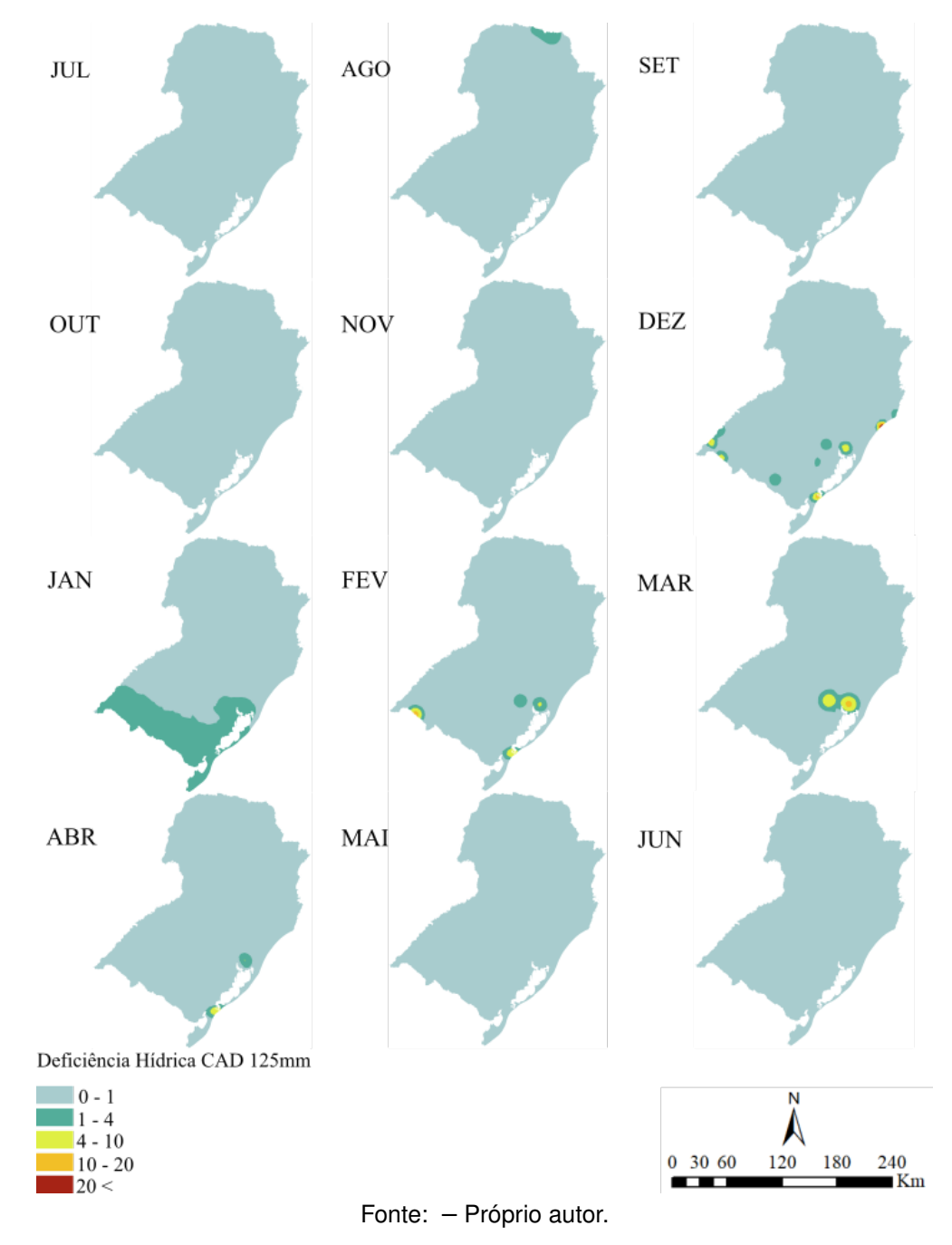

FIGURA 22 – Excedente Hídrico mensal com o uso do balanço hídrico climatológico para solos com capacidade de 150mm na Região Sul do Brasil para o período entre 1976 até 2005

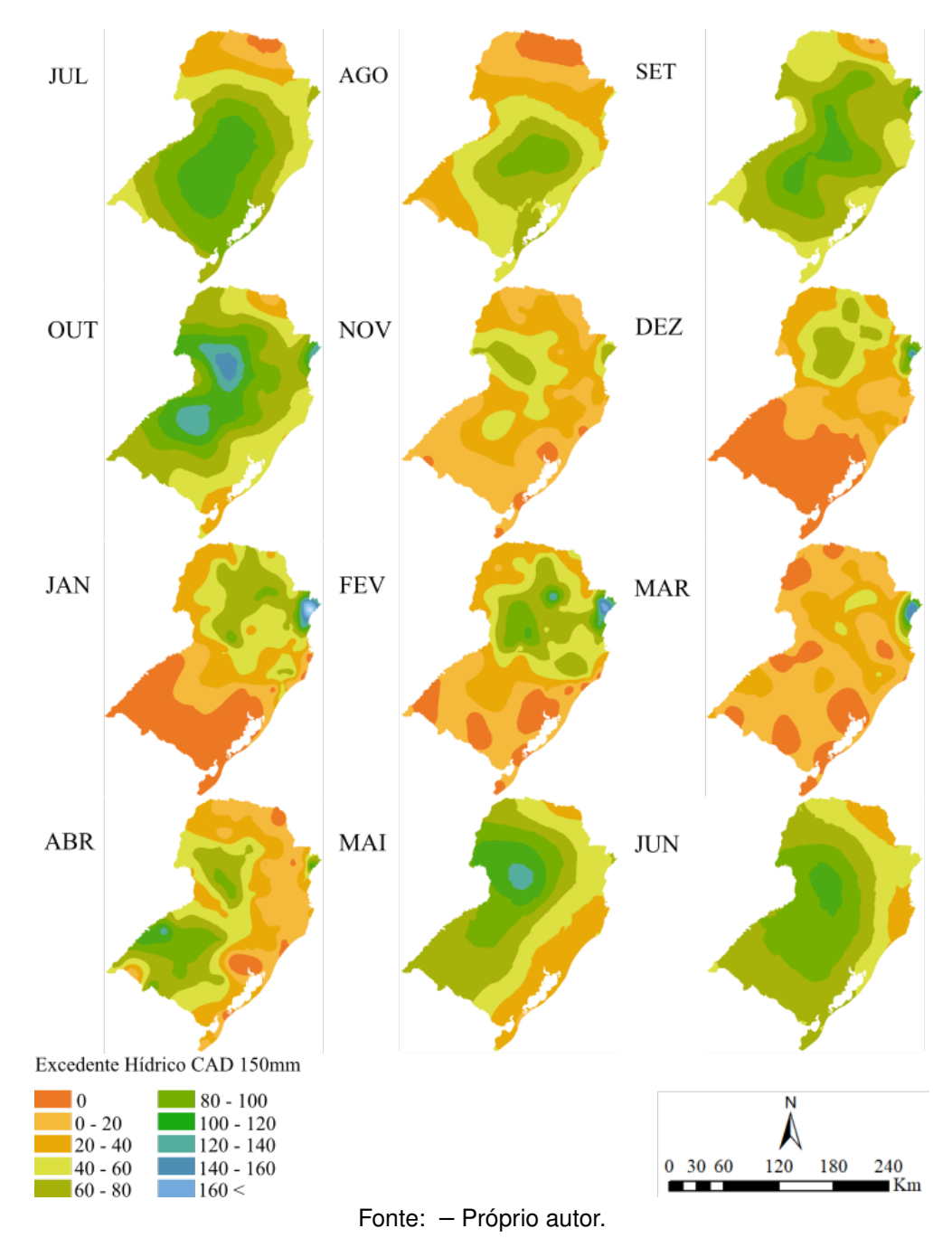

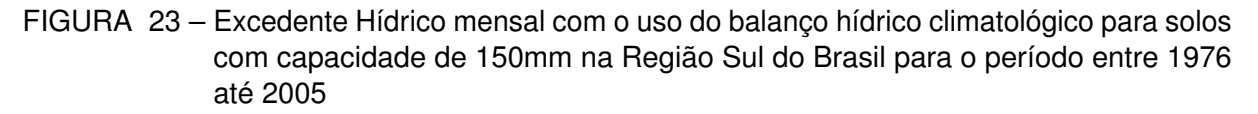

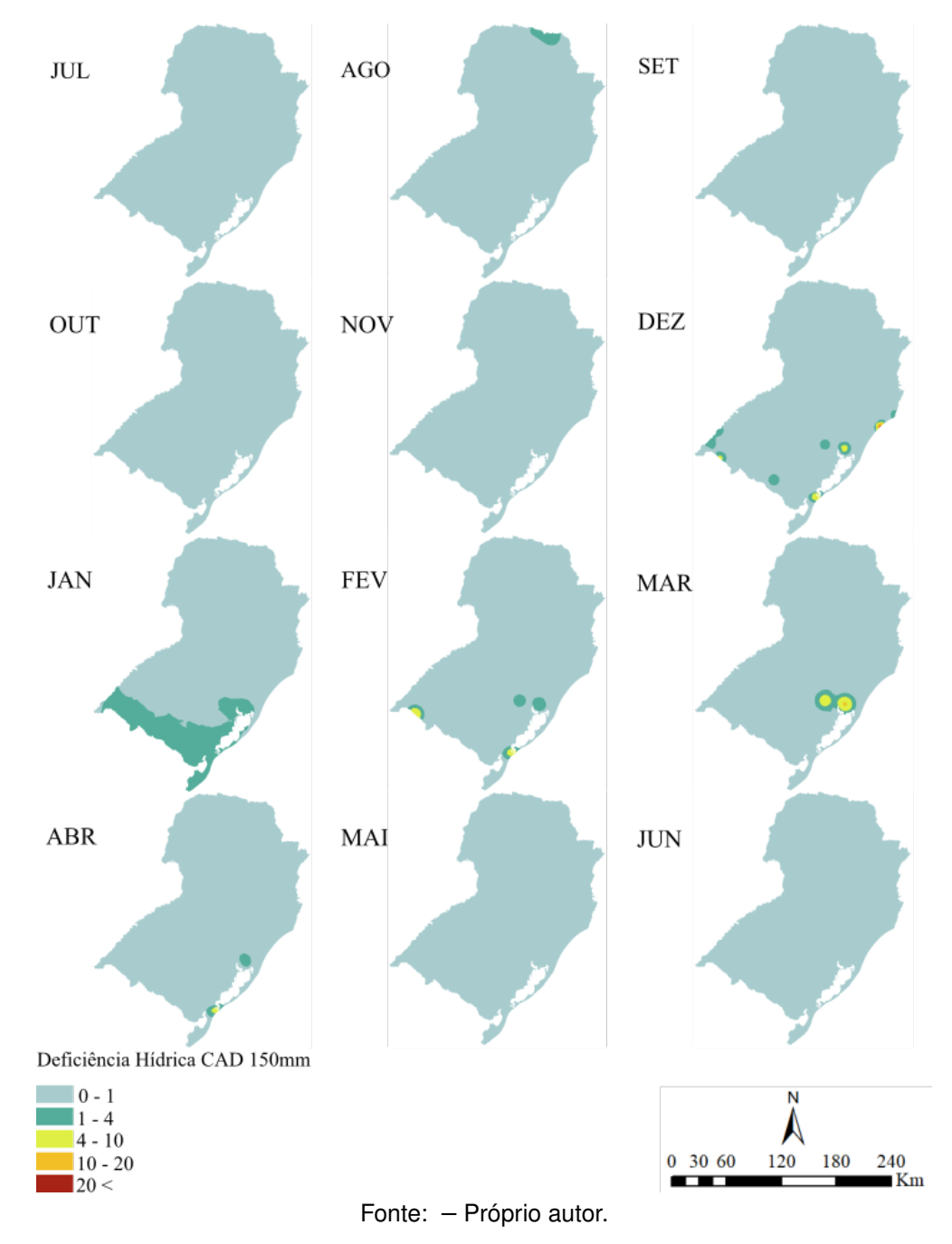

### 4.5 ESPACIALIZAÇÃO DAS SEMEADURAS DO CAPIM SUDÃO

Observando as resultantes dos solos analisados, existem poucas diferenças entre as CAD de 100mm, 125mm e 150mm. Por conta disso, a delimitação das áreas com maior excedente hídrico e deficiência hídrica para a cultura do capim sudão foram analisados em solos com CAD de 50mm e 75mm. Para o prosseguimento desse estudo, é necessária a determinação da ETc, que pode ser obtida através da Equação 4.4 (PEREIRA; SENTELHAS; ANGELOCCI, 2007), substituindo, no cálculo do BHC, a ETR pela ETc, em que o Kc é o coeficiente de cultura.

$$
ETc = Kc \cdot ETP \tag{4.4}
$$

Os valores de coeficiente de cultura foram retirados do estudo da evapotranspiração do cultivo (ALLEN *et al.*, 2006), levando-se em consideração, dados meteorológicos e coeficientes de cultivo. De acordo com Allen *et al.* (2006), para descrever e construir a curva do coeficiente do cultivo, são necessários três valores de Kc: o primeiro é o valor corresponde a etapa inicial  $(Kc_{ini})$ , o segundo, o estágio de meia temporada ( $Kc_{med}$ ) e, por último, o valor da etapa final ( $Kc_{fin}$ ). Os valores descritos neste estudo estão expressos na tabela 5.

TABELA 5 – Valores de Kc

| Cultivo        |      | $(Kc_{ini})$ $(Kc_{med})$ $(Kc_{fin})$ |      |
|----------------|------|----------------------------------------|------|
| Pasto de Sudão | 0,50 | 0.90 <sub>1</sub>                      | 0,85 |

A espacialização das semeaduras do capim sudão será analisada em períodos conforme Silveira, Sant'anna *et al.* (2015) definem. Silveira, Sant'anna *et al.* (2015) informam que a época de plantio do capim sudão é bastante ampla, preferencialmente ocorre entre os meses de setembro até fevereiro. Silveira, Montardo e Sant'Anna (2019) também sugerem estratégias de manejo, com o uso de mesclas forrageiras de verão e inverno. O capim sudão foi uma das espécies cultivadas para o estudo, na forma de pastos monoespecíficos, realizando a transição das pastagens de inverno para primavera, com dois períodos de utilização, aqui denominados de primeira e segunda semeaduras:

- Primeira Semeadura: outubro à março;
- Segunda Semeadura: dezembro à março.

A Tabela 6 apresenta os valores aplicados de Kc, por semeadura e por mês. De acordo com Allen *et al.* (2006), os valores de  $Kc_{med}$  e  $Kc_{fin}$  para o capim sudão são bastante similares, como pode ser observado na Tabela 5, motivo pelo qual serão

aplicados os valores de  $K_{\text{C}_{ini}}$  para o primeiro mês de cada semeadura e  $K_{\text{C}_{med}}$  para os meses restantes.

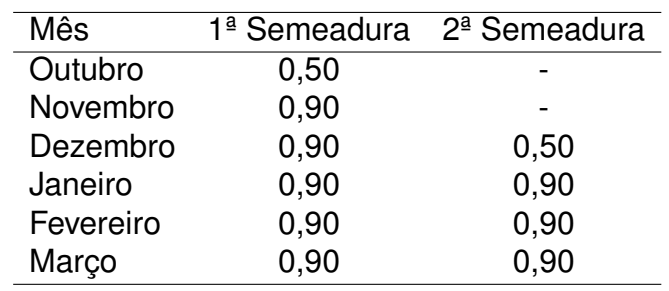

TABELA 6 – Valores de Kc aplicados nas duas semeaduras para o capim sudão

### 4.5.1 Primeira Semeadura

As Figuras 24 e 25, representam a espacialização da primeira semeadura de excedente hídrico com CAD de 50mm e 75mm, respectivamente. Realizando uma análise de forma visual, é praticamente imperceptível observar alguma diferença entre as CAD's. A primeira semeadura apresentou a menor soma das médias de excedente hídrico no município de Cachoeirinha, localizado na Região Metropolitana da capital gaúcha, apresentando o valor de 57mm. Já a maior soma das médias está localizada no município litorâneo paranaense de Paranaguá, apresentando um valor de 1618mm.

Apenas em 14 estações, podem ser observadas diferenças entre as médias nas CAD's de 50mm e 75mm, a exemplo do município de Salto com um valor de 44,9mm, localizada no Uruguai, município fronteiriço com a Argentina, situado a 178km da fronteira com o Brasil. A estação localizada neste município, a exemplo de outras no estado de São Paulo, são necessários para este estudo para a correta interpolação dos dados observados. A menor diferença entre as CAD's, está localizado no município de Encruzilhada do Sul, município gaúcho localizado no Vale do Rio Pardo, com um pequeno valor de 0,0016mm. Em geral, as diferenças permanecem abaixo dos 6mm.

O mês de outubro apresentou as maiores médias de excedente hídrico, na primeira semeadura, com valores entre 57mm no município de Cachoeirinha, e 341mm na estação localizada no município de Paranaguá. A partir do mês de novembro, começam as ocorrências de estações sem apresentar excedente hídrico, com a semeadura do capim sudão, a exemplo, novamente, do município de Cachoeirinha e em outros municípios, a saber: Rio Grande, localizada na região sul do Rio Grande do Sul, Quaraí, município fronteiriço com o Uruguai e a estação no município litorâneo de Araranguá, no extremo sul de Santa Catarina.

A primeira semeadura do capim sudão, nos meses de dezembro e janeiro, apresenta grandes áreas sem excedente hídrico, a exemplo da Campanha Gaúcha,

FIGURA 24 – 1ª Semeadura do capim sudão - Excedente Hídrico mensal com o uso do balanço hídrico climatológico para solos com capacidade de 50mm na Região Sul do Brasil para o período entre 1976 até 2005

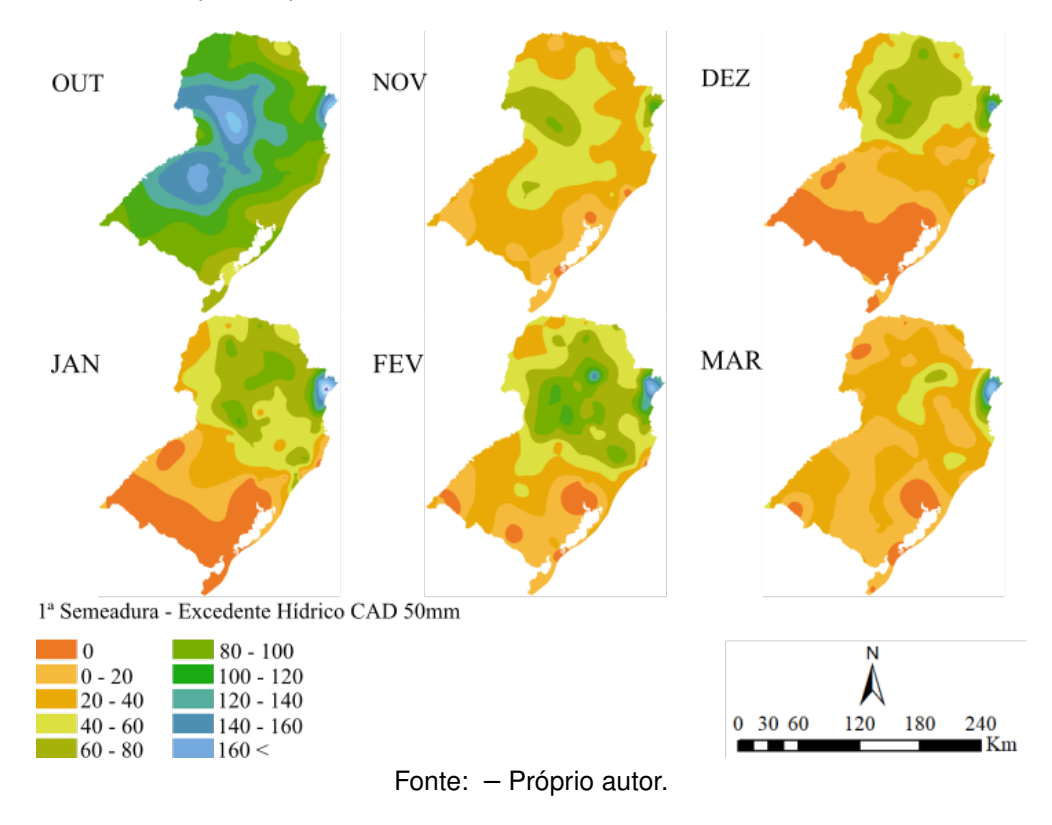

região localizada no Extremo Sul do Brasil e municípios na Região Sul do Rio Grande do Sul, a exemplo de Pelotas e Rio Grande. O Rio Grande do Sul, nesses dois meses, não apresenta regiões com excedentes hídricos acima dos 40mm, situação diferente nos outros dois estados da Região estudada. O estado do Paraná apresenta regiões com volumes mais altos, em comparação aos outros dois estados.

Nos meses de fevereiro e março, as regiões sem excedente hídrico permanecem localizadas em áreas isoladas no Rio Grande do Sul, na Região Metropolitana, na Região dos municípios de Rio Grande e Pelotas e no extremo oeste gaúcho. As estações do município gaúcha de Bagé também apresentam uma pequena área de excedente hídrico nulo. A região de Paranaguá, município litorâneo do Estado do Paraná, apresentou as maiores médias de excedente hídrico na primeira semeadura, chegando aos 341mm no mês de outubro e, na menor média de 216mm, no mês de fevereiro.

As Figuras 26 e 27, representam a espacialização da primeira semeadura de deficiência hídrica com CAD de 50mm e 75mm, respectivamente. Nas duas CAD's, praticamente não apresentam estações com médias de deficiência hídrica, a exemplo dos meses de outubro e novembro, expressando um índice muito baixo de deficiência hídrica, permanecendo entre 0mm e 1mm de média. No mês de dezembro, a primeira semeadura, com uma CAD de 50mm, apresenta três regiões com deficiência hídrica,

FIGURA 25 – 1ª Semeadura do capim sudão - Excedente Hídrico mensal com o uso do balanço hídrico climatológico para solos com capacidade de 75mm na Região Sul do Brasil para o período entre 1976 até 2005

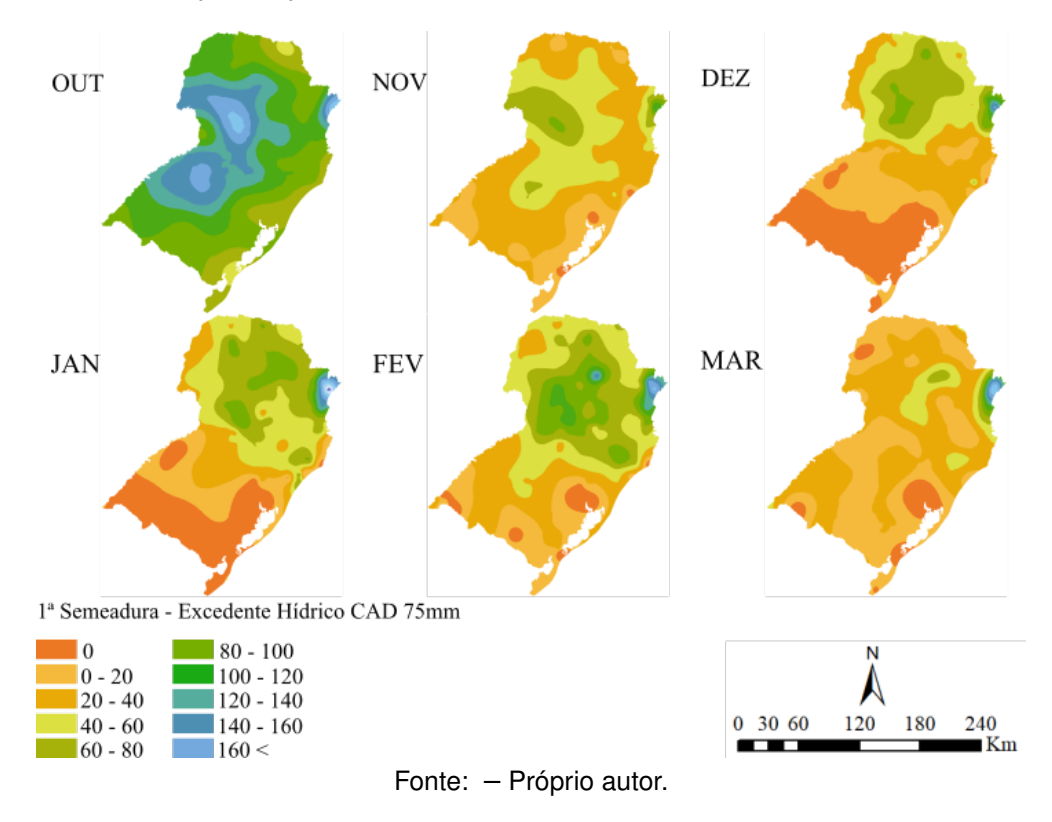

localizadas na estação de Cachoeirinha, município metropolitano gaúcho, com média superior a 10mm, no município gaúcho de Rio Grande, com média em torno de 8mm e na Região do município de Bagé, com média superior a 2mm. A CAD de 75mm, com relação a CAD de 50mm, não apresenta deficiência hídrica na região de Bagé.

O mês de janeiro, nessa primeira semeadura, a única região que apresentou deficiência hídrica foi o município de Cachoeirinha. Já no mês de fevereiro, as duas regiões estão nos municípios de Quaraí, no extremo oeste gaúcho, com média de 14mm e no município litorâneo de Rio Grande, com média de 9mm. O último mês de análise, março apresenta uma única região com deficiência hídrica, no município de Cachoeirinha.

### 4.5.2 Segunda Semeadura

As Figuras 28 e 29, representam as espacialização da segunda semeadura de excedente hídrico com CAD de 50mm e 75mm, respectivamente, entre os meses de dezembro à março. De igual forma a primeira semeadura, as CAD's não apresentam, aparentemente, mudanças nas médias mensais de excedente hídrico, quando comparam-se as CAD de 50mm e 75mm. O município que apresentou a maior soma das médias, durante a segunda semeadura, foi a de Paranaguá, na região litorânea

FIGURA 26 – 1ª Semeadura do capim sudão - Deficiência hídrica mensal com o uso do balanço hídrico climatológico para solos com capacidade de 50mm na Região Sul do Brasil para o período entre 1976 até 2005

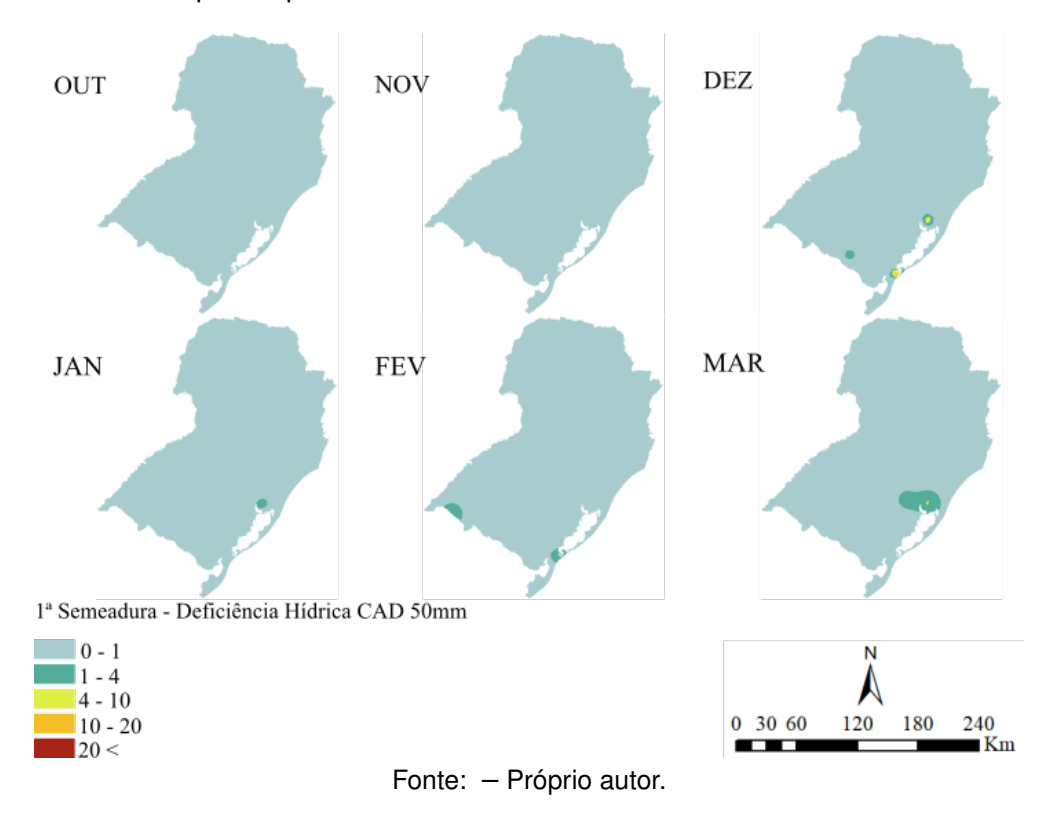

paranaense, com 1107mm. Já o município com a menor soma das médias, permanece o município de Cachoeirinha, com 20mm, durante toda a segunda semeadura.

As pequenas diferenças entre as médias nas CAD's, estão localizadas em 10 estações, todas abaixo de 0,9mm, concentradas no litoral gaúcho e catarinense e na região da campanha gaúcha. A localidade que apresentou a maior diferença entre as CAD, foi o município de Araranguá, no extremo sul litorâneo catarinense, com 0,86mm e a menor diferença está na estação de Santa Vitória do Palmar, no extremo sul do Brasil, na fronteira com o Uruguai, com 0,03mm de diferença, entre as CAD's de 50mm e 75mm.

O mês de dezembro apresentou uma média de 95mm de excedente hídrico, durante a segunda semeadura. De igual forma as análises anteriores, o município de Paranaguá apresentou a maior média, em torno de 310mm e a menor média está concentrada no município de Araranguá, com 2mm de excedente hídrico. A metade Sul do Rio Grande do Sul apresentou, no máximo, 20mm de excedente, sendo a região com menor média. Realidade diferente do estado paranaense, que apresentou médias superiores a 160mm. Já o estado catarinense, computou médias entre 40mm e 80mm de excedente hídrico, comportando-se como uma zona de transição, de uma região de menor média para outra com maior média de excedente hídrico.

FIGURA 27 – 1ª Semeadura do capim sudão - Deficiência hídrica mensal com o uso do balanço hídrico climatológico para solos com capacidade de 75mm na Região Sul do Brasil para o período entre 1976 até 2005

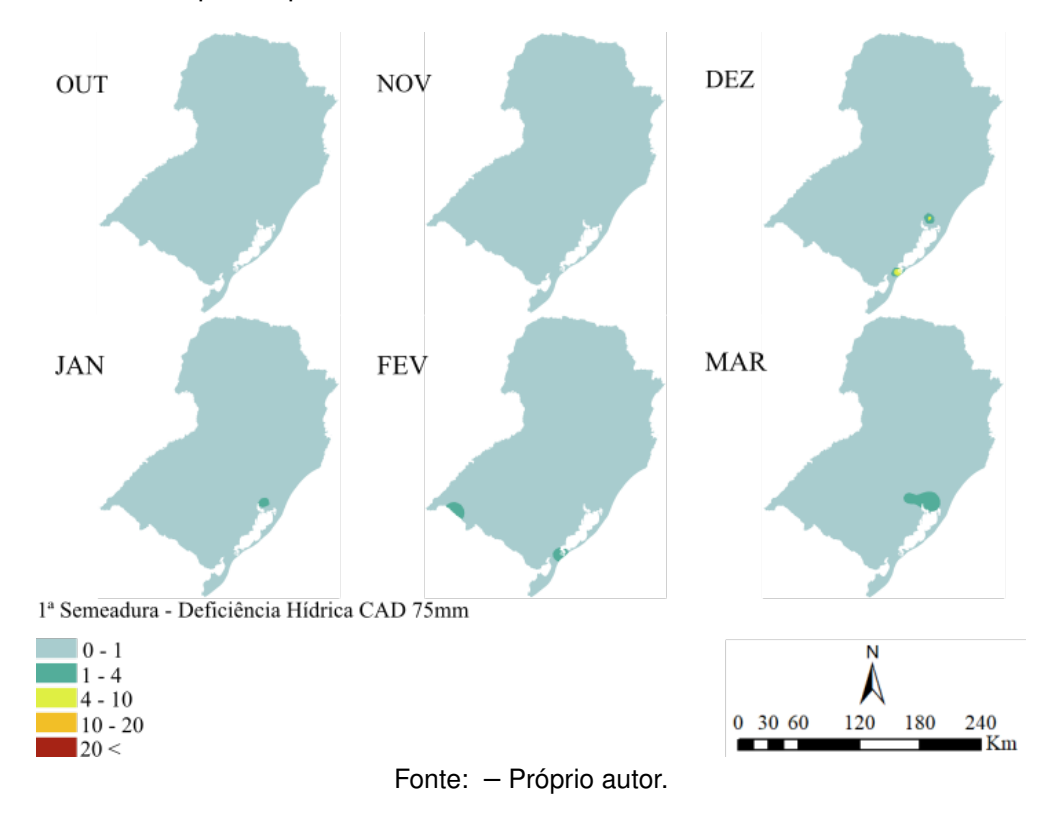

O período do mês janeiro computou grandes áreas sem excedente hídrico, na metade sul do estado gaúcho, podendo ser observado nas figuras 28 e 29. Outras localidades que apresentam esta característica, são as regiões do município de Itaqui, localizado às margens do Rio Uruguai, no extremo oeste gaúcho e a região metropolitana gaúcha. A região central gaúcha apresenta regiões com, no máximo, 20mm de excedente, diferentemente da região norte gaúcha que começa a apresentar médias entre 20mm a 40mm. O estado do Paraná apresentou as maiores médias e, novamente, a região de Parnaguá permanece com os índices de excedente hídrico superiores ao restante dos municípios da Região Sul.
FIGURA 28 – 2ª Semeadura do capim sudão - Excedente hídrico mensal com o uso do balanço hídrico climatológico para solos com capacidade de 50mm na Região Sul do Brasil para o período entre 1976 até 2005

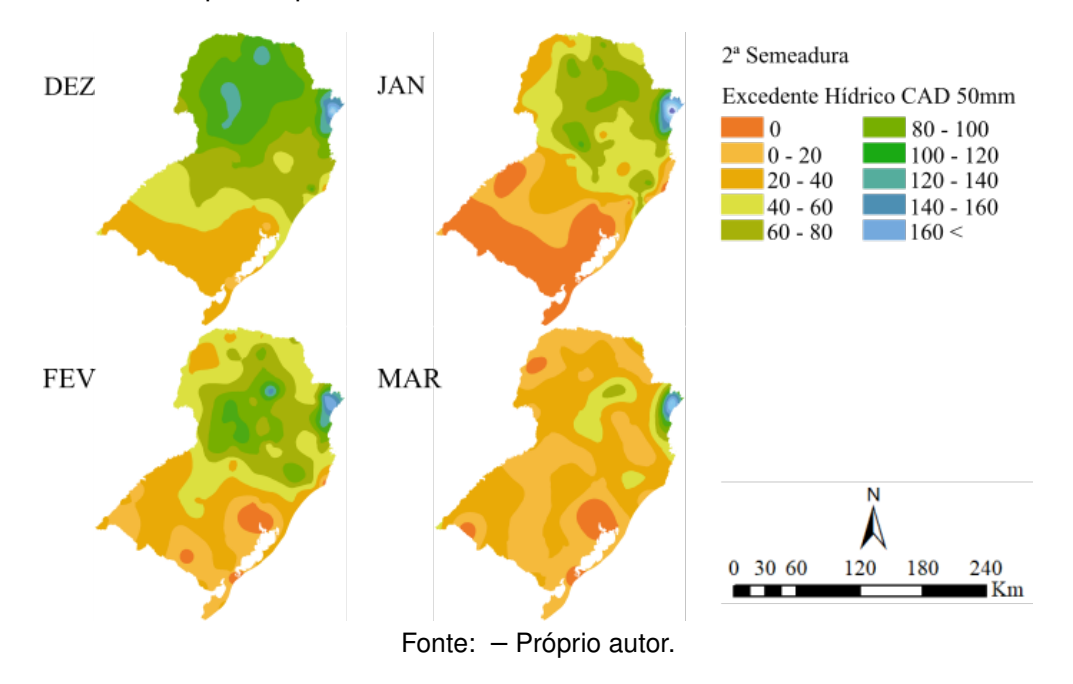

Novamente, no mês de fevereiro, o Rio Grande do Sul apresentou as menores médias, entretanto, com poucas regiões sem excedente hídrico, a exemplo do município de Bagé, na Região da Campanha, no município de Rio Grande e na Região Metropolitana Gaúcha. O estado de Santa Catarina caracteriza-se como uma região de transição, de menores médias para localidades com as maiores médias na área de estudo. Permanece com regiões com índices baixos de excedente hídrico, a exemplo do Município de Laguna, com 3,53mm, chegando aos 129mm no município de Ponte Serrada.

O mês de março foi o período em que a segunda semeadura apresentou as menores médias, com CAD de 50mm e 75mm. Praticamente, em toda a extensão da área em estudo, as médias permanecem entre 0mm e 40mm, salvo em regiões do município catarinense de São Joaquim, com 86mm, no município de Ivaí, localizado no estado do Paraná, com média de 133,9mm e na região litorânea paranaense, com médias superiores a 160mm, chegando aos 277mm de excedente hídrico em Paranaguá.

As Figuras 30 e 31 expressam a deficiência hídrica, na Região Sul do Brasil, com CAD de 50mm e 75mm respectivamente, na segunda semeadura, compreendido entre os meses de dezembro a março. A exemplo da primeira semeadura, a região em estudo, praticamente, não apresentou deficiência hídrica na produção do capim sudão.

Apenas a região metropolitana gaúcha apresentou duas localidades com índices baixos, na segunda semeadura,com uma CAD de 50mm, a exemplo do município

FIGURA 29 – 2ª Semeadura do capim sudão - Excedente hídrico mensal com o uso do balanço hídrico climatológico para solos com capacidade de 75mm na Região Sul do Brasil para o período entre 1976 até 2005

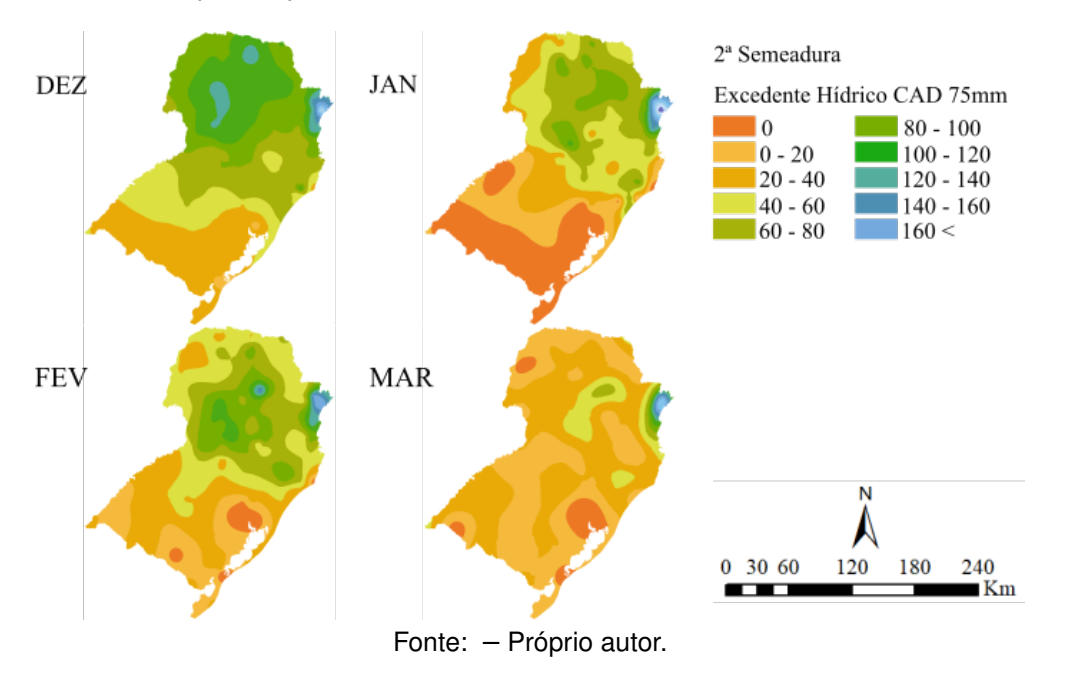

FIGURA 30 – 2ª Semeadura do capim sudão - Deficiência hídrica mensal com o uso do balanço hídrico climatológico para solos com capacidade de 50mm na Região Sul do Brasil para o período entre 1976 até 2005

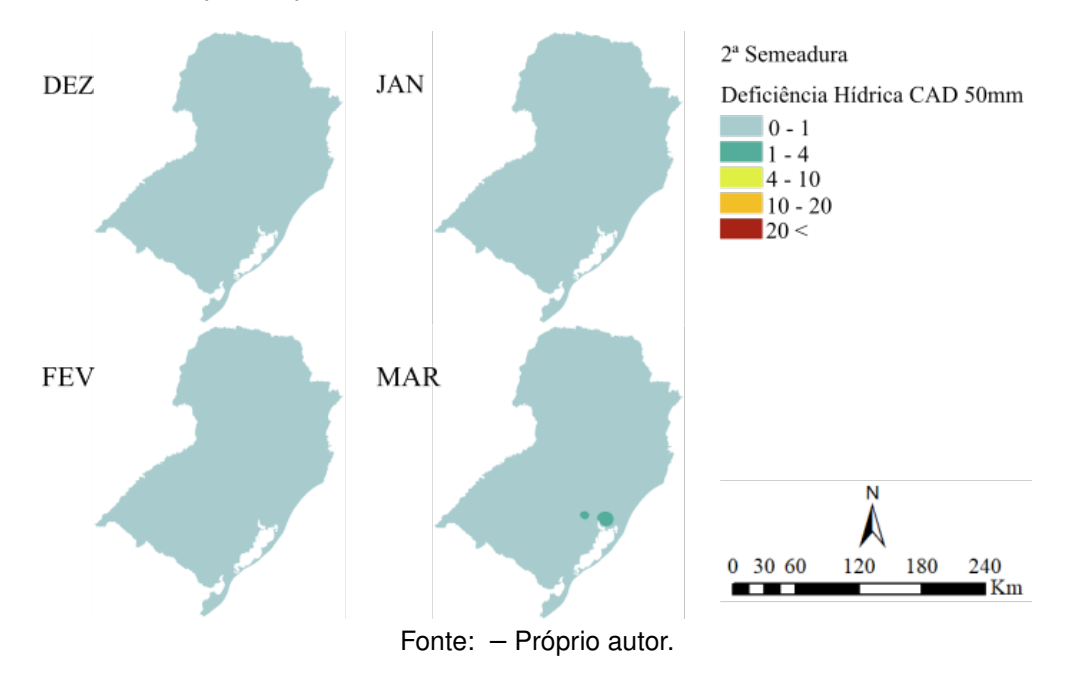

de Cachoeirinha e Viamão, e na Mesorregião do Centro Oriental Rio-Grandense, no município de Taquari, no mês de março. O restante dos meses apresentaram médias inferiores a 1mm de deficiência. Com a CAD de 75mm, a segunda semeadura apresentou somente uma localidade com deficiência hídrica, na região de Cachoeirinha, com

FIGURA 31 – 2ª Semeadura do capim sudão - Deficiência hídrica mensal com o uso do balanço hídrico climatológico para solos com capacidade de 75mm na Região Sul do Brasil para o período entre 1976 até 2005

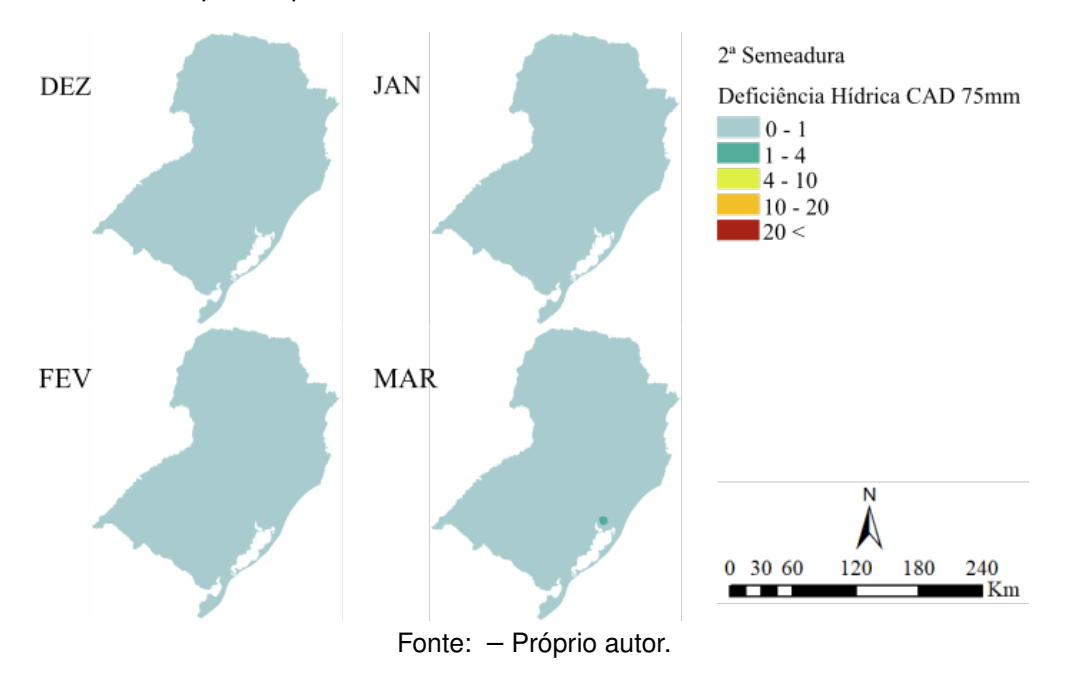

aproximadamente, 4mm de média de perca hídrica.

A aplicação da evapotranspiração de cultura (ETc) para o capim sudão, nas resultantes do BHC, apresentou, para o município de Paranaguá, no litoral paranaense, as maiores médias de excedente hídrico, nas duas semeaduras analisadas, computando em média, 277mm nos meses analisados. Já as menores médias de excedentes hídricos estão localizados no município de Cachoeirinha, na Região Metropolitana do Rio Grande do Sul, com um volume perto dos 9mm na primeira semeadura e 5mm na segunda semeadura.

O município de Quaraí, localizado na fronteira com o Uruguai, no extremo oeste gaúcho, apresentou as maiores médias de deficiência hídrica, nas duas semeaduras, computando 7mm na primeira semeadura e 5 na segunda semeadura. Observando as imagens geradas, as médias tendem a permanecer entre 0mm e 1mm em toda a Região do Brasil, caracterizando uma região que, praticamente, não apresenta deficiência hídrica para a produção do capim sudão.

## **5 CONSIDERAÇÕES FINAIS**

Através deste trabalho, foi possível observar que a precipitação pluviométrica comportou-se de forma variável, onde as maiores médias foram localizadas nas regiões oeste e litoral do Paraná e na região oeste de Santa Catarina. Já nas regiões sul do estado gaúcho e norte e noroeste do Paraná concentram-se as médias mais baixas nos dados analisados.

As menores perdas hídricas (evapotranspiração) concentraram-se entre os meses de maio a agosto. Notou-se que no período sazonal de verão são as maiores perdas de água e, diferentemente da precipitação, praticamente não apresentam valores atípicos. Com os valores da precipitação e evapotranspiração, a quantidade da disponibilidade hídrica no solo na Região Sul do Brasil pode ser equacionado pelo método de Thornthwaite e Mather (1955).

Em primeiro momento, foi realizado a análise hídrica da área de estudo com uma Capacidade de Armazenamento (CAD) de 50mm, 75mm, 100mm e 125mm, gerando os mapas resultantes. Analisando as resultantes da espacialização da Deficiência Hídrica (DEF) e Excedente Hídrico (EXC), a Região Sul do Brasil não apresentou deficiência hídrica nos meses de setembro a novembro e entre maio e junho e apenas 31,2% das estações em estudo demonstraram DEF.

O próximo passo foi a espacialização das semeaduras do Capim-Sudão BRS Estribo, em dois períodos, sendo a primeira etapa iniciando no mês de outubro e terminando no mês de março e, a segunda semeadura, nos meses entre dezembro à março. As deficiências excessos hídricos foram computados em solos com CAD de 50mm e 75mm, com a determinação da Evapotranspiração de Cultura do Capim-Sudão BRS Estribo.

O estudo proporcionou a visualização das áreas com excessos e deficiências hídricas, em toda a Região Sul do Brasil, em diferentes capacidades de água disponível no solo, nos doze meses do ano e para a cultura do Capim-Sudão BRS Estribo. Embora que os dados estejam entre 1976 até 2005, este estudo pode ser replicado para dados mais atualizados e para outras regiões.

Nos dois períodos de semeadura, a produção do Capim-Sudão BRS Estribo praticamente não apresentou regiões com deficiência hídrica, salvo em pequenas localidades na Região Metropolitana de Porto Alegre e no Sudoeste Rio-Grandense, permanecendo até os 4mm de perda hídrica.

Propõe-se como trabalhos futuros integrar, ao construtor de modelos do *Arc-Map*, um módulo de consulta a situação do balanço hídrico em cada estação, realizando a busca pelo nome ou código da estação, retornando as médias de excedente e deficiência hídrica computadas no período de estudo.

Propõe-se também aplicar este estudo para outras culturas, em diferentes períodos de estudo, aplicando outros interpoladores e comparando com as resultantes deste trabalho.

# **REFERÊNCIAS**

ABIEC. **Beef Report - Perfil da Pecuária no Brasil**. [*s.l.*: s.n.], 2020. Endereço: [http://abiec.com.br/publicacoes/beef-report-2020/.](http://abiec.com.br/publicacoes/beef-report-2020/) Acesso em: 22 abr. 2020.

ALLEN, Richard G *et al.* Evapotranspiración del cultivo: guías para la determinación de los requerimientos de agua de los cultivos. **Roma: FAO**, n. 0, 300pp. 2006.

AMORIM NETO, M da S. Balanço hídrico segundo Thornthwaite & Mather (1955). **Embrapa Semiárido-Comunicado Técnico (INFOTECA-E)**, Petrolina: EMBRAPA-CPATSA, 1989., 1989.

ANA. **Inventário das Estações Pluviométricas**. [*s.l.*]: Brasília: Agência Nacional de Águas, 2009. 495p. Endereço:

[https://arquivos.ana.gov.br/infohidrologicas/InventariodasEstacoesPluviometricas.pdf.](https://arquivos.ana.gov.br/infohidrologicas/InventariodasEstacoesPluviometricas.pdf) Acesso em: 2 abr. 2020.

ANDER-EGG, Ezequiel. **Introducción a las Técnicas de Investigación social para Trabajadores Sociales**. [*s.l.*], 1978.

BARRETO, PN *et al.* Análise do balanço hídrico durante eventos extremos para áreas de floresta tropical de terra firme da Amazônia Oriental. In: XVI Congresso Brasileiro de Agrometeorologia. [*s.l.*: s.n.], 2009.

BASTOS, Rafael Lemos. **Métodos para Seleção de Modelos de Semivariograma em Campos Aleatórios Gaussianos**. 2017. 169p. Tese (Doutorado) – Programa de Pós-Graduação em Estatística e Experimentação Agropecuária – Universidade Federal de Lavras, MG.

BERNARDO, S. Manual de irrigação. rev. e ampl. **Viçosa: UFV, Imprensa Universitária**, 1995.

CAMARGO, ÂNGELO PAES DE; CAMARGO, MARCELO BENTO PAES DE. Uma Revisão Analítica da Evapotranspiração Potencial. **Bragantia**, SciELO Brasil, v. 59, n. 2, p. 125–137, 2000.

CAMARGO, AP de; PEREIRA, AR. Prescrição de rega por modelo climatológico. **Campinas: Fundação Cargill**, 1990.

COUTINHO, Maytê Duarte Leal *et al.* Balanço hídrico mensal para dois municípios do estado da Paraíba. **Ciência e Natura**, Universidade Federal de Santa Maria, v. 37, n. 3, p. 160–170, 2015.

DA SILVA, Vicente de PR *et al.* Risco climático da cana-de-açúcar cultivada na região Nordeste do Brasil. **Revista Brasileira de Engenharia Agricola e Ambiental-Agriambi**, v. 17, n. 2, 2013.

DE SILVA, CS *et al.* Predicting the impacts of climate change—A case study of paddy irrigation water requirements in Sri Lanka. **Agricultural water management**, Elsevier, v. 93, n. 1-2, p. 19–29, 2007.

DIGITAL, Diário. **Agricultura avança sobre a pecuária**. [*s.l.*: s.n.], 2019. Endereço: [https://www.diariodigital.com.br/economia/economia/186386/.](https://www.diariodigital.com.br/economia/economia/186386/) Acesso em: 11 mai. 2020.

DOORENBOS, Jan. Guidelines for predicting crop water requirements. **Food and Agriculture organization. Rome, Irrig. Drainage pap.**, v. 24, 1975.

EMBRAPA. Saiba Manejar o Novo Capim-Sudão BRS Estribo. **Revista do Produtor. Embrapa Pecuária Sul-Documentos (INFOTECA-E)**, Bagé: Embrapa Pecuária Sul, v. 6, n. 7, p. 18–19, 2014.

FARIA, Roberto Araújo de *et al.* Demanda de irrigação suplementar para a cultura do milho no estado de Minas Gerais. **Revista Brasileira de Engenharia Agrícola e Ambiental**, SciELO Brasil, v. 4, n. 1, p. 46–50, 2000.

FERRARI, Alfonso Trujillo. **Metodologia da Ciência**. [*s.l.*]: Kennedy Editora, 1974.

GERHARDT, TE; SILVEIRA, DT. **Métodos de Pesquisa. Porto Alegre: Ed. da UFRGS.(Educação a Distância, 5). Recuperado em 23 fevereiro, 2017 de**. [*s.l.*: s.n.], 2009.

GONDIM, Rubens Sonsol *et al.* Balanço hídrico na bacia do Jaguaribe, Ceará, utilizando evapotranspiração de referência Penman-Monteith FAO estimada com dados mínimos. **Embrapa Informática Agropecuária-Boletim de Pesquisa e Desenvolvimento (INFOTECA-E)**, Fortaleza: Embrapa Agroindústria Tropical, 2010., 2010.

GREGO, Célia Regina; OLIVEIRA, Ronaldo Pereira de; VIEIRA, Sidney Rosa. Geoestatística aplicada a Agricultura de Precisão. **Embrapa Territorial-Capítulo em livro científico (ALICE)**, In: BERNARDI, AC de C.; NAIME, J. de M.; RESENDE, AV de; BASSOI, LH; INAMASU . . ., 2014.

HENGL, Tomislav. A Practical Guide to Geostatistical Mapping. Hengl Amsterdam, 2009.

IBGE. **Geografia do Brasil. Região Sul**. [*s.l.*]: Rio de Janeiro: SERGRAF-IBGE, 1977. v. 5.

JAKOB, Alberto Augusto Eichman. A krigagem como Método de Análise de Dados Demográficos. **Anais do XIII Encontro Nacional de Estudos Populacionais**, p. 1–21, 2016.

JOHNSTON, Kevin *et al.* **Using ArcGIS geostatistical analyst**. [*s.l.*]: Esri Redlands, 2001. v. 380.

KALKHAN, Mohammed A. **Spatial statistics: geospatial information modeling and thematic mapping**. [*s.l.*]: CRC Press, 2011.

KRISHNAN, A *et al.* Agroclimatic classification methods and their application to India. In: INTERNATIONAL Crops Research Institute for the Semi-Arid Tropics: Climatic classification: a consultants' meeting, 14-16 April 1980. [*s.l.*: s.n.], 1980. P. 59–88.

LINDE, Klaus; WILLICH, Stefan N. How Objective are Systematic Reviews. Differences Between Reviews on Complementary Medicine. **Journal of the Royal Society of Medicine**, SAGE Publications Sage UK: London, England, v. 96, n. 1, p. 17–22, 2003.

LUCAS, Taíza Pinho Barroso *et al.* Identificação de interpoladores adequados a dados de chuva a partir de parâmetros estatísticos. **Revista Brasileira de Climatologia**, v. 13, 2014.

MARCHEZINI, Amanda Rezzieri *et al.* Desempenho do Comércio Internacional da Carne Bovina Brasileira nos Anos 2000/Performance of The International Trade of Brazilian Beef in The Years 2000. **Brazilian Journal of Development**, v. 5, n. 8, p. 12478–12501, 2019.

MATHERON, G; HUIJBREGTS, C. Universal Kriging (an optimal method for estimating and contouring in trend surface analysis), decision making in the mineral industry. **CIM Special Volume**, n. 12, p. 159–169, 1971.

MATZENAUER, Ronaldo; RADIN, Bernadete; MALUF, Jaime Ricardo Tavares. O fenômeno ENOS e o regime de chuvas no Rio Grande do Sul. **Agrometeoros**, v. 25, n. 2, 2018.

MAZZINI, PLF; SCHETTINI, Carlos Augusto França. Avaliação de metodologias de interpolação espacial aplicadas a dados hidrográficos costeiros quase-sinóticos.

**Brazilian Journal of Aquatic Science and Technology**, v. 13, n. 1, p. 53–64, 2009.

MCBRATNEY, AB; WEBSTER, R. Choosing functions for semi-variograms of soil properties and fitting them to sampling estimates. **Journal of soil Science**, Wiley Online Library, v. 37, n. 4, p. 617–639, 1986.

MEDEIROS, Sérgio Raposo de. Valor Nutricional da Carne Bovina e Suas Implicações Para a Saúde Humana. **Embrapa Gado de Corte-Documentos (INFOTECA-E)**, In: SÉRIES Embrapa:[coletânea de publicações seriadas da Embrapa Gado de . . ., 2008.

MELLO, CR de; SILVA, AM da. Hidrologia: princípios e aplicações em sistemas agrícolas. **Lavras: UFLA**, 2013.

MONTEIRO, Antônio Miguel Vieira *et al.* Análise espacial de dados geográficos. **Brasília: Embrapa**, 2004.

MORAN, Patrick AP. Notes on continuous stochastic phenomena. **Biometrika**, JSTOR, v. 37, n. 1/2, p. 17–23, 1950.

MOURA, Maria Francisca Canovas de. **Uso da sigla BRS na comercialização das cultivares de videira lançadas pela Embrapa**. [*s.l.*: s.n.], 2018. Endereço: [https://www.embrapa.br/busca-de-noticias/-/noticia/36080705/uso-da-sigla-brs-na](https://www.embrapa.br/busca-de-noticias/-/noticia/36080705/uso-da-sigla-brs-na-comercializacao-das-cultivares-de-videira-lancadas-pela-embrapa)[comercializacao-das-cultivares-de-videira-lancadas-pela-embrapa.](https://www.embrapa.br/busca-de-noticias/-/noticia/36080705/uso-da-sigla-brs-na-comercializacao-das-cultivares-de-videira-lancadas-pela-embrapa) Acesso em: 10 jun. 2020.

NAJAR, Alberto Lopes; MARQUES, Eduardo César. **Saúde e Espaço: Estudos Metodológicos e Técnicas de Análise**. [*s.l.*]: Editora Fiocruz, 1998.

OJO, Oyediran. Potential Evapotranspiration and The Water Balance in West Africa. **Archiv für Meteorologie, Geophysik und Bioklimatologie, Serie B**, Springer, v. 17, n. 2-3, p. 239–260, 1969.

OYANA, Tonny J. **Spatial Analysis with R: Statistics, Visualization, and Computational Methods**. [*s.l.*]: CRC Press, 2020.

PATRONI, Luiz. **Soja invade área tradicionalmente destinada à pecuária em Soledade**. [*s.l.*: s.n.], 2013. Endereço:

[https://www.canalrural.com.br/sites-e-especiais/soja-invade-area-tradicionalmente](https://www.canalrural.com.br/sites-e-especiais/soja-invade-area-tradicionalmente-destinada-pecuaria-rio-grande-sul-31615/)[destinada-pecuaria-rio-grande-sul-31615/.](https://www.canalrural.com.br/sites-e-especiais/soja-invade-area-tradicionalmente-destinada-pecuaria-rio-grande-sul-31615/) Acesso em: 11 mai. 2020.

PEREIRA, Antônio Roberto; SENTELHAS, Paulo César; ANGELOCCI, Luiz Roberto. Agrometeorologia: Fundamentos e Aplicações Práticas. Notas de Aula: USP - Departamento de Ciências Exatas, 2007.

PEREZ, N. B.; SILVEIRA, M. C. T. da. Recuperação e melhoramento de pastagens na a região Sul do Brasil. **Embrapa Pecuária Sul-Outras publicações técnicas (INFOTECA-E)**, Porto Alegre: Secretaria de Agricultura e Pecuária,[2015]., 2015.

PIMENTEL, Carlos. A relação da planta com a água. **Seropédica: Edur**, 2004.

PIRES, Allan Sampaio. **Espacialização do manejo do capim-sudão com base na soma térmica na região sul do Brasil**. 2020. Diss. (Mestrado) – Programa de Pós-Graduação Mestrado Acadêmico em Computação Aplicada – Universidade Federal do Pampa, Campus Bagé.

REGERT, FC *et al.* Produção Intensiva de Carne Bovina em Pasto de Capim-Sudão Cultivar BRS Estribo: um Estudo de Caso. In: IN: JORNADA [DO] NÚCLEO DE ESTUDOS EM SISTEMAS DE PRODUÇÃO DE BOVINOS DE . . . EMBRAPA Pecuária Sul-Artigo em anais de congresso (ALICE). [*s.l.*: s.n.], 2015.

REICHARDT, Klaus. **A água em sistemas agrícolas**. [*s.l.*]: Manole São Paulo, 1990.

ROVANI, Franciele Francisca Marmentini; WOLLMANN, Cássio Arthur. BALANÇO HÍDRICO DO CULTIVO DA NOGUEIRA PECÃ NOS ANOS PADRÃO HABITUAL, CHUVOSO E SECO PARA O RIO GRANDE DO SUL. **Revista Brasileira de Climatologia**, v. 25, 2019.

SANTOS, Gilmar Oliveira; HERNANDEZ, Fernando Braz Tangerino; ROSSETTI, José Carlos. Balanço hídrico como ferramenta ao planejamento agropecuário para a região de Marinópolis, noroeste do estado de São Paulo. **Revista Brasileira de Agricultura Irrigada-RBAI**, v. 4, n. 3, 2013.

SANTOS, Jorge Luiz Sant'Anna dos; SILVA, Renata Wolf Martins da; TONINI, Helio. Relatório de Avaliação dos Impactos das Tecnologias Geradas pela Embrapa. Nome da tecnologia: Cultivar de capim-sudão BRS Estribo. **Embrapa Pecuária Sul**, Bagé: Embrapa Pecuária Sul, 2019., 2019.

SANTOS, Maurício Moreira; CHANG, Maria Rita Caetano; KIANG, Chang Hung. Análise do balanço hídrico climatológico do sistema Aquífero Guarani, em sua área de afloramentos no Estado de São Paulo. **Revista Brasileira de Climatologia**, v. 10, n. 1, 2012.

SEDIYAMA, Gilberto Chohaku *et al.* Zoneamento agroclimático do cafeeiro (Coffea arabica L.) para o Estado de Minas Gerais. **Revista Brasileira de Agrometeorologia**, Santa Maria, v. 9, n. 3, p. 501–509, 2001.

SHANER JEFF E WRIGHTSELL, Jennifer. **Editing in arcMap**. [*s.l.*]: Esri, 2000.

SILVEIRA, MCT da; MONTARDO, DP; SANT'ANNA, DM. Pasto sobre pasto: estratégias de manejo para uso de mesclas forrageiras de inverno e verão visando melhor distribuição de forragem. **Embrapa Pecuária Sul-Circular Técnica (INFOTECA-E)**, Bagé: Embrapa Pecuária Sul, 2019., 2019.

SILVEIRA, MCT da; SANT'ANNA, DM; MONTARDO, DP. Capim-sudão BRS Estribo: cultivar de capim-sudão para pastejo. **Embrapa Pecuária**

**Sul-Fôlder/Folheto/Cartilha (INFOTECA-E)**, Bagé: Embrapa Pecuária Sul; Passo Fundo: Sulpasto, 2013., 2013.

SILVEIRA, MCT da; SANT'ANNA, DM *et al.* Aspectos Relativos à Implantação e Manejo de Capim-Sudão BRS Estribo. **Embrapa Pecuária Sul-Documentos (INFOTECA-E)**, Bagé: Embrapa Pecuária Sul, 2015., 2015.

SMITH, M1 *et al.* Report on the expert consultation on revision of FAO methodologies for crop water requeriments, 1991.

SOUZA, EF. **Modelo computacional aplicado ao manejo e planejamento da irrigação. Viçosa, MG: UFV, Imprensa Universitária, 1993. 65p**. 1993. Tese (Doutorado) – Dissertação Mestrado.

STEIN, Alfred; VAN DER MEER, Freek D; GORTE, Ben. **Spatial Statistics for Remote Sensing**. [*s.l.*]: Springer Science & Business Media, 2006. v. 1.

STEIN, Michael L. **Interpolation of Spatial Data: Some Theory for Kriging**. [*s.l.*]: Springer Science & Business Media, 2012.

SZENTIMREY, Tamás; BIHARI, Zita; SZALAI, Sándor. Comparison of geostatistical and meteorological interpolation methods (what is what?) **Spatial interpolation for climate data: the use of GIS in climatology and meteorology**, Wiley Online Library, p. 45–56, 2007.

THORNTHWAITE, Charles Warren. An Approach Toward a Rational Classification of Climate. **Geographical review**, JSTOR, v. 38, n. 1, p. 55–94, 1948.

THORNTHWAITE, CW; MATHER, JR. Publications in Climatology. **The water balance**, v. 8, p. 1–104, 1955.

THORNTHWAITE CW E MATHER, JR. The Water Balance. New Jersey: Drexel Institute of Technology, 1955. 104p. **Publications in Climatology**, 1955.

TOMASELLA, JTG; ROSSATO, L. Tópicos em Meio Ambiente e Ciências Atmosféricas–Balanço Hídrico. **INPE, São José dos Campos**, 2005.

TOMS, Silas. **ArcPy and ArcGIS–Geospatial Analysis with Python**. [*s.l.*]: Packt Publishing Ltd, 2015.

UNITED NATIONS, Department of Economic; SOCIAL AFFAIRS, Population Division. **World Population Prospects 2019: Highlights**. [*s.l.*: s.n.], 2019.

WREGE, Marcos Silveira *et al.* **Atlas Climático da Região Sul do Brasil: Estados do Paraná, Santa Catarina e Rio Grande do Sul.** [*s.l.*]: Pelotas: Embrapa Clima Temperado; Colombo: Embrapa Florestas, 2012., 2012.

WUTKE, EB *et al.* Propriedades do Solo e Sistema Radicular do Feijoeiro Irrigado em Rotação de Culturas. **Revista Brasileira de Ciência do Solo**, SciELO Brasil, v. 24, n. 3, p. 621–633, 2000.

YAMAMOTO JORGE KAZUO E LANDIM, Paulo M Barbosa. **Geoestatística: Conceitos e Aplicações**. [*s.l.*]: Oficina de Textos, 2015.

**APÊNDICES**

# **APÊNDICE A – TABELAS DO BALANÇO HÍDRICO CLIMATOLÓGICO EM ALGUMAS ESTAÇÕES DE MONITORAMENTO NA REGIÃO SUL DO BRASIL**

| Mês             | <b>ETP</b> | P    | P-ETP | <b>NEG ACUM</b> | <b>ARM</b> | <b>ALT</b>     | ETR | <b>DEF</b>     | <b>EXC</b>  |
|-----------------|------------|------|-------|-----------------|------------|----------------|-----|----------------|-------------|
| Julho           | 28         | 131  | 103   | 0               | 50         | $\overline{0}$ | 28  | 0              | 103         |
| Agosto          | 39         | 103  | 64    | 0               | 50         | 0              | 39  | 0              | 64          |
| Setembro        | 45         | 121  | 76    | 0               | 50         | 0              | 45  | 0              | 76          |
| Outubro         | 58         | 134  | 76    | 0               | 50         | 0              | 58  | 0              | 76          |
| <b>Novembro</b> | 90         | 112  | 22    | 0               | 50         | $\overline{0}$ | 90  | $\overline{0}$ | 22          |
| Dezembro        | 121        | 93   | $-28$ | $-28$           | 29         | $-21$          | 115 | 6              | $\mathbf 0$ |
| Janeiro         | 132        | 112  | $-20$ | $-48$           | 19         | $-10$          | 121 | 11             | 0           |
| Fevereiro       | 107        | 105  | $-2$  | $-50$           | 18         | $-1$           | 106 |                | 0           |
| Março           | 97         | 117  | 20    | $-13$           | 38         | 20             | 97  | 0              | $\Omega$    |
| Abril           | 62         | 147  | 85    | 0               | 50         | 12             | 62  | $\overline{0}$ | 73          |
| Maio            | 40         | 119  | 79    | 0               | 50         | $\overline{0}$ | 40  | 0              | 79          |
| Junho           | 28         | 112  | 84    | 0               | 50         | 0              | 28  | 0              | 84          |
| Total           | 847        | 1405 | 558   |                 | 505        | 0              | 829 | 18             | 576         |
| Média           | 130        | 216  | 86    |                 | 78         | $\overline{0}$ | 127 | 3              | 89          |

TABELA 7 – Extrato do BHC da cidade de Bagé/RS (mm)

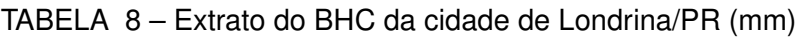

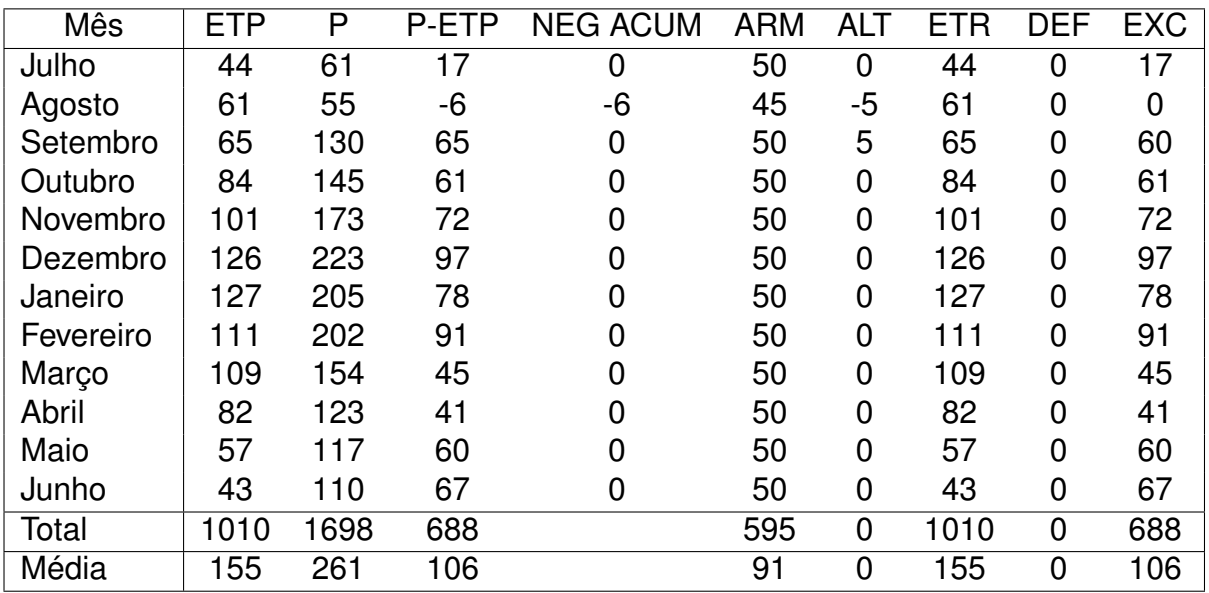

| Mês       | <b>ETP</b> | P    | P-ETP | <b>NEG ACUM</b> | <b>ARM</b> | <b>ALT</b>     | <b>ETR</b> | <b>DEF</b>     | <b>EXC</b>     |
|-----------|------------|------|-------|-----------------|------------|----------------|------------|----------------|----------------|
| Julho     | 29         | 79   | 50    | 0               | 50         | 0              | 29         | $\Omega$       | 50             |
| Agosto    | 40         | 69   | 29    | 0               | 50         | 0              | 40         | 0              | 29             |
| Setembro  | 50         | 105  | 55    | 0               | 50         | 0              | 50         | 0              | 55             |
| Outubro   | 65         | 131  | 66    | 0               | 50         | 0              | 65         | 0              | 66             |
| Novembro  | 103        | 129  | 26    | 0               | 50         | 0              | 103        | 0              | 26             |
| Dezembro  | 140        | 104  | $-36$ | $-36$           | 24         | $-26$          | 130        | 10             | $\mathbf 0$    |
| Janeiro   | 152        | 133  | $-19$ | $-55$           | 17         | -8             | 141        | 11             | $\overline{0}$ |
| Fevereiro | 118        | 132  | 14    | $-25$           | 30         | 14             | 118        | $\overline{0}$ | 0              |
| Março     | 108        | 131  | 23    | $\overline{0}$  | 50         | 20             | 108        | 0              | 3              |
| Abril     | 67         | 175  | 108   | $\overline{0}$  | 50         | $\overline{0}$ | 67         | $\overline{0}$ | 108            |
| Maio      | 44         | 112  | 68    | 0               | 50         | $\Omega$       | 44         | 0              | 68             |
| Junho     | 29         | 77   | 48    | 0               | 50         | 0              | 29         | 0              | 48             |
| Total     | 945        | 1376 | 431   |                 | 521        | 0              | 924        | 21             | 452            |
| Média     | 145        | 212  | 66    |                 | 80         | $\overline{0}$ | 142        | 3              | 70             |

TABELA 9 – Extrato do BHC da cidade de Uruguaiana/RS (mm)

TABELA 10 – Extrato do BHC da cidade de Paranaguá/PR (mm)

| Mês       | <b>ETP</b> | P    | P-ETP | <b>NEG ACUM</b> | <b>ARM</b> | <b>ALT</b> | <b>ETR</b> | <b>DEF</b> | <b>EXC</b> |
|-----------|------------|------|-------|-----------------|------------|------------|------------|------------|------------|
| Julho     | 45         | 195  | 150   | 0               | 50         | 0          | 45         | 0          | 150        |
| Agosto    | 52         | 166  | 114   | 0               | 50         | 0          | 52         | 0          | 114        |
| Setembro  | 57         | 304  | 247   | 0               | 50         | 0          | 57         | 0          | 247        |
| Outubro   | 69         | 375  | 306   | 0               | 50         | 0          | 69         | 0          | 306        |
| Novembro  | 101        | 313  | 212   | 0               | 50         | 0          | 101        | 0          | 212        |
| Dezembro  | 129        | 375  | 246   | 0               | 50         | 0          | 129        | 0          | 246        |
| Janeiro   | 140        | 430  | 290   | 0               | 50         | 0          | 140        | 0          | 290        |
| Fevereiro | 122        | 326  | 204   | 0               | 50         | 0          | 122        | 0          | 204        |
| Março     | 118        | 383  | 265   | 0               | 50         | 0          | 118        | 0          | 265        |
| Abril     | 89         | 244  | 155   | 0               | 50         | 0          | 89         | 0          | 155        |
| Maio      | 63         | 219  | 156   | $\mathbf 0$     | 50         | 0          | 63         | 0          | 156        |
| Junho     | 46         | 173  | 127   | $\mathbf 0$     | 50         | 0          | 46         | 0          | 127        |
| Total     | 1031       | 3503 | 2472  |                 | 600        | 0          | 1031       | 0          | 2472       |
| Média     | 159        | 539  | 380   |                 | 92         | 0          | 159        | 0          | 380        |

TABELA 11 – Extrato do BHC da cidade de São Joaquim/PR (mm)

| <b>Mês</b> | <b>ETP</b> | P    | P-ETP | <b>NEG ACUM</b> | <b>ARM</b> | ALT            | R<br>FT | <b>DEF</b>     | <b>EXC</b> |
|------------|------------|------|-------|-----------------|------------|----------------|---------|----------------|------------|
| Julho      | 31         | 115  | 84    | 0               | 50         | 0              | 31      | 0              | 84         |
| Agosto     | 39         | 195  | 156   | 0               | 50         | 0              | 39      | 0              | 156        |
| Setembro   | 44         | 212  | 168   | 0               | 50         | 0              | 44      | 0              | 168        |
| Outubro    | 49         | 163  | 114   | 0               | 50         | 0              | 49      | 0              | 114        |
| Novembro   | 68         | 123  | 55    | 0               | 50         | 0              | 68      | 0              | 55         |
| Dezembro   | 85         | 134  | 49    | 0               | 50         | 0              | 85      | 0              | 49         |
| Janeiro    | 89         | 178  | 89    | 0               | 50         | 0              | 89      | 0              | 89         |
| Fevereiro  | 77         | 194  | 117   | 0               | 50         | 0              | 77      | 0              | 117        |
| Março      | 73         | 148  | 75    | 0               | 50         | 0              | 73      | $\mathbf 0$    | 75         |
| Abril      | 52         | 96   | 44    | 0               | 50         | 0              | 52      | 0              | 44         |
| Maio       | 39         | 83   | 44    | 0               | 50         | 0              | 39      | 0              | 44         |
| Junho      | 30         | 131  | 101   | 0               | 50         | 0              | 30      | 0              | 101        |
| Total      | 676        | 1771 | 1095  |                 | 600        | $\overline{0}$ | 676     | $\overline{0}$ | 1095       |
| Média      | 104        | 272  | 168   |                 | 92         | 0              | 104     | 0              | 168        |

# **APÊNDICE B – SCRIPTY EM PYTHON PARA O FLUXOGRAMA DE ESPACIALIZAÇÃO DAS MÉDIAS MENSAIS**

# Importanto a biblioteca arcpy

### import arcpy

arcpy.CheckOutExtension("spatial")

# Argumentos

 $medias\_prec\_ou\_etp = arcpy.GetParameterAsText(0)$ 

if medias\_prec\_ou\_etp == '#' or not medias\_prec\_ou\_etp:

 $medias\_prec\_ou\_etp = "C:\\\Users\\qleds\\Documents\\ArcGIS\\medias\_estacos.xlsx\\medias"$ 

Estacoes\_de\_Monitoramento = arcpy.GetParameterAsText(1)

if Estacoes\_de\_Monitoramento == '#' or not Estacoes\_de\_Monitoramento: Estacoes\_de\_Monitoramento = "C:\\Users\\gleds\\Documents\\ArcGIS\\

coordenadas\_estacoes.xlsx\\'BHC CAD 50\$'"

Regiao\_Sul\_do\_Brasil = arcpy.GetParameterAsText(2) if Regiao\_Sul\_do\_Brasil == '#' or not Regiao\_Sul\_do\_Brasil: Regiao\_Sul\_do\_Brasil = "C:\\Users\\gleds\\Documents\\ArcGIS\\Região\_Sul\_Brasil.shp"

### # Variáveis Locais:

Shapefile\_estacoes = Estacoes\_de\_Monitoramento medias\_com\_shapefile = Shapefile\_estacoes resultante\_espacializacao = medias\_com\_shapefile espacializacao\_RS = resultante\_espacializacao variancia\_raster = medias\_com\_shapefile

### # Processo: Criar Shapefile das Estações de monitoramento

arcpy.MakeXYEventLayer\_management(Estacoes\_de\_Monitoramento, "LAT\_SUL", "LONG\_OESTE",

Shapefile\_estacoes, "", "")

# Processo: Unir as médias mensais de precipitação ou evapotranspiração com o shapefile # das estações de monitoramento arcpy.JoinField\_management(Shapefile\_estacoes, "ID\_NUM", Medias\_mensais\_de\_prec\_ou\_etp,

86

"ID\_NUM", "ETP\_7;P\_7")

# Processo: Realizar a interpolação das médias mensais de precipitação ou # evapotranspiração com krigagem

arcpy.gp.Kriging\_sa(medias\_com\_shapefile, "ETP\_7", resultante\_espacializacao, "Spherical 0,036667", "3,66666666666664E-02", "VARIABLE 12", variancia\_raster)

# Processo: Extrair por Contorno da Região Sul do Brasil

arcpy.gp.ExtractByMask\_sa(resultante\_espacializacao, Regiao\_Sul\_do\_Brasil, espacializacao\_RS)

# **APÊNDICE C – SCRIPTY EM PYTHON PARA O CÁLCULO DO BALANÇO HÍDRICO CLIMATOLÓGICO**

import sys import pandas as pd import numpy as np from pandas import DataFrame import funcoes\_calculo\_bh as fn

#variável prec recebe a planilha com as médias de precipitação #variável etp recebe a planilha com as médias de evapotranspiração prec = pd.read\_excel('C:/Users/gleds/Documents/ArcGIS/tabelas\_bh/prec.xlsx') etp = pd.read\_excel('C:/Users/gleds/Documents/ArcGIS/tabelas\_bh/etp.xlsx')

ARM = int(input('Digite um valor de CAD (50 ou 75 ou 100 ou 125 ou 150): '))

```
if (ARM != 50) and (ARM != 75) and (ARM != 100) and (ARM != 125) and (ARM != 150):
   print('Valor de CAD errado!')
    sys.exit()
```
#variável P: valor da precipitação #variável ETP: valor da evapotranspiração #variável P\_ETP :valor de precipitação menos a evapotranspiração #variável ARM: valor da CAD, capacidade de armazenamento #variável NEG\_ACUM: valor do negativo acumulado #variável ALT: valor da alteração do armazenamento

#cria a tabela com todas as variáveis para o cálculo fn.criar\_tabela\_bh(prec, etp)

```
mes\_atual = 1while mes_atual \leq 12:
    for i in range(len(bh.P_ETP_mes_atual)):
        \verb|bh.P_ETP_mes\_atual[i] = \verb|bh.P_mes\_atual[i] - \verb|bh.ETP_mes\_atual[i]|for i in range(len(bh.ARM_mes_atual)):
        bh.ARM_mes_atual[i] = ARM*np.exp(bh.NEG_ACUM_mes_atual[i]/ARM)
```

```
for i in range(len(bh.NEG_ACUM_mes_atual)):
  if (bh.P_ETP_mes_anterior[i] > 0) and (bh.P_ETP_mes_atual[i] < 0):
    bh. NEG\_ACUM\_mes\_atual[i] = bh.P\_ETF\_mes\_atual[i]bh.ARM_mes_atual[i] = ARM*np.exp(bh.NEG_ACUM_mes_atual[i]/ARM)
  elif ((bh.P_ETP_mes_anterior[i] < 0) and (bh.P_ETP_mes_atual[i] < 0):
    bh.NEG_ACUM_mes_atual[i] = bh.P_ETP_mes_anterior[i] + bh.P_ETP_mes_atual[i]
    bh.ARM_mes_atual[i] = ARM*np.exp(bh.NEG_ACUM_mes_atual[i]/ARM)
  elif (bh.P_ETP_mes_atual[i] > 0) and (bh.P_ETP_mes_atual[i] < 0):
    bh.ARM_mes_atual[i] = bh.P_ETP_mes_atual[i] + bh.ARM_mes_atual[i]
    if bh.ARM_mes_atual[i] > ARM: bh.ARM_mes_atual[i] = ARM
    bh.NEG_ACUM_mes_atual[i] = ARM*(np.long(bh.ARM_mes_atual[i]/ARM))
  if bh.NEG_ACUM_mes_atual[i] < 0: bh.NEG_ACUM_mes_atual[i] = 0
for i in range(len(bh.ALT_mes_atual)):
  bh. ALT_mes\_atual[i] = bh. ARM_mes\_atual[i] - bh. ARM_mes\_anterior[i]for i in range(len(bh.ETR_mes_atual)):
  if bh.P_ETP_mes_atual[i] > = 0:
      bh. ETR_mes\_atual[i] = bh. ETP_mes\_atual[i]elif bh.ALT_mes_atual[i] \leq 0:
      bh.ETR_mes_atual[i] = bh.P_mes_atual[i] + np.absolute(bh.ALT_mes_atual[i])
for i in range(len(bh.DEF_mes_atual)):
  bh.DEF_mes\_atual[i] = bh.ETP_mes\_atual[i] - bh.ETR_mes\_atual[i]for i in range(len(bh.EXC_mes_atual)):
  if bh.ARM_mes_atual[i] < ARM:
      bh.EXC_mes_atual[i] = 0elif bh. ARM_mes_atual[i] == ARM:
      bh. EXC_mes\_atual[i] = bh.P\_ETP_mes\_atual[i] - bh. ALT_mes\_atual[i]#define qual o mês atual
fn.definir_mes_atual(mes_atual, bh)
```

```
#cria a planilha, em xls, com as deficiências e excessos hídricos
fn.criar_planilha(bh, ARM)
```
**ANEXOS**

# ANEXO A - LOCALIZAÇÃO DAS ESTAÇÕES DE MONITORAMENTO NA REGIÃO SUL DO BRASIL USADAS NESTE ESTUDO ANEXO A – LOCALIZAÇÃO DAS ESTAÇÕES DE MONTORAMENTO NA REGIÃO DAS ESTAÇÃO DAS EGIÃO DAS BRAS NESTE ESTUDO

91  $-53,48111111$ <br> $-52,43333333$ <br> $-50,28611111$ -49,36666667<br>-47,21666667 -49,23333333<br>-52,48333333 LONGITUDE OESTE -47,66666667<br>-51,13333333  $-52.8$ -49.55 49.53333333 53,39638889 45.18333333 49.83333333  $-50,07$ 45.2 49,18333333 50,98444444 51,53333333 49,13333333 47,83333333 49,48333333 51,26638889 49,43333333 -53.88305556 49,13333333 52,88333333 UF Município LATITUDE SUL LATITUDE OESTE DE SUL LATITUDE OESTE DE SUL LATITUDE OESTE DE SUL LONGITUDE OESTE DE<br>UF Município LATITUDE SUL LATITUDE OESTE DE SUL LATITUDE OESTE DE MUNICÍPIO ESTAÇÃO LATITUDE SUL LATITUDE SUL SP ISP IS IS IS INTERCIOR OF COLONIC CLAVA - 20, 20,03333332 - 47, 20,03333333 -47,7333 SP SANTA CRUZ DO PARDO DO PARDO SODRÉLIA - 23,05 -49, 20,95 -47,95 -47,95 -47,95 -49,96 -47,95 -47,95 -49,95 -49,95 -49,95 -49,95 -49, 46,39416667 SP PINDORAMA ESTAÇÕN ESTAÇÕN ESTAÇÕN ESTAÇÕN ESTA -21,217,2166891 -21,2167 -49,9694 -48,994 -49,9694 -44,444 -48,994 -48,994 -44,444 -02000001 -21,216 - 48,9694 - 48,994 - 48,994 - 48,994 - 48,994 - 49,994 - 49,994 - 49,9 SP LAVÍNIA TABAJARA DO NORTEVENEJO OO VORTE PRESISSOS -51,13233 PR QUERÊNCIA DO NORTE ICATU -22,0747222 -54,1347222 -54,1347222 -54,1344 -54,1474 -54,1474 -54,1474 -54,29,3973333 PR QUERÊNCIA DO NORTE ICATU -22,9747222 -54 SP ARARAQUARA FAZENDA PALMEIRAS -21,86444444 -48,28166667 SP GUARATINGUETÁ FAZENDINHA -22,98333333 -45,18333333 SP MARTINOPOLIS USINA LANANJA DOCE -22,25 -51,252 -51,25 -51,252 -51,252 -51,2522 -51,2522 -51,2522 -51,2522 -51,<br>SP OURING DOLUMENT ANGLES FAZENDA LANANJA DOCE -51,252 -51,252 -51,252 -51,252 -51,252 -51,252 -51,252 -51,2 SP PIRAPOZINOPAZINOZINHO -22,267 PR PIRAPOZNIOZINHO -22,2667 -51,5 PR CAMBARÁ -23,07 PR CAMBARÁ -23,07-PR CAMBARÁ -23,07-PR CAMBARÁ -23,07-PR CAMBARÁ -23,07-PR CAMBARÁ -23,07-PR CAMBARÁ -23,07-PR CAMBARÁ -23,07-PR CAMBARÁ 49.76666667 SP MIRANTE DO PARANARAPANEMA CUIABÁ PALISTA A CLOR DE CROSSO SO PARANTES SP CO PARANTES FAZENDA MARCONDINHA -22,05 -49,766667<br>SP CONDINHA CUIABÁ PALISTA MARCONDINHA CUIABÁ PALISTA A CO PO CONDINHA CO PO CONDINHA CUIABÁ PAL PR CIANORTE CIANORTE -22,33333333 -51,41666667 PR PARANAVAI PARANAVAI -23,08333333 -52,43333333 48,91666667 SP TACIBA TACIBA -22,38333333 -51,28333333 SP AVARÉ AVARÉ -23,1 -48,91666667 SP MARTINGOLIS FAZENDA FORMOSA FORMOSA FOR 19666667 -51,16667 -51,16667 -51,16667 SP LAGOINHA FORMOSA FORMOSA FORMOSA FORMOSA FORMOSA FORMOSA FORMOSA FORMOSA FORMOSA FORMOSA FORMOSA FORMOSA FORMOSA FORMOSA FORMOSA FORMOSA 50,45972222 SP NARANDIBA -22,416167 -22,416167 PR SANTA MARIANA -51,51,51666667 PR SANTA SANTA SANTA PORTO SANTA PORTO SANTA PORTO SANTA PORTO SANTA PORTO SANTA PORTO SANTA PORTO SANTA PORTO SANTA PORTO SANTA PORTO SANTA DE PRANDIMENT SP RANCHARIA ANCHARIORÓD RONCÃO RANCHARIA -22,4333 -50,99972222 SP CERQUEIRA CESAR -23,15 -49,19 -23,15 -49,18 49.61666667 SP TEODORO SAMPAIO FAZENDA ITARDAK ITARDA ISA 5833333333466687 -22,46667 -52,8333 SP TIMBURI TIMBURI -22,2 -52<br>SP TIMBURI SAMPAIO FAZENDA ITARDA ITARDA ISA 58333333 SP TIMBURI -22,461667 -22,461667 -23,400 -24,61667 -22,4 SP ESTRELA DO NORTE BAIRRO GUARUJA GAKUJA GAKUJA -22,5166667 PR JATAIZINHO DO NORTE DO NORTE DO NORTE DO NORTE DO NORTE DO NORTE DO NORTE DO NORTE DO NORTE DO NORTE DO NORTE DO NORTE DO NORTE DO NORTE DO NORTE DO NORTE DO  $-51,01666667$ SP SANDOVALINA VISTA BONITA VISTA BONITA VISTA BONITA -51,8166667 PR IBIPORÃ IBIPORÃ -51,9166667 -51,0166667 -51,016667 -51,016667 -51,016667 -51,016667 -51,016667 -51,016667 -51,0166667 -51,0166667 -51,0166667 -51,016667 SP TEODORO SAMPAIO DRORO SAMPAIO SAMPAIO -22,5168667 -52,183333333333333333333333333333333334440667 -46,416667<br>SP NAZARAJO SAMPAIO GRAMPAIO GRANDE -22,183333333 46,41666667 SP MIRANTE DO PARANARANAPANEMA ARANAPANEMA -22,542416647 -52,0272222 SP BOITUVA BOITUVA -23,028333333333333333<br>SP BOITUVA BOITUVA BOITUVA BOITUVA BOITUVA BOITUVA DO POITUVA BOITUVA BOITUVA DO POITUVA DO POITUVA -22,0333 SP TEOROPORO SAMPAIO EUCLIDES DA CUNHA -23,5533<br>ASPESSO DA CUNHA -23,555 -52,555 -52,555 -52,555 -52,556 -51,232 PR LONDRINA -23,556 -51,232 49,36666667 SP TEODORO SAMPAIO FAZENDA ROSANELA -22,56666667 -52,41666667 SP TEJUPÁ TEJUPA -23,33333333 -49,36666667 49,51666667 SP IEPÉ -22,50808666667 -51,1333333333333333333333333333333345 FARTURA FARTURA FARTURA FARTURA -23,38333333334<br>-9.19,516667 SP SÃO PEDRO DO TURVO AREIA AREIA AREIA AREIA AREIA AREIA AREIA AREIA AREIA AREIA AREIA AREIA AREIA AREIA AREIA<br>SP SP TEODORO SAMPAINE SAMPAINE SA DO PONTAL SE TAGUAÍ AGUAÍ SE TAGUAÍ AGUAÍ AGUAÍ (RIBEIRÓPOLA DO PONTAL SA DEAS<br>SA FAGUAÍ TAGUAÍ (RIBEIRÓPOLIS) -23,45 -49,416 -24,8166667 SP TAGUAÍ (RIBEIRÓPICA DEAS CONTACTOLA DO PONTALIS) 49,41666667 50,93694444 SP TEONO SAMPAIO RANGORO SA SASSESSAGE -23,58333334 -53,0833333 -53,077.27777777777778 -23,0777777778 -23,0777<br>APPROPODOL DIVENSIO RANDE -23,47777778 -44,500667 -50,9368 SP PIRAPOZINHO ITORORÓ DO PARANAPANEMA -22,6 -51,73333333 PR APUCARANA APUCARANA (FAZENDA UBATUBA) -23,5 -51,53333333 49,86666667 SP IEPÉ HERÉ NANTES 22,6166667 PR JOAQUIM TÁVORA JOAQUIM TÁVORA MTE -51,25 PR JOAQUIM TÁVORA MTE -23,5 -49,866667 SP ASSIS ASSIS ASSIS ASSIS ASSIS ASSIS ASSIS ASSIS ASSIS ASSIS ASSIS ASSIS ASSIS ASSIS ASSIS ASSIS A SSISSISSI A SP TAGLE TALLO HE DEVELO HE DEVELO HE DEVELO HE DEVELO HE DEVELO HE DEVELO HE DEVELO HE DEVELO HE DEVELO HE SP RANCHARIA GARDENIA GARDENIA GARDENIA ANG DENDENIA ANG DENDENIA ASSISSIS CHATEAUBRIAND -53,5933333 -52,48333<br>A SP RANCHARIAND USINA ASSIS CHATEAUBRIAND SIS CHATEAU - 20,5 - 52,5 - 52,59 - 52,593 - 52,5933333 - 52,594 - SP PLATINA -221 PLATINA PLATINA PLATINA DE ANTONINA BARãO DE ANTONINA -23,6333333333 -49,0333333333 -49,000 -49,2 SP BARÃO DE ANTONINA -23,6333333334 -49,2 SP BARÃO DE ANTONINA BARãO DE ANTONINA -23,633333333 -49,555 -49,5 49,31666667 SP MARACAÍ BAIRRO ÁGUA DO MATÃO ACUA DO MACEDO -22,6566667 SP CORONEL MACEDO -30,61666667 SP CORONEL MACEDO -22,6333333334 -49,31666667 SP CORONEL MARACAÍ -39,6983 -49,31666667 SP CORONEL MACEDO -23,633333334 -49,3166667 S SP IEPÊ IEPE -22,66666667 -51,08333333 SP TAQUARITUBA MEDONHO -23,65 -49,13333333 SP ASSIS ÁGUA DA FORTUNA -22,68333333 -50,48333333 SP SARAPUI SARAPUI -23,65 -47,83333333 SP IEPÉ CAPISCHANGARTEIROPORANGARTEIROPORANGARTEIROPORANGARTEIROPORANGARTEIROPORANGARTEIROPORANGARTEIROPORANGA<br>SP 1949, -23,7 -49,154 - 23,7 - 23,7 - 24,140,200 - 24,140,200 - 24,140,200 - 24,140,200 - 24,140,200 - 24,140 50.81666667 SP SANTA CRUZ DO RIO PORANGA -22,7166667 -49,566666667 -49,566666667 -49,566667 -49,566666667 -49,56667 -49,56667 -50,81666667 -50,8166667 -50,8166667 -50,8166667 -50,8166667 -49,56667 -49,56667 -49,56687 -50,816667 -50,81 SP SÃO PEDRO DO TURVO DO TURQ DO TURQUO DO TURQUO DO TURQUO -49,75 -22,75 -49,75 -49,2606667 SAL -23,75 -49,2606667 SAL -23,75 -49,2606667 SAL -23,75 -49,2606667 SAL -23,75 -49,260667 SAL -23,75 -49,2606667 -49,75 -49,260 49,26666667 SP RIBEIRÃO DO SUL RIBEIRÃO DO SUL -22,78333333 -49,93333333 PR MARILÂNDIA DO SUL (ARARUVA) SÃO JOSÉ -23,82694444 -51,26638889 SP IBIRAREMA AREMA IBIRAREMA -22,816866667 -50,06666667 -50,06666667 SP RIBEIRÃO DO SUL RIVERSUL -22,833334333<br>SP RIBEIRÃO DO SUL RIVERSUL -22,81666667 - 50,0666667 - 50,000,06666667 - 50,000,000,000,000,000,000,000,000,00 SP CÂNDIDO MOTA REUNIDAS SANTA ROSA -22,85 -22,85 -22,85 PR ALTÔNIA ROSA -23,85 -23,85 -23,85 -53,85 -53,85 -5 -50,39111111 PR FLÓRIDA PORTO FLÓRIDA -22,88333333 -52 SP ITABERÁ ITABERÁ -23,86666667 -49,13333333 SP FLORÍNIA FLORÍNIA -22,9 -50,73333333 PR TUNEIRAS DO OESTE TUNEIRAS DO OESTE -23,86666667 -52,88333333  $-51,95111111$ SP SP SALTO GRANDE GRANDE GRANDE SALTO GRANDE SP SALTO GRANDE SP SALTO GRANDE SP IN SALTO GRANDE SP IN SALTO BOA VISTA -23,95 -49,3672222 SP IN SALTO BOA VISTA -23,9997222 SP ITARARÉ DIA SALTO BOA VISTA -23,95 -49,367 -49, SP AVARÉ FAZENDA SANTA GABRIELA ASATA GABRIELA ASANG GABRIELA GABRIELA GABRIELA DO FRANÇA -22,9166667 -22,95 -47,2166667 -47,2166667 -47,2166667 -48,95 -47,2166667 -48,983333333333333333333333333347,2166667 -47,2166667 -47 PR BELA VISTA DO PARAÍSO BELA VISTA DO PARAÍSO -22,95 -51,2 SP ITAPEVA ITAPEVA ITAPEVA ISO PARAÍSO -48,8833333 SP ÓLEO FAZENDA NOVA NIAGARA -22,95 -49,38333333 PR MOREIRA SALES MOREIRA SALES -23,96666667 -53 SP SANTA CRUZ DO RIO PARDO SODRÉLIA -22,95 -49,53333333 SP TAPIRAÍ TAPIRAÍ -23,96666667 -47,5SP TEODORO SAMPAIOA GUANA GUANA GUANA GUANA GUANA GUANA DO NORTE QUERÊNCIA DO NORTE -22,516,081<br>SP TEODORO SAMPAIOA QUERÊNCIA DO NORTE QUERÊNCIA DO NORTE -22,65 PR SP TEODORO SANTA DALRAO SANTA DA ANDIRÁ -22,31666667 | PR ANDIRÁ -52,31666667 | PR ANDIRÁ ANDIRÁ -23,08611111<br>ANDIRÁ -23,08611111  $49.1$ SP PARAGUAÇU PARAGUAÇU PARAGUAÇU PARAGUAÇU PARAGUAÇU PARAGUAÇU PARAGUAÇU PARAGUAÇU PARAGUAÇU PARAGUAÇU PARAGUA<br>SP PARAGUAÇU PARAGUAÇU PARAGUAÇU PARAGUAÇU PARAGUAÇU PARAGUAÇU PARAGUAÇU PARAGUAÇU PARAGUAÇU PARAGUAÇU PARAGUA 53,32111111 SP PALMITAL PALMITAL PALMITAL PALMITAL PALMITAL PALMITAL PALMITAL PALMITAL PALMITAL PALMITAL PALMITAL PALMITAL PALMITAL PALMITAL PALMITAL PALMITAL PALMITAL PALMITAL PALMITAL PALMITAL PALMITAL PALMITAL PALMITAL PALMITAL PAL SP CÂNDIDO MOTA USINA PARI -22,88333333 -50,33333333 PR FIGUEIRA USINA FIGUEIRA -23,85027778 -50,39111111 SP SANTA CRUZ DO RIO PARDO SANTA CRUZ DO RIO PARDO -22,9 -49,61666667 PR FÊNIX VILA RICA -23,9 -51,95111111  $-23,95$ <br> $-23,95$ <br> $-23,9666667$ <br> $-23,9666667$ <br> $-23,9666667$  $-22,95$  $-23,11666667$ <br> $-23,12861111$  $-23,15$  $-23.45$  $-23,5333333$ <br> $-23,58333333$  $-23,65$  $-23,65$  $-23,75$  $-23.85$ LATITUDE SUL  $-23.05$  $-23.2$  $-23.5$ 22.96694444 22,97472222 22,98333333 22,99972222 23,04194444 23,08166667 23,08333333 23,25833333 23,26666667 23,26666667 23.28333333 23,31666667 23,33333333 23.38333333 23,41666667 23,43333333 23,47777778  $23.5$ 23,63333333 23,63333333  $23,7$  $23.7$ 23.76888889 23,82694444 23,83333333 23,85027778 23,86666667 23,86666667  $23.9$ 23,0861111  $-23.1$ UHE CAPIVARA PORTO SANTA TEREZINHA TABELA 12 – Localização das estações de monitoramento na Região Sul do Brasil usadas neste estudo APUCARANA (FAZENDA UBATUBA) TAQUARITUBA<br>USINA ASSIS CHATEAUBRIAND ı ∪nınn DV SUL<br>UMUARAMA\_Jardim Kennedy<br> UHE CAPIVARA JATAIZINHO FAZENDA MARCONDINHA MOSTEIRO ITAPORANGA CACHOEIRA DO FRANÇA QUERÊNCIA DO NORTE<br>PARANAVAI<br>ANDIRÁ **TAGUAÍ (RIBEIRÓPOLIS)** FAZENDA LAJEADINHO JOAQUIM TÁVORA MTE BARÃO DE ANTONINA **TUNEIRAS DO OESTE** CORONEL MACEDO SALTO SÃO PEDRO BAIRRO BOA VISTA MORRO GRANDE MOREIRA SALES<br>TAPIRAÍ USINA FIGUEIRA **LISINA MFI ISSA /OLTA GRANDE TORIBA DO SUL** CANTAREIRA FAZENDINHA LONDRINA **MEDONHO** CAMBARÁ SÃO JOSÉ SODBÉI IA RIVERSUL **VILA RICA** FARTURA SARAPUI MACUCO **ALTÓNIA BIPORA** AVUTIOR TEJUPA **TABERÁ TAPEVA TIMBURI** Estacão FAXINAL AVARÉ CATU TAÍ MARILÂNDIA DO SUL (ARARUVA) SANTA CRUZ DO RIO PARDO SÃO JERÔNIMO DA SERRA TAQUARITUBA<br>ASSIS CHATEAUBRIAND QUERÊNCIA DO NORTE QUERÊNCIA DO NORTE BARÃO DE ANTONINA ITABERÁ<br>TUNEIRAS DO OESTE CERQUEIRA CESAR CORONEL MACEDO IBIPORĂ<br>NAZARÉ PAULISTA<br>BOITUVA **IOAQUIM TÁVORA** RIBEIRÃO DO SUL **GUARATINGUETÁ** SANTA MARIANA MOREIRA SALES<br>TAPIRAÍ **AQUARITUBA TAPORANGA APUCARANA** CHAVANTES **JMUARAMA ATAIZINHO** OURINHOS PARANAVAI LONDRINA LONDRINA **LAGOINHA** CORBÉLIA CAMBARÁ FARTURA FIGUEIRA PIRACAIA SARAPUI Município **ITABERÁ ALTONIA TARARÉ ANDIRA IMBURI ITAPEVA TEJUPÁ AGUAÍ** BIÚNA AVARÉ FÊNIX TĂÍ LONGITUDE OESTE | UF EFF&&F&&FF&&F  $B B B F B F$  $F$   $B$   $F$   $B$   $B$   $B$  $\frac{a}{b}$   $\frac{a}{c}$  $\tilde{\mathbf{r}}$  $\mathbf{r}$  $\frac{a}{2}$  $\frac{\alpha}{2}$  $B<sub>0</sub>$  $B B E B B E$  $\frac{\rho}{\Omega}$ چ ் உ Ă  $\frac{\alpha}{2}$  $\tilde{R}$  $\frac{\rho}{\Omega}$  $-52,31666667$ <br> $-51,28333333$ <br> $-51,16666667$ <br> $-51,51666667$ <br> $-50,99972222$ <br> $-52,88333333$  $-52,18333333$ <br> $-52,02722222$ <br> $-52,58333333$ -52,81666667<br>-53,066666667 ု ၁ ၀<br>၁ ၁ ၁ ၁<br>၁ ၁ ၁ ၁ 49,61666667<br>49,99972222 -49,38333333<br>-49,53333333  $-51,5$  $-52,65$  $-51,25$  $-50.55$ 47,73333333  $-48.9$ 51,13333333 52.08333333 51,63333333 51,13333333 50,78333333 51,73333333 51,08333333 50,48333333 51,13333333 49.73333333 49,93333333 50,33333333 -52 50,73333333 48,98333333  $-51.2$ 49.81666667 50,61666667 49.56666667 48.28166667 51,16666667 51,41666667 -51,81666667 52,41666667 50.21666667 50,06666667 -22,3333333<br>-22,36666667<br>-22,38333333<br>-22,41666667<br>-22,41666667  $-22,51666667$ <br> $-22,54416667$ <br> $-22,55$ 9<br>22.9<br>22.9 LATITUDE SUL  $-22,4333333$ <br> $-22,46666667$  $-22,6333333$ <br> $-22,63333333$ 8<br>8 8 8<br>8 8 8  $-22.25$  $-22.75$  $-22.85$ 20.03333333 21,28333333 21.86444444  $-22.3$ 22,51666667 22,56666667 22,56666667 22,56666667 22,58333333 22,58333333 22,58333333  $-22.6$ 22,61666667 22,63333333 22,66666667 22,66666667 22,68333333 22,71666667 22.71666667 22.78333333 22.78333333 22,81666667 22,88333333 22,88333333  $-22.9$ 22,91666667 21.21666667 22,26666667 22,31666667 22,51666667 FAZENDA REUNIDAS SANTA ROSA ASSIS (HORTO FLORESTAL - EFS)<br>GARDENIA TEODORO SAMPAIO<br>MIRANTE DO PARANAPANEMA TORORÓ DO PARANAPANEMA USINA SALTO GRANDE (LNG)<br>USINA SALTO GRANDE (LNG)<br>FAZENDA SANTA GABRIELA SANTA CRUZ DO RIO PARDO FAZENDA NOVA DO PONTAL USINA JUNQUEIRA (SEDE) ESTACÃO EXPERIMENTAL BAIRRO ÁGUA DO MATÃO BELA VISTA DO PARAÍSO<br>FAZENDA NOVA NIAGARA FAZENDA VISTA BONITA SÃO PEDRO DO TURVO *FRONCÃO RANCHARIA* USINA LARANJA DOCE FAZENDA PALMEIRAS EUCLIDES DA CUNHA FAZENDA ROSANELA FAZENDA FORMOSA CIANORTE<br>BAIRRO SANTA IDA **ÁGUA DA FORTUNA** FAZENDA ITAPORA BAIRRO GUARUJA RIBEIRÃO DO SUL **CUIABÁ PAULISTA** FAZENDA GUANA PORTO FLÓRIDA AREIA BRANCA PIRAPOZINHO SÃO MATEUS CAPORANGA **MARANDIBA JAGUARETE** USINA PARI BIRAREMA **TABAJARA** SODRÉLIA **FLORINIA** ROSANA PALMITAL NANTES Estacão PLATINA **TACIBA** CAPISA IEPE TEODORO SAMPAIO<br>MIRANTE DO PARANAPANEMA MIRANTE DO PARANAPANEMA SANTA CRUZ DO RIO PARDO<br>SALTO GRANDE SANTA CRUZ DO RIO PARDO SANTA CRUZ DO RIO PARDO BELA VISTA DO PARAÍSO SÃO PEDRO DO TURVO SÃO PEDRO DO TURVO PARAGUACU PAULISTA ESTRELA DO NORTE TEODORO SAMPAIO<br>TEODORO SAMPAIO **EODORO SAMPAIO EODORO SAMPAIO EODORO SAMPAIO** EODORO SAMPAIO **EODORO SAMPAIO** RIBEIRÃO DO SUL CÂNDIDO MOTA **MARTINÓPOLIS** CÂNDIDO MOTA **MARTINOPOLIS OHNIZOdAHIO** ARARAQUARA PIRAPOZINHO SANDOVALINA ASSIS<br>RANCHARIA<br>PLATINA **AMAROONIC VARANDIBA RIRANCHARIA IGARAPAVA** BIRAREMA CIANORTE **MARACAÍ** FLORÍNIA PALMITAL **AUGRIDA** Município **AVÍNIA TACIBA** AVARÉ ASSIS ÓLEO FPÊ EPÊ Ê FPÊ  $\frac{\mu}{\nu}$ 

ABELA 12-Localização das estações de monitoramento na Região Sul do Brasil usadas neste estudo

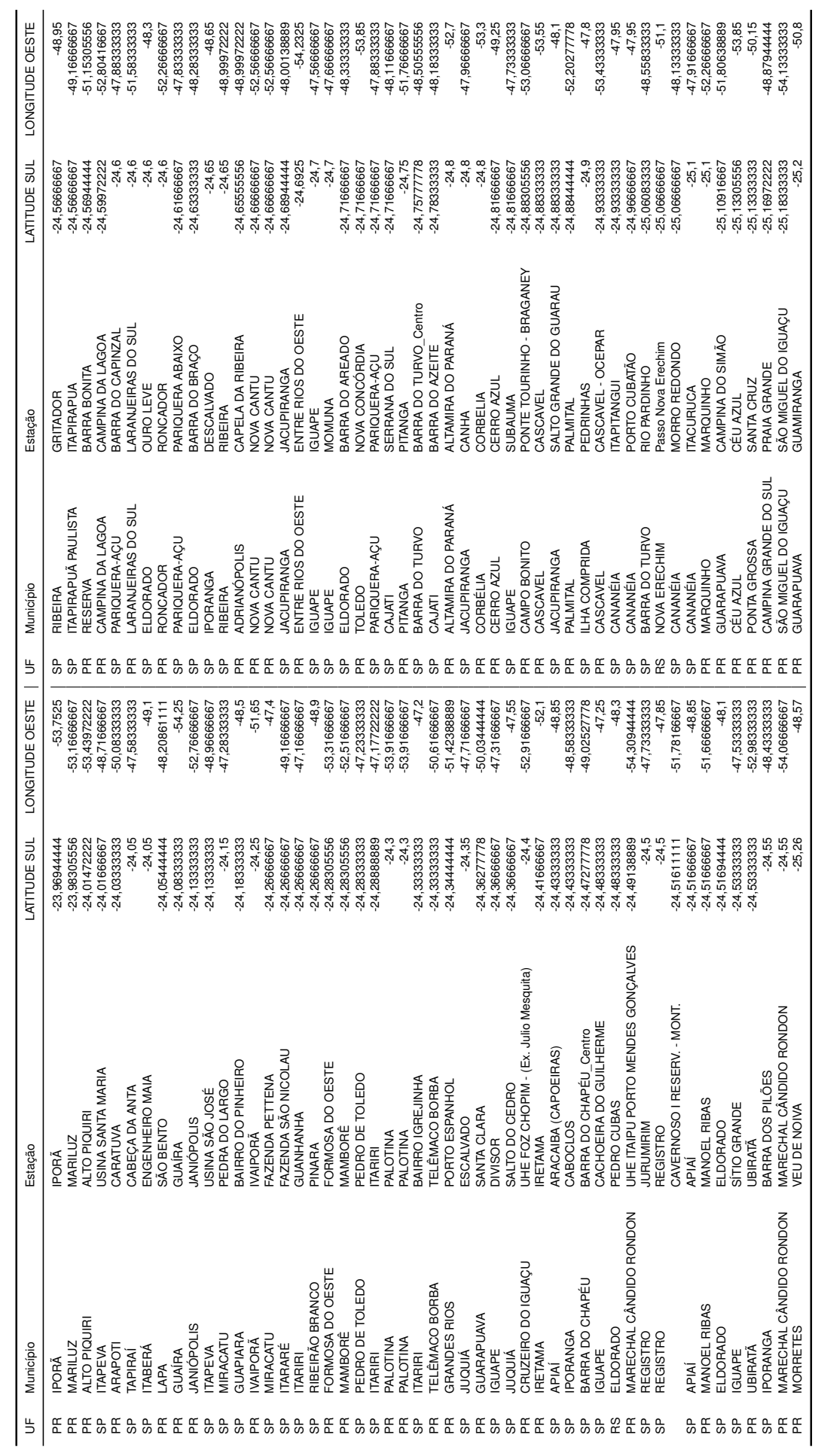

 $\mathcal{L}$ 

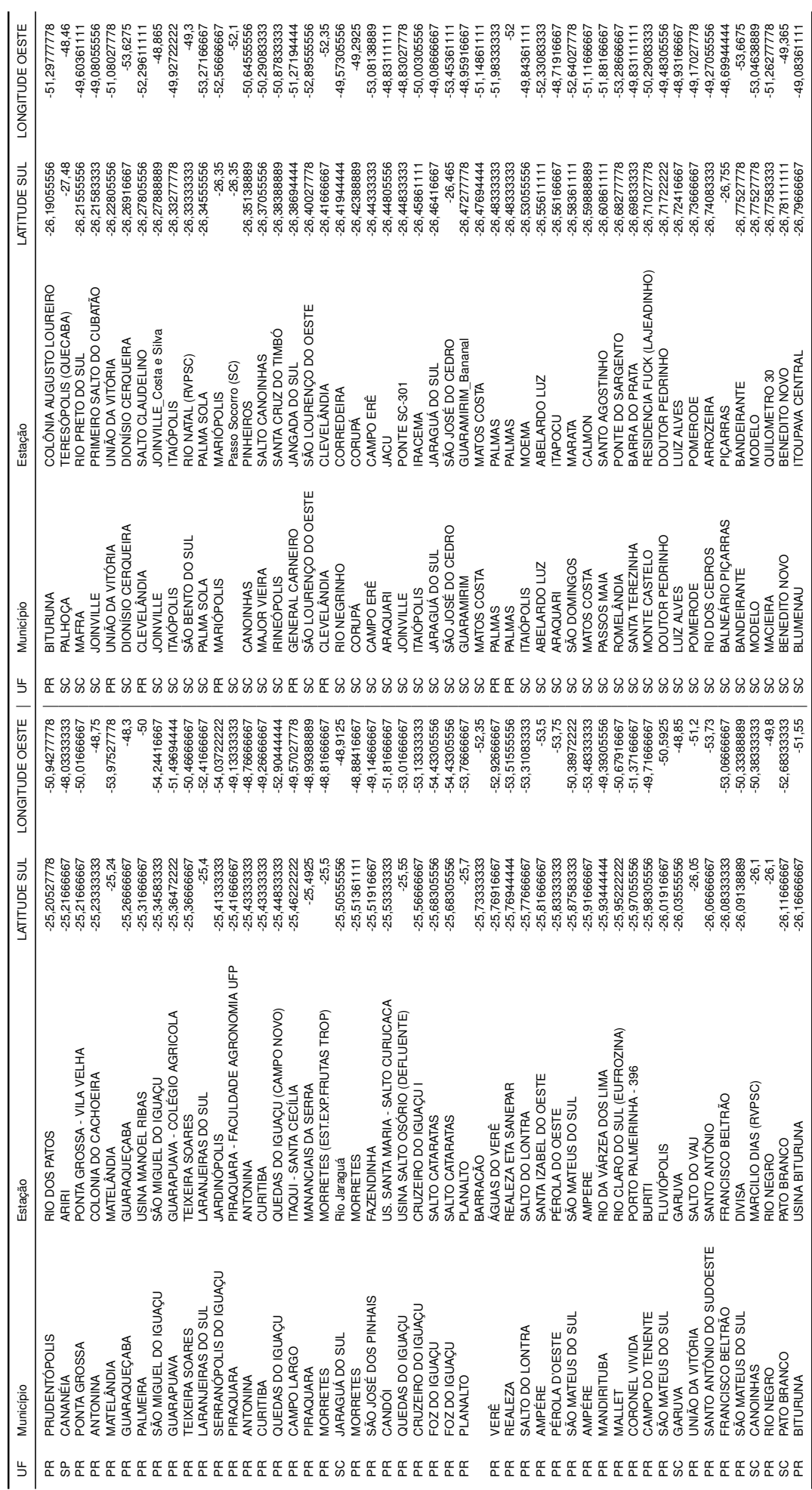

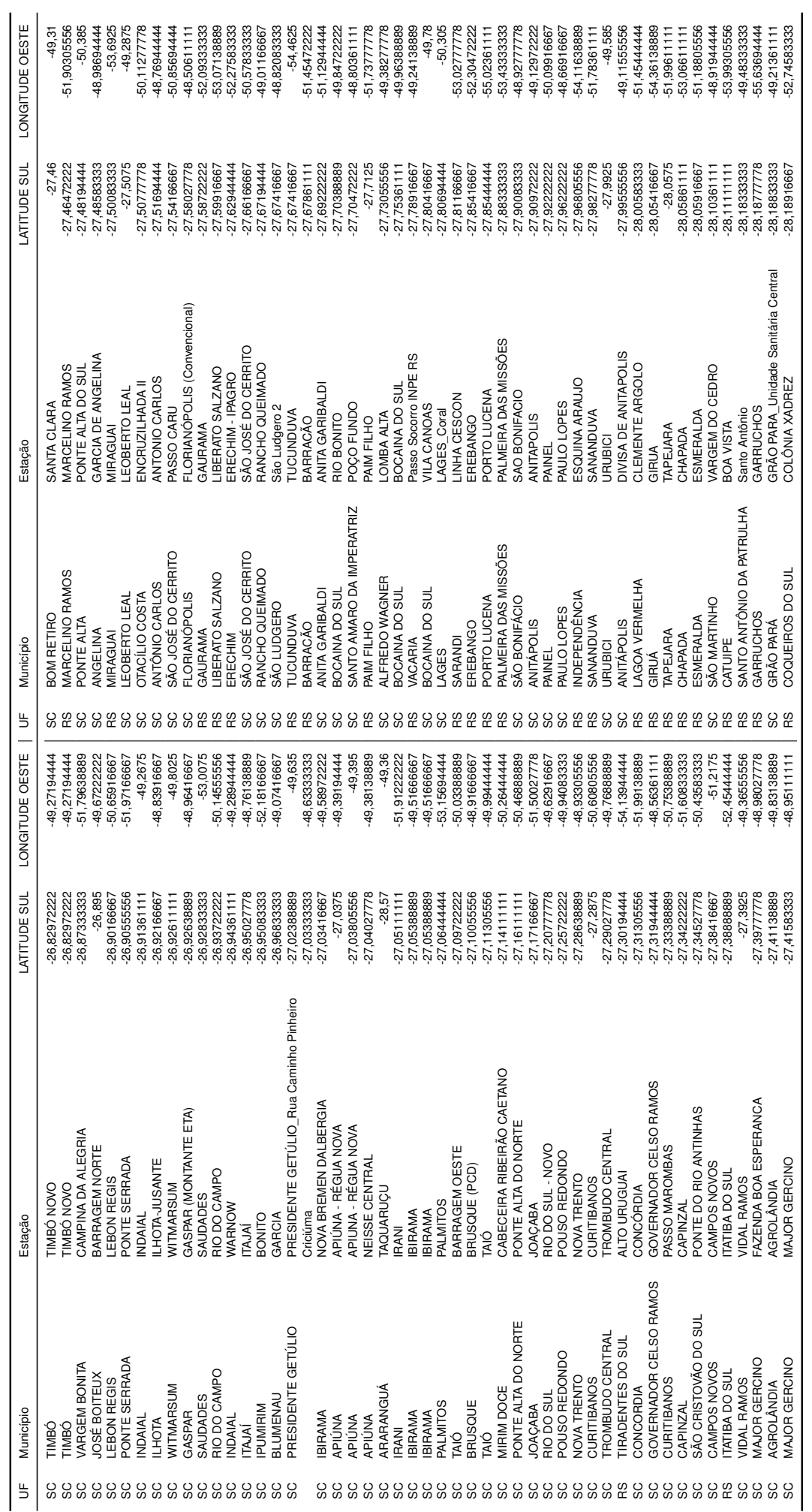

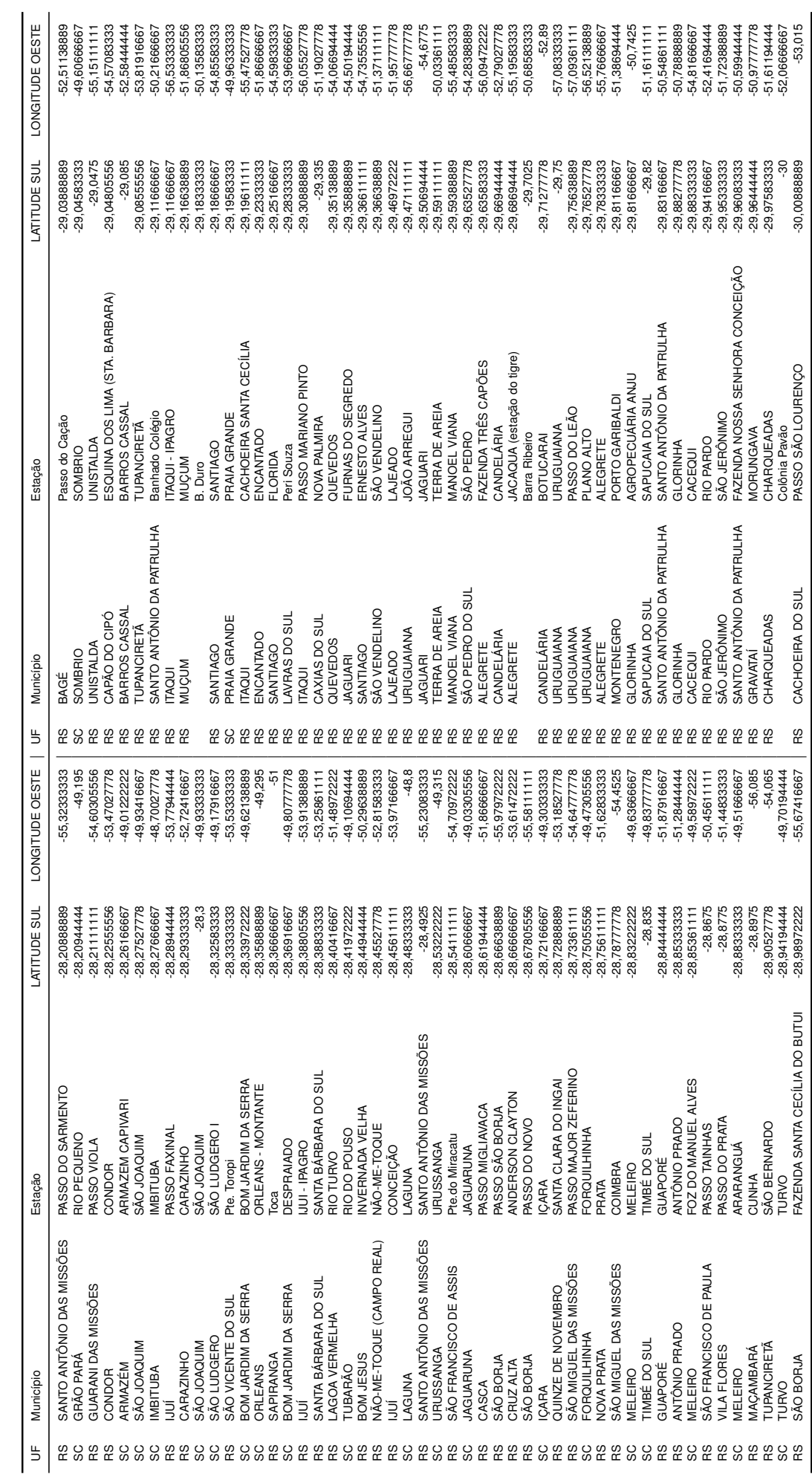

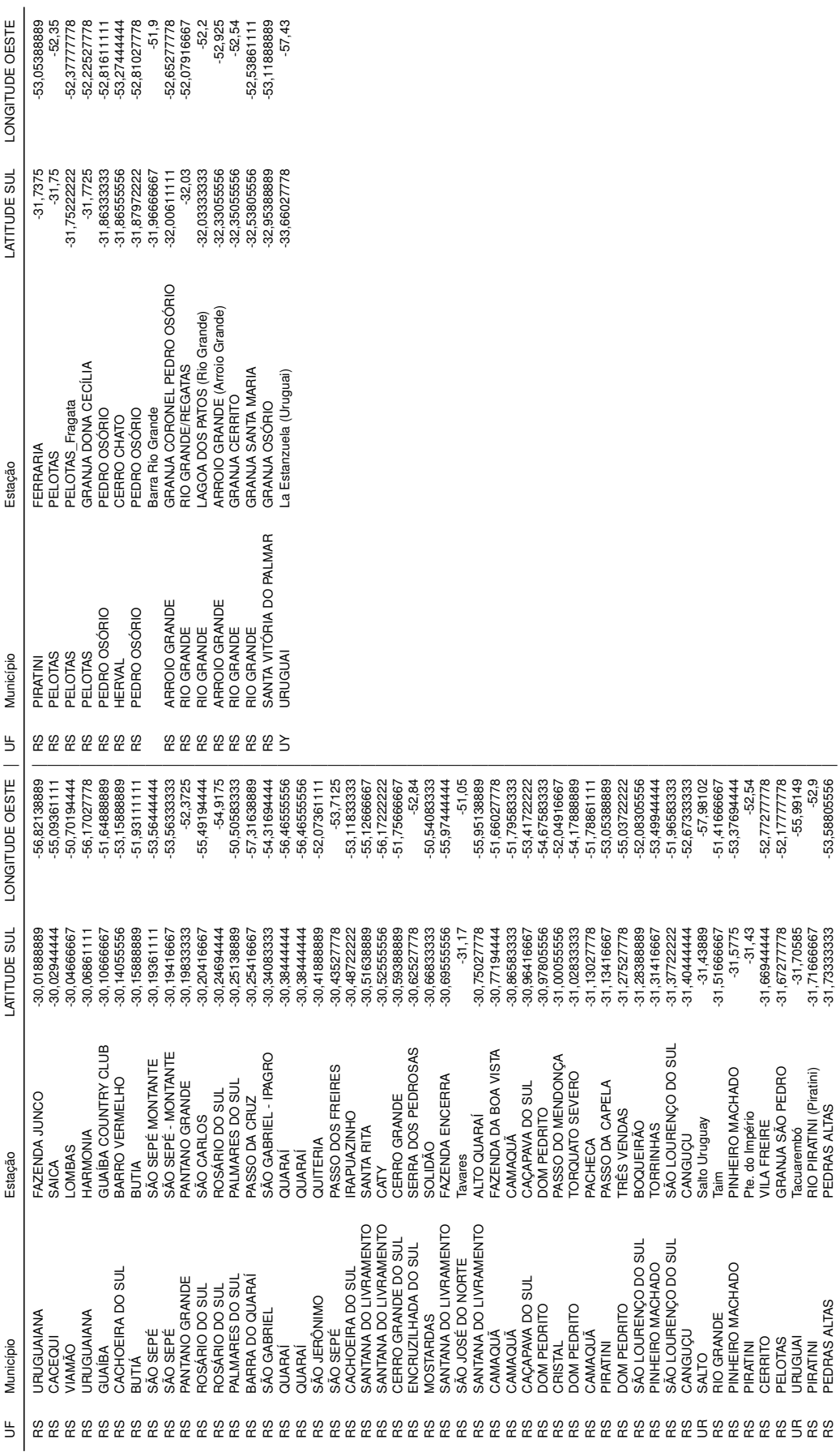